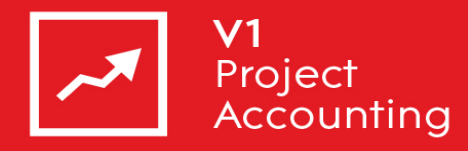

# **V1 Project Accounting (ProjectMinder) API**

**Web Services Developer Guide v3.1** 

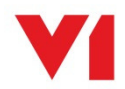

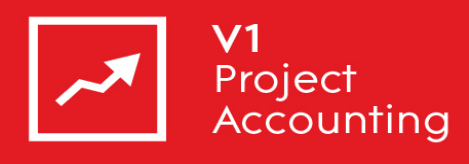

# **Contents**

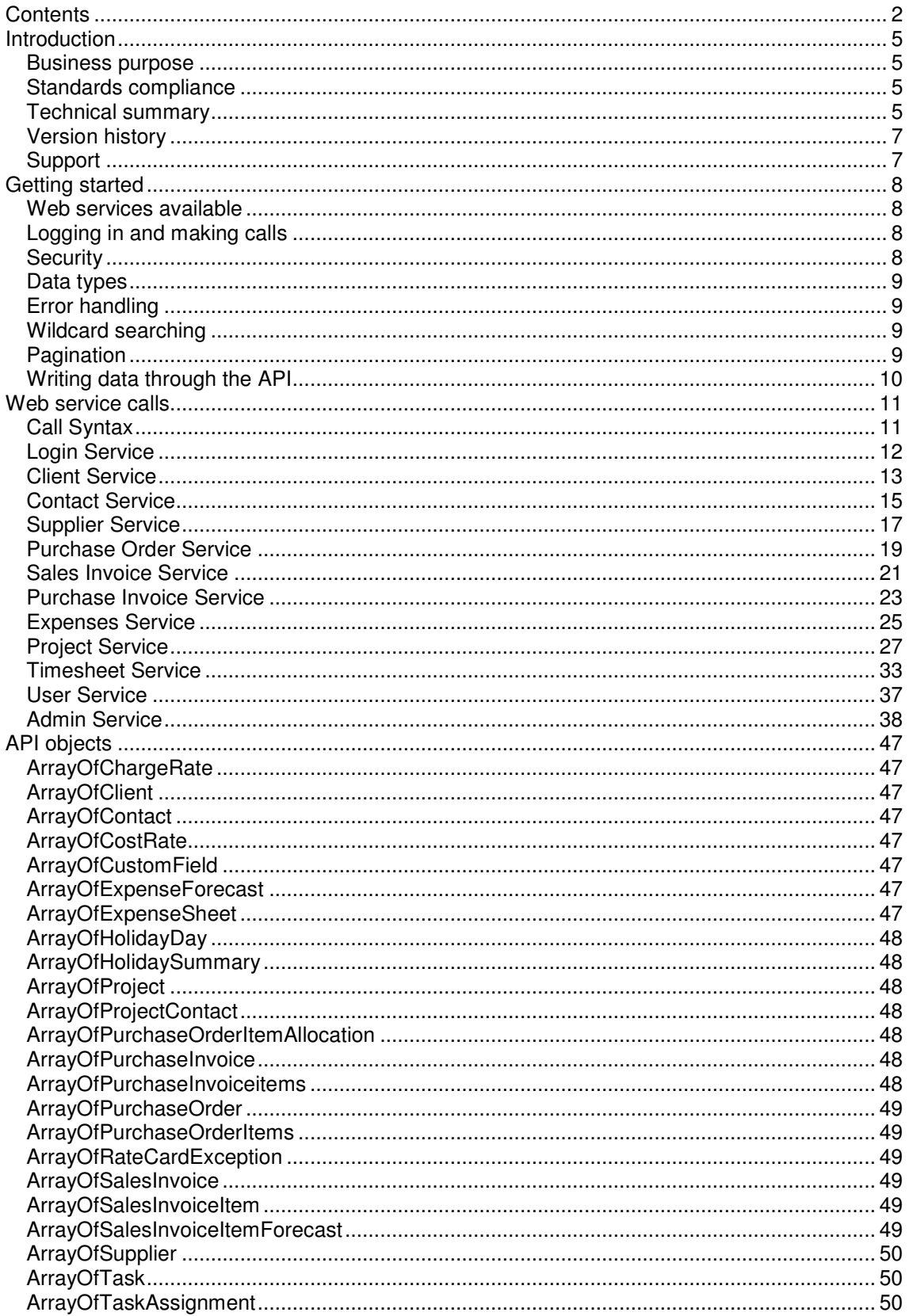

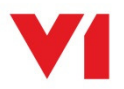

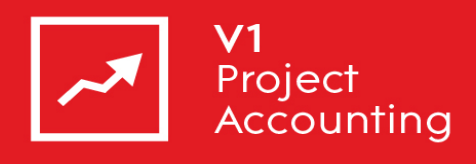

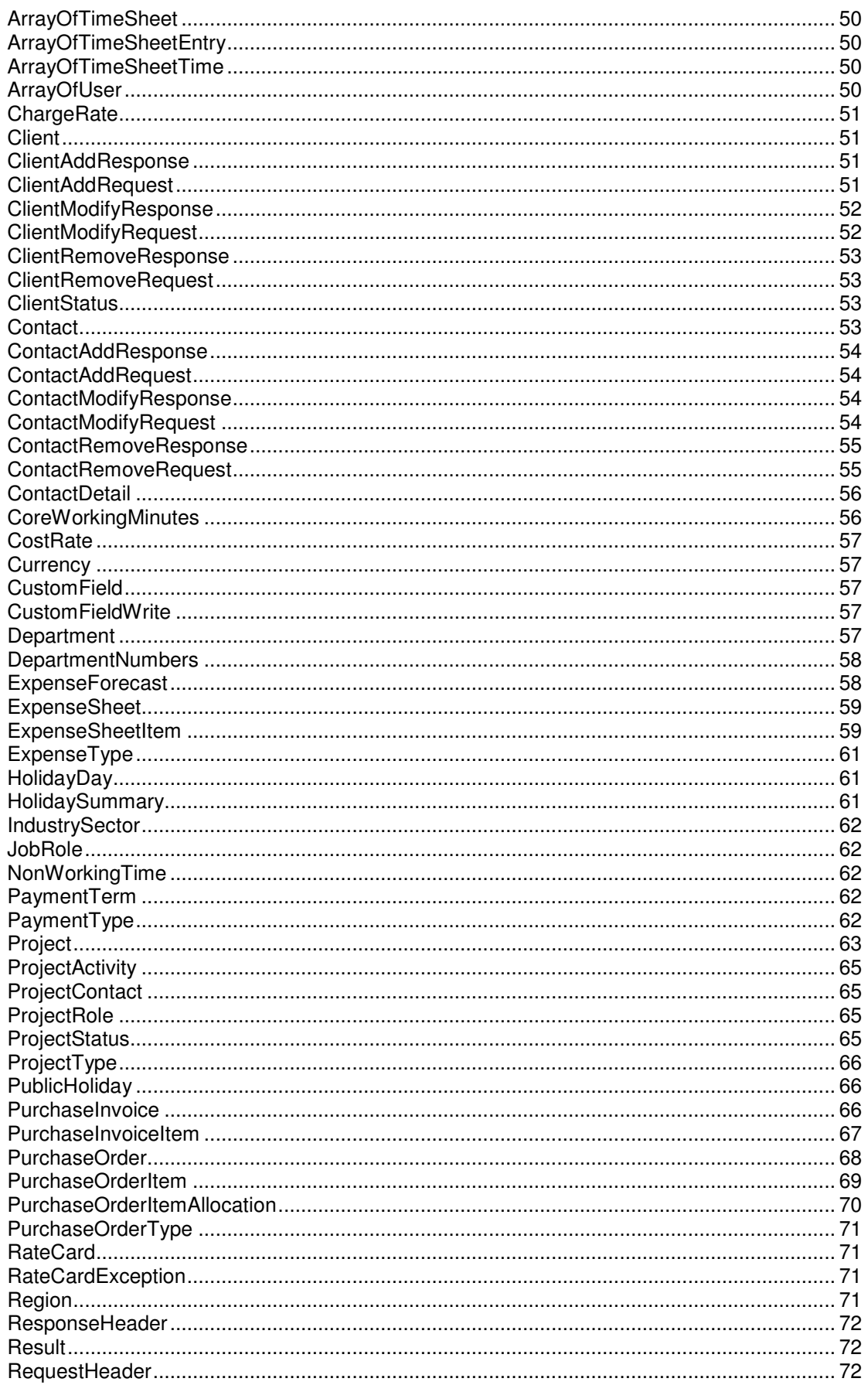

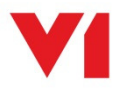

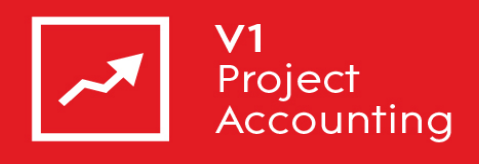

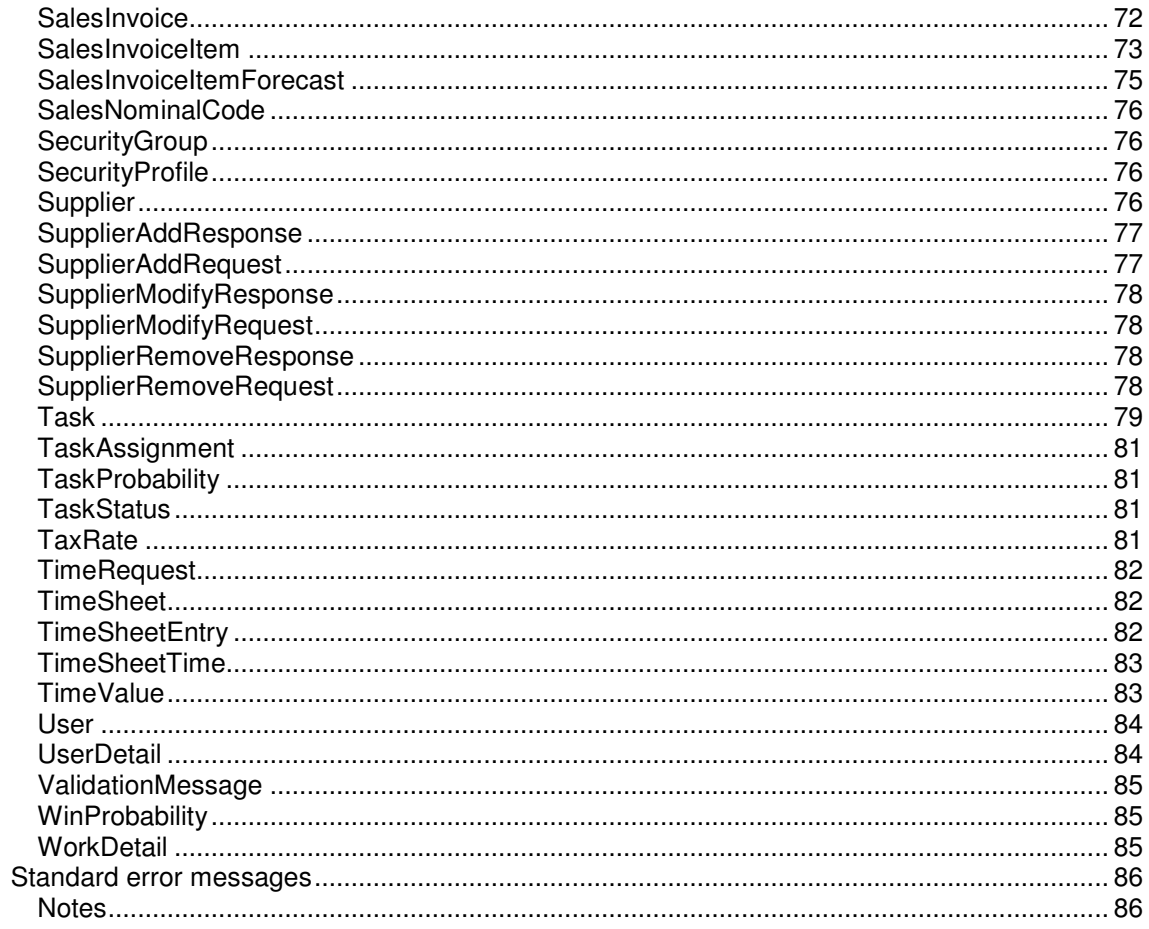

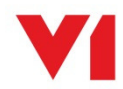

# **Introduction**

# **Business purpose**

The V1 Project Accounting Application Programming Interface (API) allows programmatic access to your organisation's data using a simple, powerful and secure programming interface. You can integrate your V1 Project Accounting data with your own financial and other systems, populating them with real time critical business information.

Data is accessed through a predefined series of industry-standard, cross-platform web services calls meaning it can be used with a wide selection of programming tools and client software.

All the services provide read access to your data. The contact, client and supplier services additionally provide write access.

To use this document, you should have a basic familiarity with software development, xml web services, and the V1 Project Accounting user interface.

# **Standards compliance**

The API is implemented to comply with the following specifications:

- Simple Object Access Protocol (SOAP) 1.1 http://www.w3.org/TR/2000/NOTE-SOAP-20000508/
- WS-I Basic Profile 1.1 http://www.ws-i.org/Profiles/BasicProfile-1.1-2004-08-24.html
- Web Service Description Language (WSDL) 1.1 http://www.w3.org/TR/2001/NOTE-wsdl-20010315
- REST's central principle: resources http://en.wikipedia.org/wiki/Representational State Transfer

# **Technical summary**

All services are available in two versions, SOAP and plain XML to enable integration with the widest possible selection of development tools and client systems.

Most SOAP users will interact with the API using a SOAP toolkit tailored for their language and development environment. Different toolkits will expose the API in different ways. Please refer to your specific toolkit documentation to understand how to use it.

The XML services use HTTP to send and and receive "plain old XML" (POX) messages – that is messages that consist solely of XML payloads without any enclosing SOAP envelope. POX messages can be sent and received by many types of clients, including those such as web browsers that do not have any native support for SOAP-based protocols. POX is a suitable choice for services that exchange data over HTTP and have no requirement to use the advanced protocol capabilities of SOAP. We have designed this service using the REST style of content addressing, see http://en.wikipedia.org/wiki/Representational State Transfer for an introduction to REST.

The Http verbs are used in the following manner:

- GET Retrieve data
- POST Add data

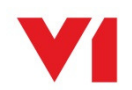

- PUT Update data
- DELETE Delete data

The HTTP service will only accept requests over secure sockets i.e. calls will only be accepted using the https:// protocol.

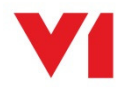

# **Version history**

Version 3.0 was implemented on  $1<sup>st</sup>$  October 2010 and introduced write access to Contacts, Clients and Suppliers.

Version 2.0 was implemented on  $17<sup>th</sup>$  March 2008 and introduced a brand new set of objects and web service calls.

Version 1.0 offered a limited set of objects relating specifically to the AccountsLink feature and exporting of sales invoice data.

# **Support**

V1 Project Accounting does not provide technical telephone support to clients or third-party developers using the API. If you have a suggestion for how the API could be improved, please e-mail it to V1 Project Accounting-changerequest@V1.co.uk

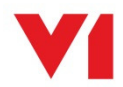

# **Getting started**

# **Web services available**

The following web services are provided in both SOAP and plain XML versions:

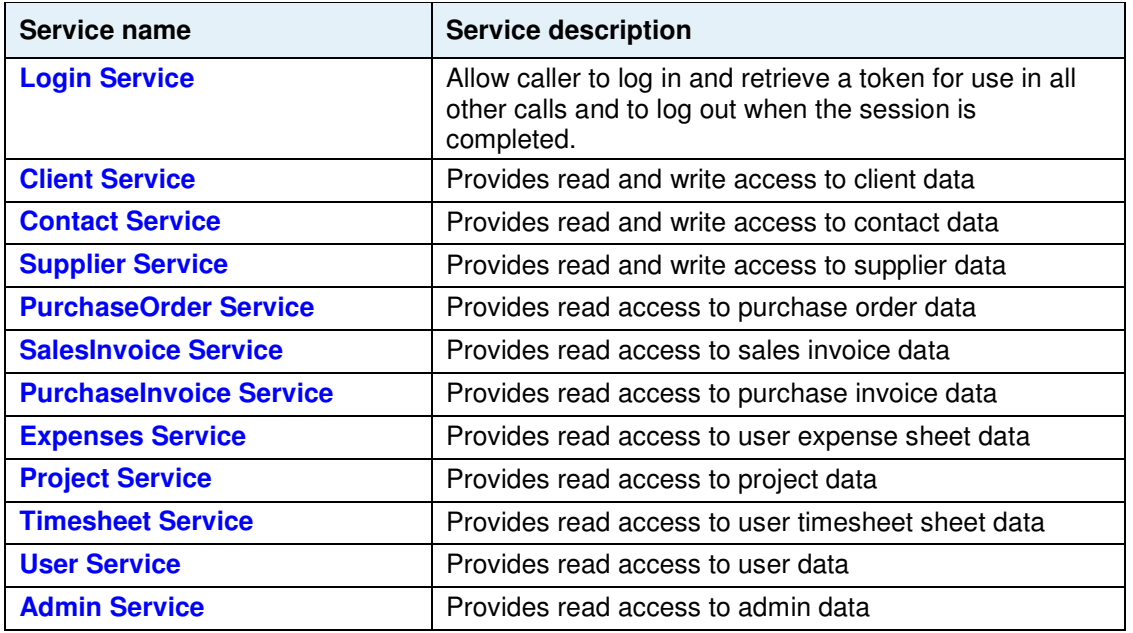

# **Logging in and making calls**

Decide which service or services you will use in your application. If you choose the SOAP interface you will need to import the wsdl file(s) into your development. Refer to your toolkit's documentation for details of how to do this.

The first web service call must always be to the logon method, supplying the username and password of a member of a security group with the "API User" enabled. This method returns a token which must be used in all subsequent web services calls.

Further web service calls can then be made to Soap Methods in any of the web services listed above.

When the session is finished, the caller should call the logout method.

The session will time out after 30 minutes. If this happens the caller can simply repeat the call to the login method to generate a new token.

# **Security**

The username must be authorised to make web service calls through inclusion in an appropriate security group containing 'Super Administrator' permissions. If you are a third-party developer working on behalf of a V1 Project Accounting client, please contact your client to enable aapropriate security permissions. Once logged in there is no restriction on the data that can be viewed.

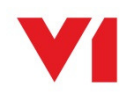

# **Data types**

All data types used are industry-standard xml data types.

# **Error handling**

Some web services calls may fail, perhaps due to incorrect or inconsistent parameters or connection problems. If this happens standard SOAP and HTTP exceptions will be thrown and the service call will be terminated. See list of standard error messages.

# **Wildcard searching**

Wildcard searching is available for both SOAP and HTTP calls to the following objects:

**Client Service**

**Contact Service**

**Supplier Service**

**User Service**

The method format for wildcard searching on names is as follows:

# **SOAP**

```
GetObjectByName(token,[%]string[%]);
```

```
GetClientByName("2783d60c-5ee6-41d3-afde-0e92cc2a0d85", "V1 Project 
Accounting%");
```
returns all clients with names like 'V1 Project Accounting'

GetUsersByName("2783d60c-5ee6-41d3-afde-0e92cc2a0d85", "John","S%");

returns all users with firstname = John and surname starting S

# **POX HTTP**

Use ' $@$ ' as the wild card instead of '%'

```
https://api.V1ProjectAccounting.com/pxUser.svc/User/name/John S@/t2783d60c-
5ee6-41d3-afde-0e92cc2a0d85
```
returns all users with firstname = John and surname starting S

# **Pagination**

The sales forecast items methods of the Project service support pagination. Due to the amount of data that could be returned pagination is required.

For the SOAP methods a page and rowcount parameter is supplied, for REST requests the page and rowcount can be supplied as part of the query.

Default for page is 1 and rowcount is 1000. The maximum value for the rowcount is 1000.

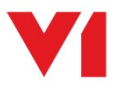

Note: If the page and rowcount are not supplied then the first 1000 rows will be returned.

# **Writing data through the API**

Only the Contacts, Clients and Suppliers service provide write access.

Each of these services provides an "Add", "Modify" and "Remove" method. Each method will respond with an appropriate response message. The response message may contain the modified object if successful or validation messages if unsuccessful.

If a modification or deletion to an API object is required, a call to the read API will be needed to obtain the object in its current state along with its ID and TimeStamp. The TimeStamp is required to enforce concurrency checking on the object.

# **Any modification request will require all fields to be filled in, any ommisions will result in those fields being cleared, with the exception of custom fields.**

If the object has associated custom fields, only custom fields provided by the caller will be actioned, the remaining custom fields will remain in their current state.

A property of a V1 Project Accounting entity may require a specific value from a code list. The code list may be an enumerated value in which case the valid enumerated values will be provided in the wsdl of the service. Where a value is not an enumeration but a dynamic code list then a call to an appropriate read service will be required to obtain valid values.

Some requests can result in warnings. Warnings can be overridden using the appropriate override on the request.

All requests will contain information on the individual instigating the request for audit purposes.

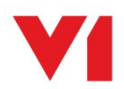

# **Web service calls**

# **Call Syntax**

# **SOAP**

Each development tool uses its own syntax. Please refer to your own toolkit documentation for details. For Visual Basic 2005 a sample method definition is:

Public Function GetProjectByID(ByVal token As string, ByVal id As Int) As Project

# **POX HTTP**

Read calls are made to different URIs in the web service using the HTTP GET method. Example syntax for the GetProjectByd http call is:

https://api.V1ProjectAccounting.com/pxProject.svc/project/id/id/token

The object required is in green, key in blue, parameters are in orange

Write calls are made to different URIs in the web service using the HTTP POST method to add an object, HTTP PUT to modify an object and HTTP DELETE to remove an object. For example to add a client:

Perform a HTTP POST on the following URI, with the ClientAddRequest data contained in the content of the HTTP request and set the content type to "application/xml"

https://api.V1ProjectAccounting.com/pxClient.svc/client

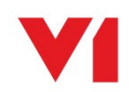

# **Login Service**

# **Description**

This service provides access to data from the client details stored on the system.

The SOAP service endpoint is https://api.V1ProjectAccounting.com/spLogin.svc

The WSDL link is https://api.V1ProjectAccounting.com/spLogin.svc?wsdl

The base URL for the POX HTTP service is https://api.V1ProjectAccounting.com/pxLogin.svc

# **Soap Methods**

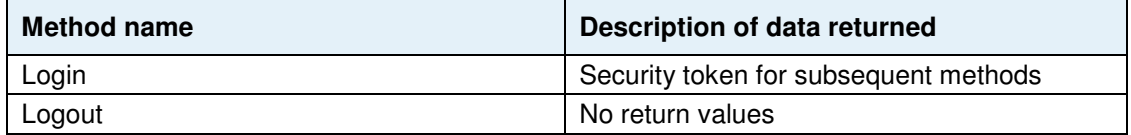

# **Soap Parameters**

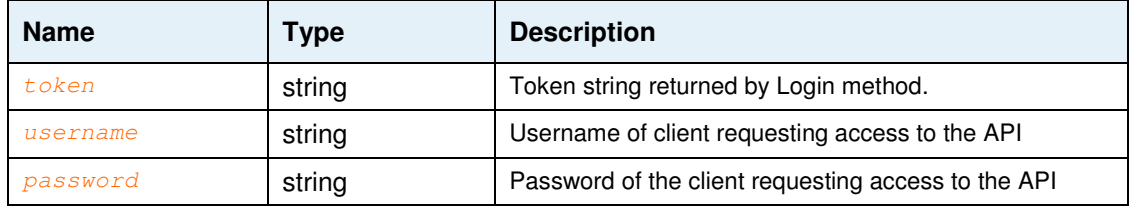

# **Login**

**SOAP** VB: Login(string username, string password) as string C#: string Login(string username, string password);

# **POX HTTP**

https://api.V1ProjectAccounting.com/pxLogin.svc/login/username/password

# **Logout**

- **SOAP** VB: Logout(string token) C#: void Logout(string token);
- **POX HTTP** https://api.V1ProjectAccounting.com/pxLogin.svc/logout/token

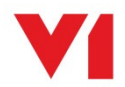

# **Client Service**

# **Description**

This service provides access to data from the client details stored on the system.

The SOAP service endpoint is https://api.V1ProjectAccounting.com/spClient.svc

The WSDL link is https://api.V1ProjectAccounting.com/spClient.svc?wsdl

The base URL for the POX HTTP service is https://api.V1ProjectAccounting.com/pxClient.svc

# **Soap Methods**

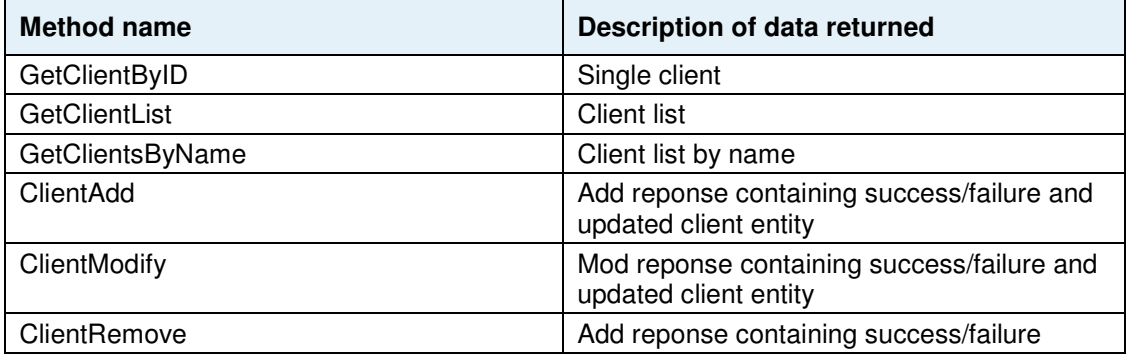

# **Soap Parameters**

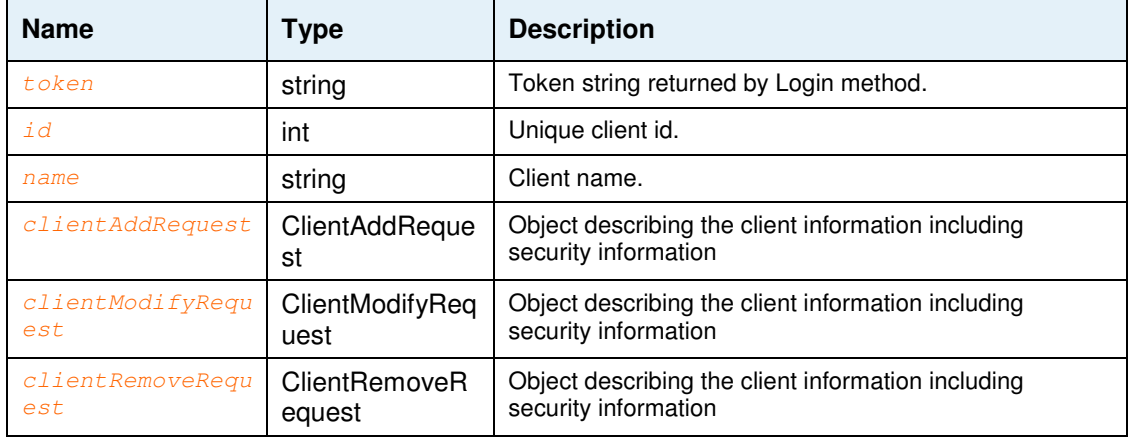

# **GetClientByID**

**SOAP** VB: GetClientByID(string token, int id) as Client C#: Client GetClientByID(string token, int id);

# **POX HTTP**

https://api.V1ProjectAccounting.com/pxClient.svc/client/id/id/token

# **GetClientList**

**SOAP** VB: GetClientList(string token) as ArrayOfClient C#: List<Client > GetClientByID(string token, int id);

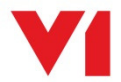

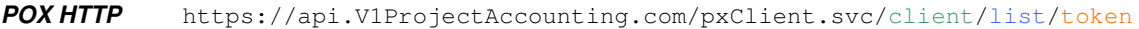

# **GetClientByName**

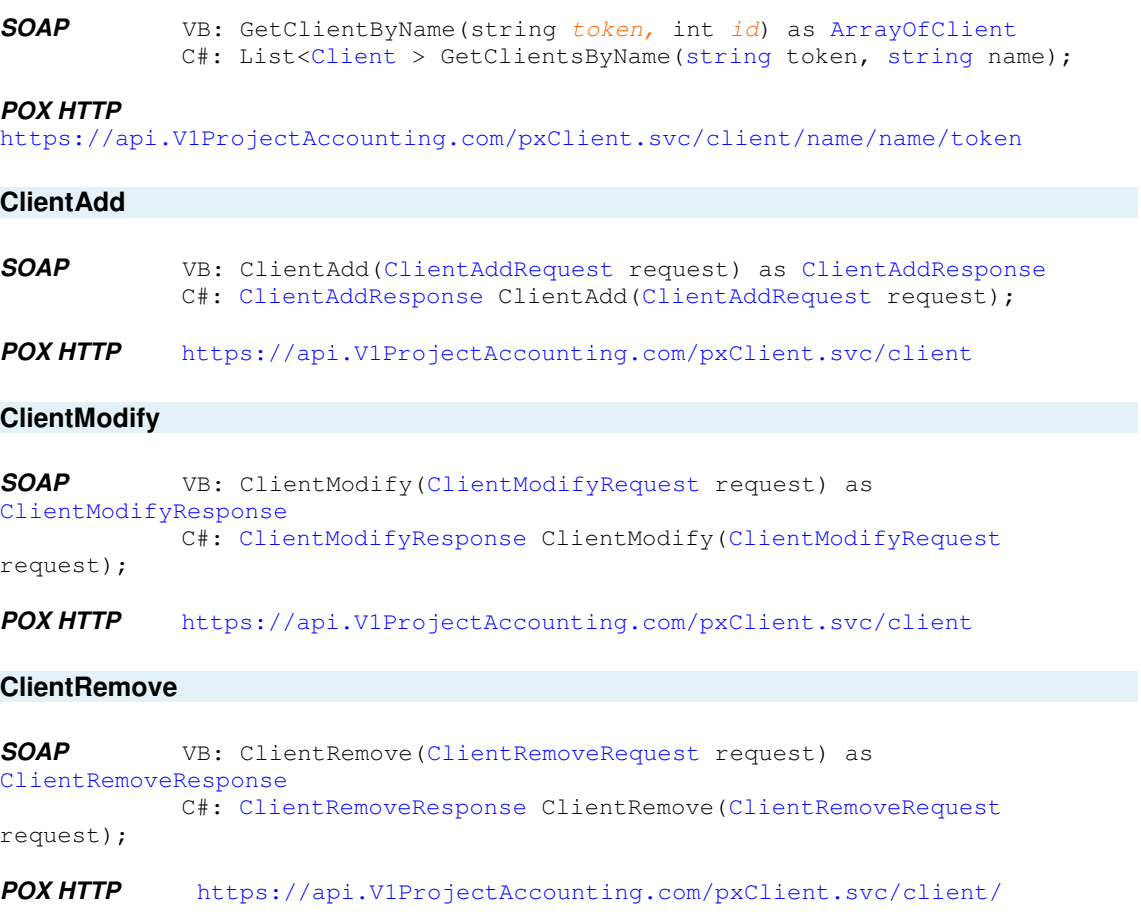

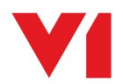

# **Contact Service**

# **Description**

This service provides access to the contact data stored on the system.

The SOAP service endpoint is https://api.V1ProjectAccounting.com/spContact.svc

The WSDL link is https://api.V1ProjectAccounting.com/spContact.svc?wsdl

The base URL for the POX HTTP service is https://api.V1ProjectAccounting.com/pxContact.svc

# **Soap Methods**

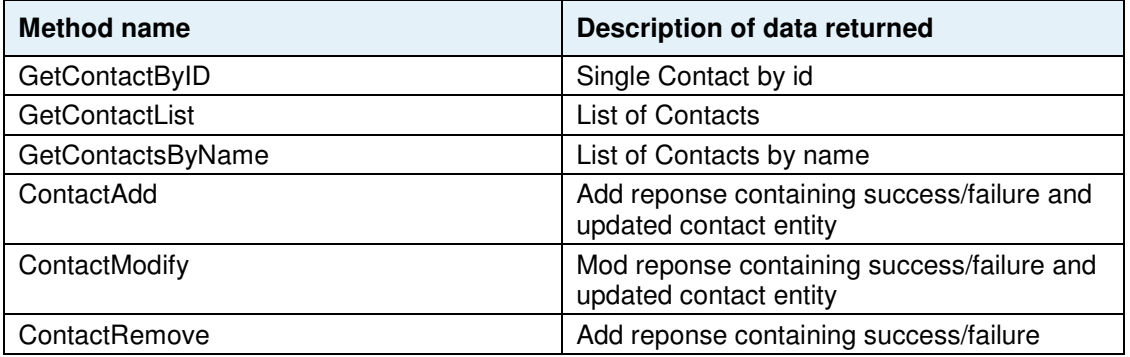

# **Soap Parameters**

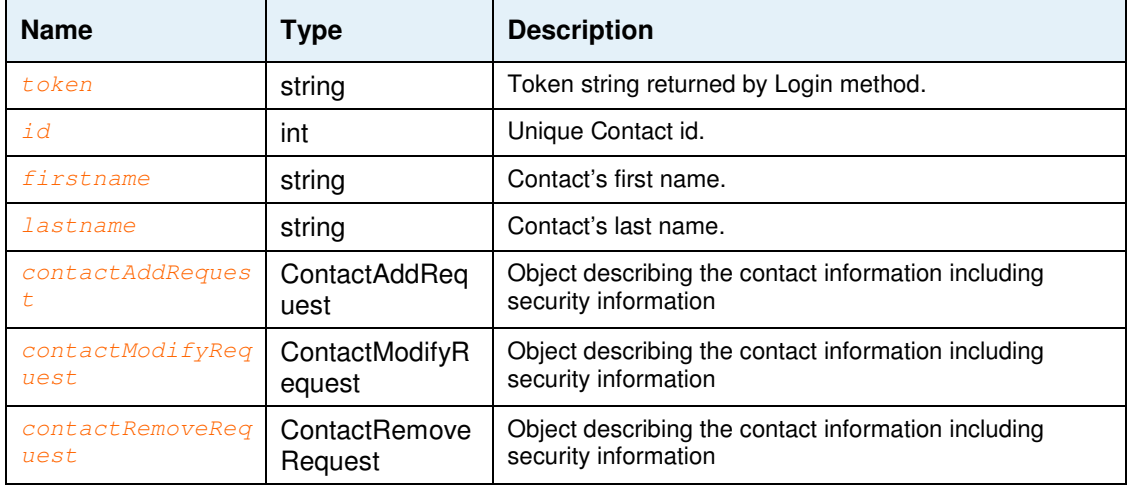

# **GetContactByID**

**SOAP** VB: GetContactByID(string token, int id) as Contact C#: Contact GetContactByID(string token, int id);

# **POX HTTP**

https://api.V1ProjectAccounting.com/pxContact.svc/Contact/id/id/token

# **GetContactList**

**SOAP** VB: GetContactList(string token) as ArrayOfContact

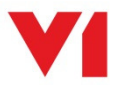

C#: List<Contact> GetContactByID(string token, int id);

# **POX HTTP**

https://api.V1ProjectAccounting.com/pxContact.svc/Contact/list/token

# **GetContactByName**

```
SOAP VB: GetContactByName(string token, int id) as ArrayOfContact
           C#: List<Contact> GetContactsByName(string token, string
firstname, string lastname);
```
#### **POX HTTP**

https://api.V1ProjectAccounting.com/pxContact.svc/Contact/name/firstname/lastn ame/token

#### **ContactAdd**

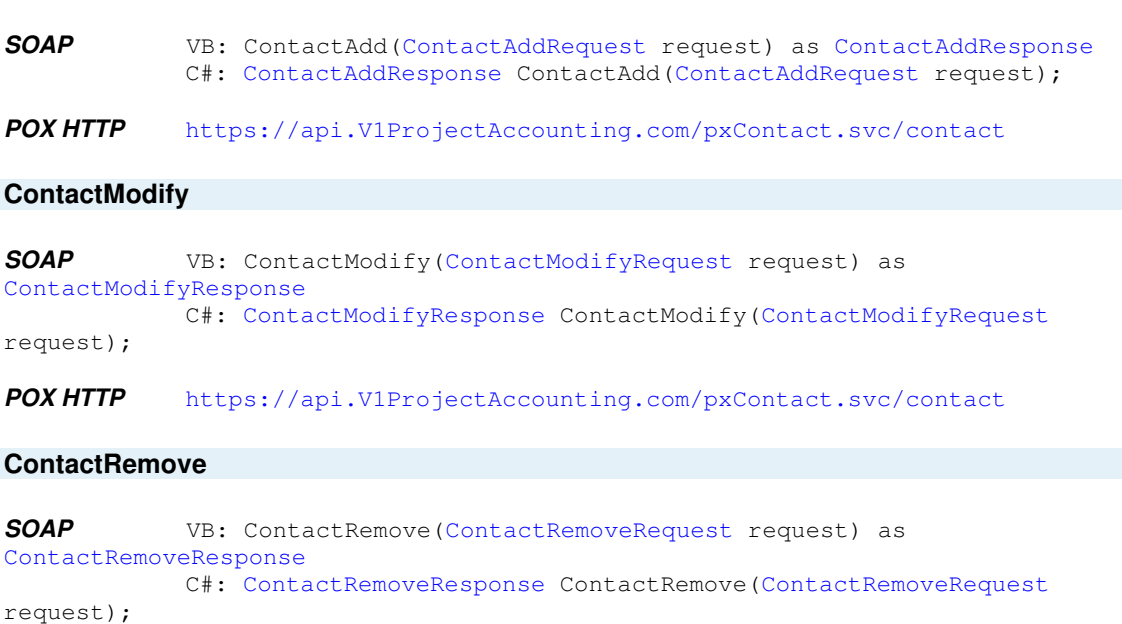

**POX HTTP** https://api.V1ProjectAccounting.com/pxContact.svc/contact

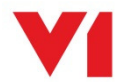

# **Supplier Service**

# **Description**

This service provides access to the supplier data stored on the system.

The SOAP service endpoint is https://api.V1ProjectAccounting.com/spSupplier.svc

The WSDL link is https://api.V1ProjectAccounting.com/spSupplier.svc?wsdl

The base URL for the POX HTTP service is https://api.V1ProjectAccounting.com/pxSupplier.svc

# **Soap Methods**

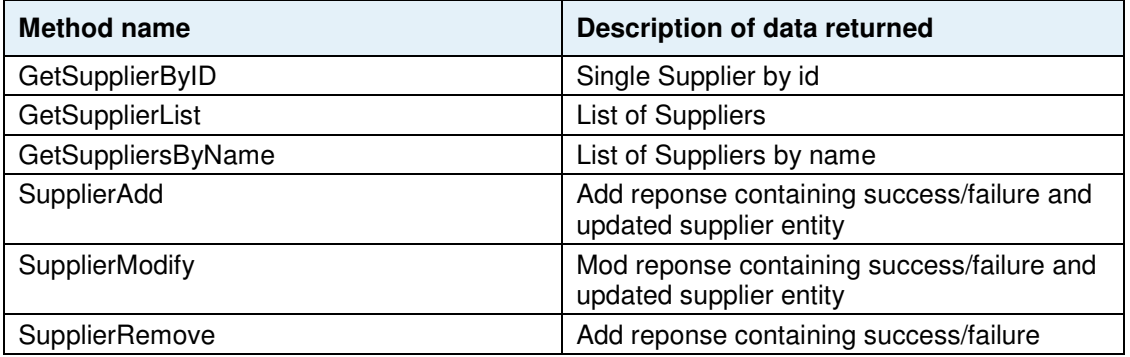

# **Soap Parameters**

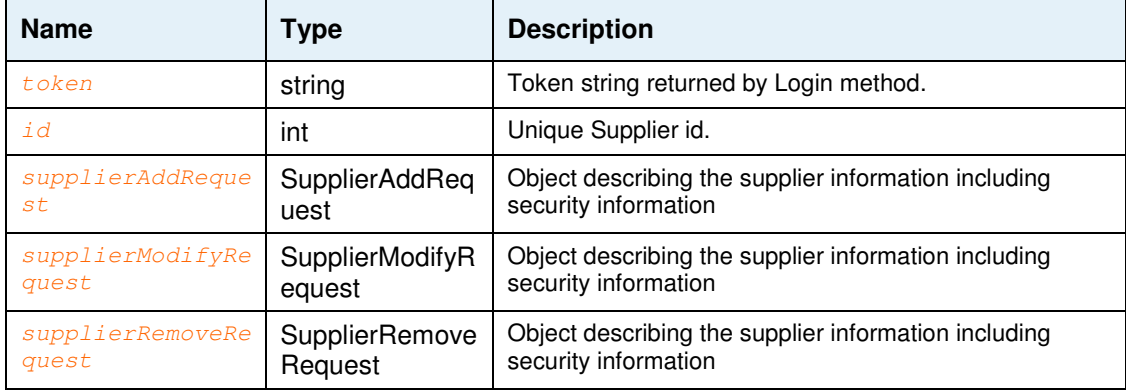

# **GetSupplierByID**

**SOAP** VB: GetSupplierByID(string token, int id) as Supplier C#: Supplier GetSupplierByID(string token, int id);

## **POX HTTP**

https://api.V1ProjectAccounting.com/pxSupplier.svc/Supplier/id/id/token

# **GetSupplierList**

**SOAP** VB: GetSupplierList(string token) as ArrayOfSupplier C#: List<Supplier> GetSupplierList (string token, int id);

# **POX HTTP**

https://api.V1ProjectAccounting.com/pxSupplier.svc/Supplier/list/token

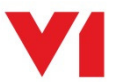

# **GetSupplierByName**

```
SOAP VB: GetSuppliersByName(string token, int id) as ArrayOfSupplier 
           C#: List<Supplier> GetSuppliersByName(string token, int id);
```
# **POX HTTP**

https://api.V1ProjectAccounting.com/pxSupplier.svc/Supplier/name/name/token

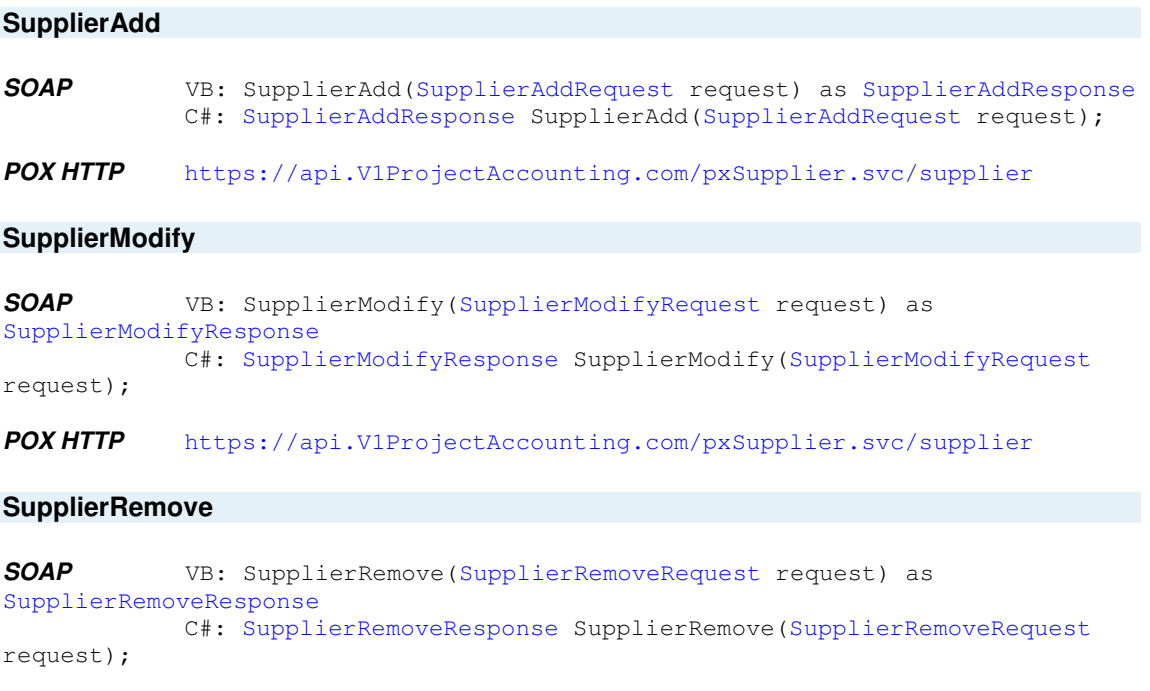

**POX HTTP** https://api.V1ProjectAccounting.com/pxSupplier.svc/supplier

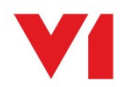

# **Purchase Order Service**

# **Description**

This service provides access to purchase order data. The caller can choose to return item detail too by calling the appropriate method.

The SOAP service endpoint is https://api.V1ProjectAccounting.com/spPurchaseOrder.svc

The WSDL link is https://api.V1ProjectAccounting.com/spPurchaseOrder.svc?wsdl

The base URL for the POX HTTP service is https://api.V1ProjectAccounting.com/pxPurchaseOrder.svc

# **Soap Methods**

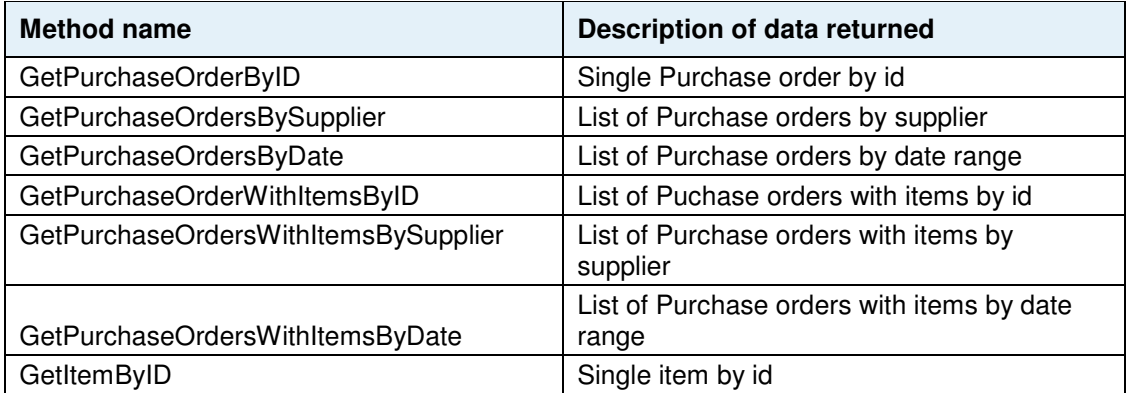

# **Soap Parameters**

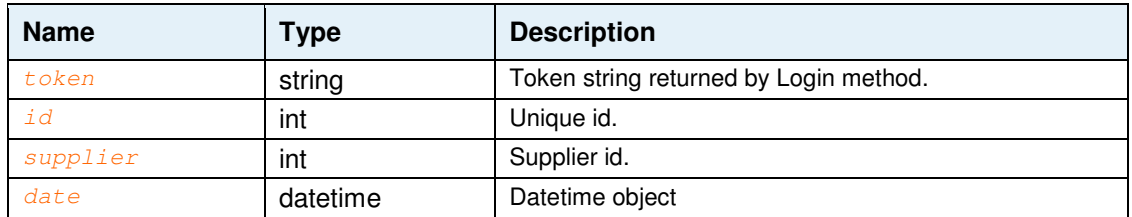

# **GetPurchaseOrderByID**

**SOAP** VB: GetPurchaseOrderByID(string token, int id) as PurchaseOrder C#: PurchaseOrder GetPurchaseOrderByID(string token, int id);

## **POX HTTP**

https://api.V1ProjectAccounting.com/pxPurchaseOrder.svc/PurchaseOrder/id/id/to ken

## **GetPurchaseOrdersBySupplier**

**SOAP** VB: GetPurchaseOrdersBySupplier(string token, int id) as ArrayOfPurchaseOrder C#: List<PurchaseOrder> GetPurchaseOrdersBySupplier(string token, int id);

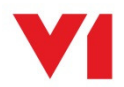

## **POX HTTP**

https://api.V1ProjectAccounting.com/pxPurchaseOrder.svc/PurchaseOrder [/approvalStatus]/supplier/supplierid/token

## **GetPurchaseOrdersByDate**

**SOAP** VB: GetPurchaseOrdersByDate(string token, int id) as ArrayOfPurchaseOrder C#: List<PurchaseOrder> GetPurchaseOrdersByDate(string token, int

 $id$ ):

#### **POX HTTP**

https://api.V1ProjectAccounting.com/pxPurchaseOrder.svc/PurchaseOrder[/approva lStatus]/Date/from[/to]/token

#### **GetPurchaseOrderWithItemsByID**

**SOAP** VB: GetPurchaseOrderWithItemsByID(string token, int id) as PurchaseOrder

C#: PurchaseOrder GetPurchaseOrderWithItemsByID(string token, int

#### **POX HTTP**

id);

https://api.V1ProjectAccounting.com/pxPurchaseOrder.svc/PurchaseOrder/item /id/id/token

#### **GetPurchaseOrdersWithItemsBySupplier**

**SOAP** VB: GetPurchaseOrdersWithItemsBySupplier(string token, int id) as ArrayOfPurchaseOrder C#: List<PurchaseOrder>

GetPurchaseOrdersWithItemsBySupplier(string token, int id);

#### **POX HTTP**

https://api.V1ProjectAccounting.com/pxPurchaseOrder.svc/PurchaseOrder/item [/approvalStatus]/supplier/supplierid/token

## **GetPurchaseOrdersWithItemsByDate**

**SOAP** VB: GetPurchaseOrdersWithItemsByDate(string token, DateTime from, DateTime to, ApprovalStatus approvalStatus) as ArrayOfPurchaseOrder C#: List<PurchaseOrder> GetPurchaseOrdersWithItemsByDate(string token, DateTime from, DateTime to, ApprovalStatus approvalStatus);

**POX HTTP** 

https://api.V1ProjectAccounting.com/pxPurchaseOrder.svc/PurchaseOrder/item[/ap provalStatus]/Date/from[/to]/token

#### **GetItemByID**

**SOAP** VB: GetItemByID(string token, int id) as PurchaseOrder C#: PurchaseOrder GetItemByID (string token, int id);

#### **POX HTTP**

https://api.V1ProjectAccounting.com/pxPurchaseOrder.svc/item/id/id/token

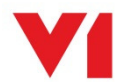

# **Sales Invoice Service**

# **Description**

This service provides access to sales invoice data. The caller can choose to return item detail too by calling the appropriate method.

The SOAP service endpoint is https://api.V1ProjectAccounting.com/spSalesInvoice.svc

The WSDL link is https://api.V1ProjectAccounting.com/spSalesInvoice.svc?wsdl

The base URL for the POX HTTP service is https://api.V1ProjectAccounting.com/pxSalesInvoice.svc

# **Soap Methods**

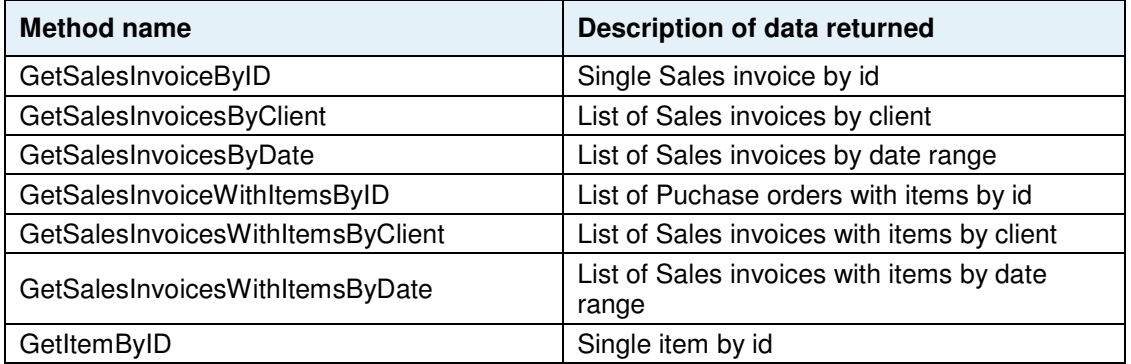

# **Soap Parameters**

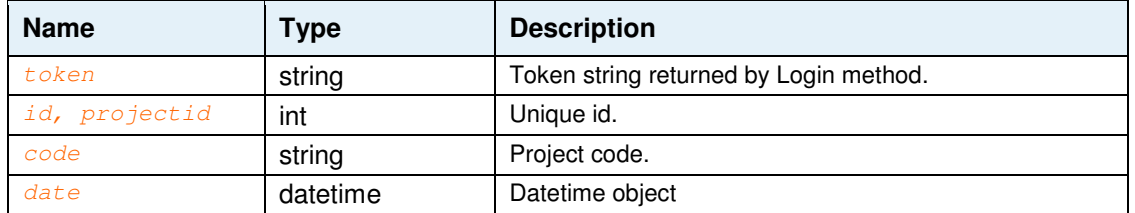

# **GetSalesInvoiceByID**

**SOAP** VB: GetSalesInvoiceByID(string token, int id) as SalesInvoice C#: SalesInvoiceGetSalesInvoiceByID(string token, int id);

# **POX HTTP**

https://api.V1ProjectAccounting.com/pxSalesInvoice.svc/SalesInvoice/id/id/toke n

# **GetSalesInvoicesByClient**

**SOAP** VB: GetSalesInvoicesByClient(string token, int id) as ArrayOfSalesInvoice C#: List<SalesInvoice> GetSalesInvoicesByClient(string token, int

 $id)$ ;

# **POX HTTP**

https://api.V1ProjectAccounting.com/pxSalesInvoice.svc/SalesInvoice [/approvalStatus]/Client/Clientid/token

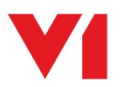

# **GetSalesInvoicesByDate**

**SOAP** VB: GetSalesInvoicesByDate(string token, DateTime from, DateTime to, ApprovalStatus approvalStatus )as ArrayOfSalesInvoice C#: List<SalesInvoice> GetSalesInvoicesByDate(string token,

DateTime from, DateTime to, ApprovalStatus approvalStatus);

#### **POX HTTP**

https://api.V1ProjectAccounting.com/pxSalesInvoice.svc/SalesInvoice[/approvalS tatus]/Date/from[/to]/token

#### **GetSalesInvoiceWithItemsByID**

**SOAP** VB: GetSalesInvoiceWithItemsByID(string token, int id) as SalesInvoice

 $id$ ):

C#: SalesInvoiceGetSalesInvoiceWithItemsByID(string token, int

# **POX HTTP**

https://api.V1ProjectAccounting.com/pxSalesInvoice.svc/SalesInvoice/item /id/id/token

## **GetSalesInvoicesWithItemsByClient**

**SOAP** VB: GetSalesInvoicesWithItemsByClient(string token, int id) as ArrayOfSalesInvoice

C#: List<SalesInvoice> GetSalesInvoicesWithItemsByClient(string token, int id);

#### **POX HTTP**

https://api.V1ProjectAccounting.com/pxSalesInvoice.svc/SalesInvoice/item [/approvalStatus]/Client/Clientid/token

#### **GetSalesInvoicesWithItemsByDate**

**SOAP** VB: GetSalesInvoicesWithItemsByDate(string token, DateTime from, DateTime to, ApprovalStatus approvalStatus) as ArrayOfSalesInvoice C#: List<SalesInvoice> GetSalesInvoicesWithItemsByDate(string token, DateTime from, DateTime to, ApprovalStatus approvalStatus);

## **POX HTTP**

```
https://api.V1ProjectAccounting.com/pxSalesInvoice.svc/SalesInvoice/item[/appr
ovalStatus]/Date/from[/to]/token
```
## **GetItemByID**

**SOAP** VB: GetItemByID(string token, int id) as SalesInvoice C#: SalesInvoice GetItemByID (string token, int id);

#### **POX HTTP**

https://api.V1ProjectAccounting.com/pxSalesInvoice.svc/item/id/id/token

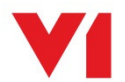

# **Purchase Invoice Service**

# **Description**

This service provides access to purchase invoice data. The caller can choose to return item detail too by calling the appropriate method.

The SOAP service endpoint is https://api.V1ProjectAccounting.com/spPurchaseInvoice.svc

The WSDL link is https://api.V1ProjectAccounting.com/spPurchaseInvoice.svc?wsdl

The base URL for the POX HTTP service is https://api.V1ProjectAccounting.com/pxPurchaseInvoice.svc

# **Soap Methods**

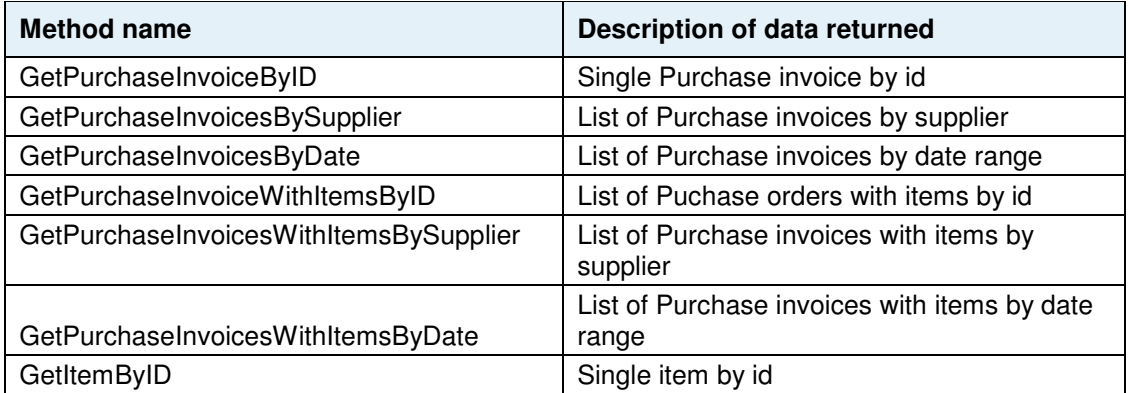

# **Soap Parameters**

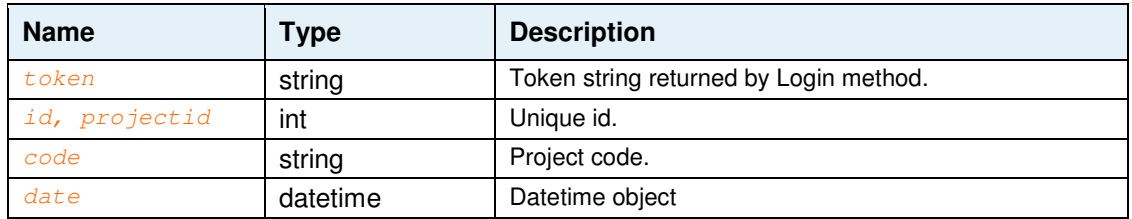

# **GetPurchaseInvoiceByID**

**SOAP** VB: GetPurchaseInvoiceByID(string token, int id) as PurchaseInvoice

C#: PurchaseInvoice GetPurchaseInvoiceByID(string token, int id);

# **POX HTTP**

https://api.V1ProjectAccounting.com/pxPurchaseInvoice.svc/PurchaseInvoice/id/i d/token

# **GetPurchaseInvoicesBySupplier**

**SOAP** VB: GetPurchaseInvoicesBySupplier(string token, int id) as ArrayOfPurchaseInvoice C#: List<PurchaseInvoice> GetPurchaseInvoicesBySupplier(string token, int id);

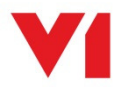

# **POX HTTP**

https://api.V1ProjectAccounting.com/pxPurchaseInvoice.svc/PurchaseInvoice [/approvalStatus]/supplier/supplierid/token

# **GetPurchaseInvoicesByDate**

**SOAP** VB: GetPurchaseInvoicesByDate(string token, DateTime from, DateTime to, ApprovalStatus approvalStatus) as ArrayOfPurchaseInvoice C#: List<PurchaseInvoice> GetPurchaseInvoicesByDate(string token, DateTime from, DateTime to, ApprovalStatus approvalStatus);

#### **POX HTTP**

https://api.V1ProjectAccounting.com/pxPurchaseInvoice.svc/PurchaseInvoice[/app rovalStatus]/Date/from[/to]/token

#### **GetPurchaseInvoiceWithItemsByID**

**SOAP** VB: GetPurchaseInvoiceWithItemsByID(string token, int id) as PurchaseInvoice C#: PurchaseInvoiceGetPurchaseInvoiceWithItemsByID(string token,

int id);

#### **POX HTTP**

https://api.V1ProjectAccounting.com/pxPurchaseInvoice.svc/PurchaseInvoice/item /id/id/token

#### **GetPurchaseInvoicesWithItemsBySupplier**

**SOAP** VB: GetPurchaseInvoicesWithItemsBySupplier(string token, int id) as ArrayOfPurchaseInvoice

C#: List<PurchaseInvoice>

GetPurchaseInvoicesWithItemsBySupplier(string token, int id);

## **POX HTTP**

https://api.V1ProjectAccounting.com/pxPurchaseInvoice.svc/PurchaseInvoice/item [/approvalStatus]/supplier/supplierid/token

## **GetPurchaseInvoicesWithItemsByDate**

**SOAP** VB: GetPurchaseInvoicesWithItemsByDate(string token, DateTime from, DateTime to, ApprovalStatus approvalStatus) as ArrayOfPurchaseInvoice C#: List<PurchaseInvoice>

GetPurchaseInvoicesWithItemsByDate(string token, DateTime from, DateTime to, ApprovalStatus approvalStatus);

## **POX HTTP**

https://api.V1ProjectAccounting.com/pxPurchaseInvoice.svc/PurchaseInvoice/item [/approvalStatus]/Date/from[/to]/token

# **GetItemByID**

**SOAP** VB: GetItemByID(string token, int id) as PurchaseInvoice C#: PurchaseInvoiceGetItemByID (string token, int id);

#### **POX HTTP**

https://api.V1ProjectAccounting.com/pxPurchaseInvoice.svc/item/id/id/token

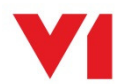

# **Expenses Service**

# **Description**

This service provides access to expense data. The caller can choose to return item detail too by calling the appropriate method.

The SOAP service endpoint is https://api.V1ProjectAccounting.com/spExpenses.svc

The WSDL link is https://api.V1ProjectAccounting.com/spExpenses.svc?wsdl

The base URL for the POX HTTP service is https://api.V1ProjectAccounting.com/pxExpenses.svc

# **Soap Methods**

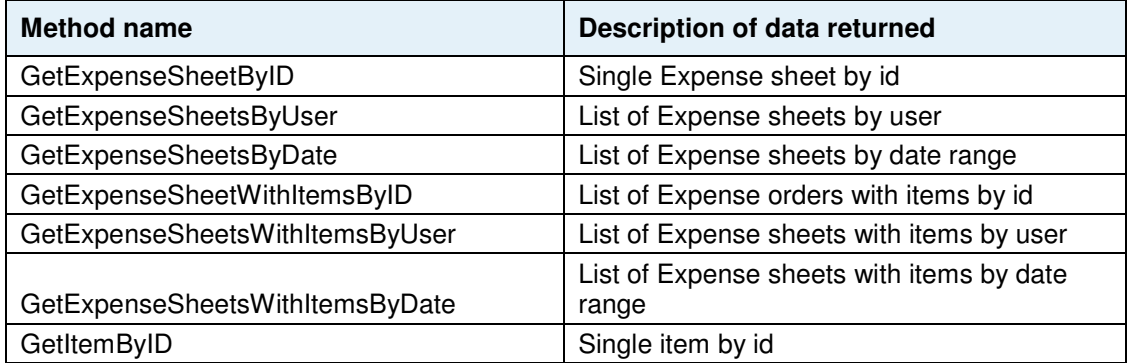

# **Soap Parameters**

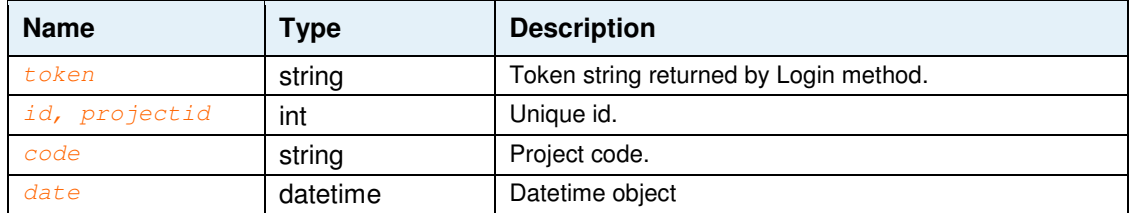

# **GetExpenseSheetByID**

**SOAP** VB: GetExpenseSheetByID(string token, int id) as ExpenseSheet C#: ExpenseSheetGetExpenseSheetByID(string token, int id);

# **POX HTTP**

https://api.V1ProjectAccounting.com/pxExpenseSheet.svc/ExpenseSheet/id/id/toke n

# **GetExpenseSheetsBySupplier**

**SOAP** VB: GetExpenseSheetsBySupplier(string token, int id) as ArrayOfExpenseSheet C#: List<ExpenseSheet> GetExpenseSheetsBySupplier(string token,

int id);

# **POX HTTP**

https://api.V1ProjectAccounting.com/pxExpenseSheet.svc/ExpenseSheet [/approvalStatus]/supplier/supplierid/token

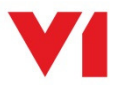

# **GetExpenseSheetsByDate**

**SOAP** VB: GetExpenseSheetsByDate(string token, DateTime from, DateTime to, ApprovalStatus approvalStatus) as ArrayOfExpenseSheet C#: List<ExpenseSheet> GetExpenseSheetsByDate(string token,

DateTime from, DateTime to, ApprovalStatus approvalStatus);

#### **POX HTTP**

https://api.V1ProjectAccounting.com/pxExpenseSheet.svc/ExpenseSheet[/approvalS tatus]/Date/from[/to]/token

#### **GetExpenseSheetWithItemsByID**

**SOAP** VB: GetExpenseSheetWithItemsByID(string token, int id) as ExpenseSheet

C#: ExpenseSheet GetExpenseSheetWithItemsByID(string token, int

 $id$ ):

#### **POX HTTP**

https://api.V1ProjectAccounting.com/pxExpenseSheet.svc/ExpenseSheet/item /id/id/token

#### **GetExpenseSheetsWithItemsBySupplier**

**SOAP** VB: GetExpenseSheetsWithItemsBySupplier(string token, int id) as ArrayOfExpenseSheet

C#: List<ExpenseSheet> GetExpenseSheetsWithItemsBySupplier(string token, int id);

#### **POX HTTP**

https://api.V1ProjectAccounting.com/pxExpenseSheet.svc/ExpenseSheet/item [/approvalStatus]/supplier/supplierid/token

#### **GetExpenseSheetsWithItemsByDate**

**SOAP** VB: GetExpenseSheetsWithItemsByDate(string token, DateTime from, DateTime to, ApprovalStatus approvalStatus) as ArrayOfExpenseSheet C#: List<ExpenseSheet> GetExpenseSheetsWithItemsByDate(string token, DateTime from, DateTime to, ApprovalStatus approvalStatus);

#### **POX HTTP**

```
https://api.V1ProjectAccounting.com/pxExpenseSheet.svc/ExpenseSheet/item[/appr
ovalStatus]/Date/from[/to]/token
```
#### **GetItemByID**

**SOAP** VB: GetItemByID(string token, int id) as ExpenseSheet C#: ExpenseSheet GetItemByID (string token, int id);

#### **POX HTTP**

https://api.V1ProjectAccounting.com/pxExpenseSheet.svc/item/id/id/token

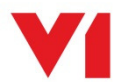

# **Project Service**

# **Description**

This service provides access to project data including details of project contacts and project team members. The caller can choose whether project contact and team details are populated in the returned project object by selecting the appropriate web service call.

The SOAP service endpoint is https://api.V1ProjectAccounting.com/spProject.svc

The WSDL link is https://api.V1ProjectAccounting.com/spProject.svc?wsdl

The base URL for the POX HTTP service is https://api.V1ProjectAccounting.com/pxProject.svc

# **Soap Methods**

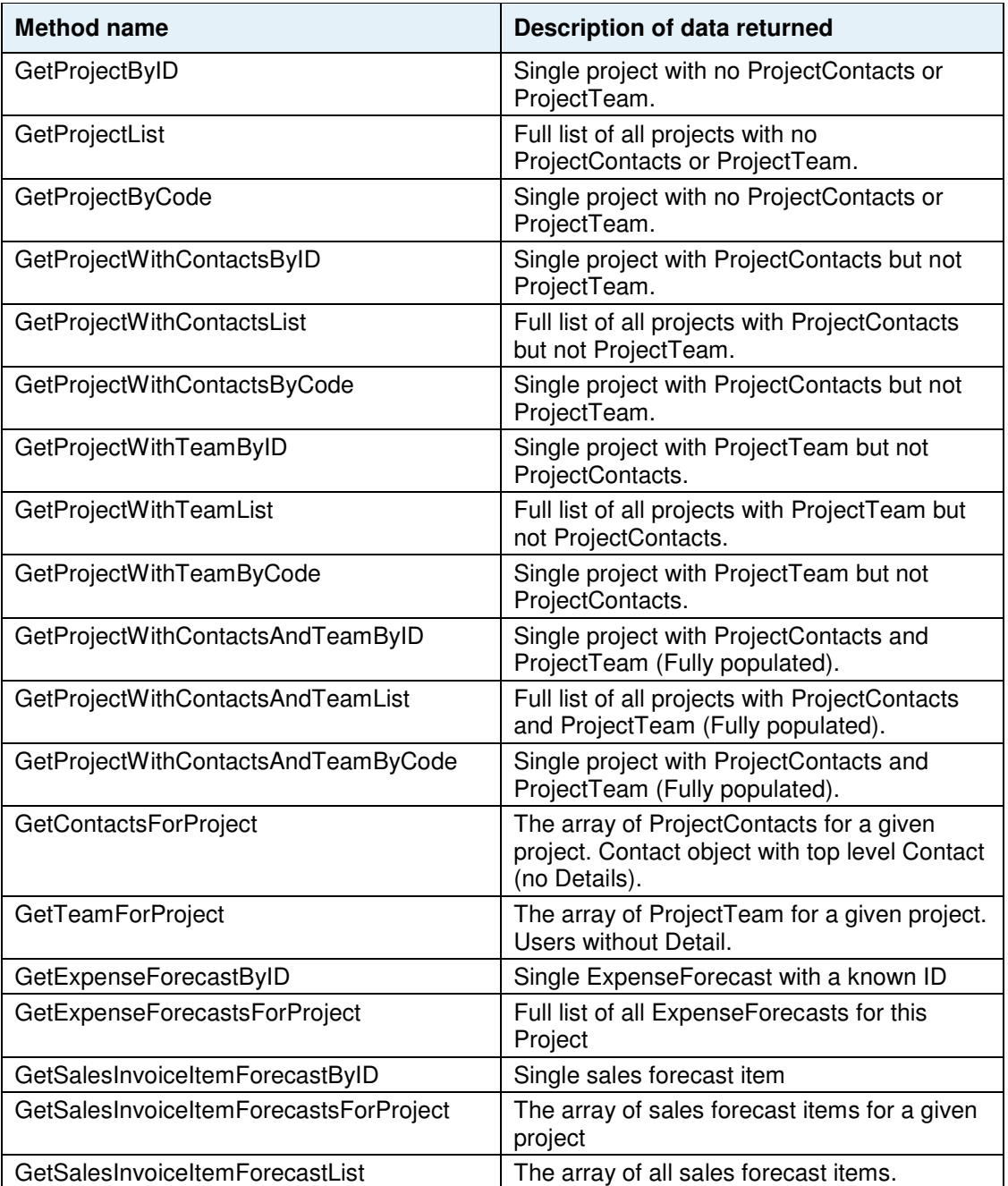

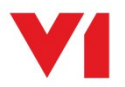

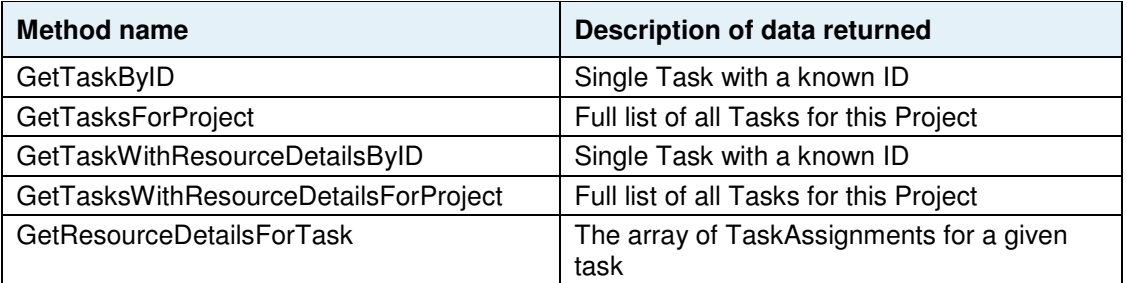

# **Soap Parameters**

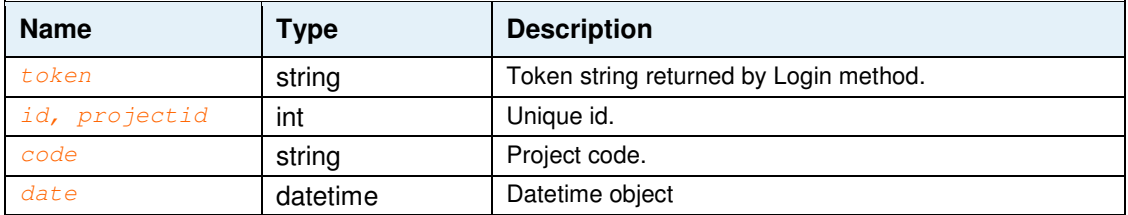

# **GetProjectByID**

**SOAP** VB: GetProjectByID(string token, int id) as Project C#: Project GetProjectByID(string token, int id);

## **POX HTTP**

https://api.V1ProjectAccounting.com/pxProject.svc/project/id/id/token

## **GetProjectList**

**SOAP** GetProjectList(string token) as ArrayOfProject C#: List<Project> GetProjectList (string token)

## **POX HTTP**

https://api.V1ProjectAccounting.com/pxProject.svc/project/list/token

## **GetProjectByCode**

**SOAP** GetProjectByCode(string token, string code) as Project C#: Project GetProjectByCode(string token, string code)

## **POX HTTP**

https://api.V1ProjectAccounting.com/pxProject.svc/project/code/code/token

# **GetProjectWithContactsByID**

**SOAP** GetProjectWithContactsByID(string token, int id) as Project C#: Project GetProjectWithContactsByID (string token, int id)

# **POX HTTP**

https://api.V1ProjectAccounting.com/pxProject.svc/project/contacts/id/id/token

# **GetProjectWithContactsList**

**SOAP** GetProjectWithContactsList(string token) as ArrayOfProject C#: List<Project> GetProjectWithContactsList (string token)

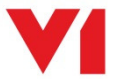

## **POX HTTP**

https://api.V1ProjectAccounting.com/pxProject.svc/project/contacts/list/token

# **GetProjectWithContactsByCode**

**SOAP** GetProjectWithContactsByCode(string token, string code) as Project C#: Project GetProjectWithContactsByCode(string token, string code)

# **POX HTTP**

https://api.V1ProjectAccounting.com/pxProject.svc/project/contacts/code/code/t oken

#### **GetProjectWithTeamByID**

**SOAP** GetProjectWithTeamByID(string token, int id) as Project C#:Project GetProjectWithTeamByID (string token, int id)

#### **POX HTTP**

https://api.V1ProjectAccounting.com/pxProject.svc/project/team/id/id/token

# **GetProjectWithTeamList**

**SOAP** GetProjectWithTeamList(string token) as ArrayOfProject C#: List<Project> Get(string token)

#### **POX HTTP**

https://api.V1ProjectAccounting.com/pxProject.svc/project/team/list/token

# **GetProjectWithTeamByCode**

**SOAP** GetProjectWithTeamByCode(string token, string code) as Project C#:Project GetProjectWithTeamByCode(string token, string code)

## **POX HTTP**

https://api.V1ProjectAccounting.com/pxProject.svc/project/team/code/code/token

# **GetProjectWithContactsAndTeamByID**

**SOAP** GetProjectWithContactsAndTeamByID(string token, int id) as Project C#:Project Get(string token, int id)

#### **POX HTTP**

https://api.V1ProjectAccounting.com/pxProject.svc/project/contacts/team/list/t oken

## **GetProjectWithContactsAndTeamList**

**SOAP** GetProjectWithContactsAndTeamList(string token) as ArrayOfProject C#: List<Project> GetProjectWithContactsAndTeamList(string token)

# **POX HTTP**

https://api.V1ProjectAccounting.com/pxProject.svc/project/contacts/team/code/c ode/token

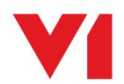

## **GetProjectWithContactsAndTeamByCode**

**SOAP** GetProjectWithContactsAndTeamByCode(string token, string code) as Project

C#: Project Get (string token, string code)

#### **POX HTTP**

https://api.V1ProjectAccounting.com/pxProject.svc/contacts/project/projectId/t oken

#### **GetContactsForProject**

**SOAP** GetContactsForProject(string token, int projectId) as ArrayOfProjectContact

 C#: List<ProjectContact> GetContactsForProject (string token, int projectId)

## **POX HTTP**

https://api.V1ProjectAccounting.com/pxProject.svc/team/project/projectId/token

# **GetTeamForProject**

**SOAP** GetTeamForProject(string token, int projectId) as ArrayOfUser C#: List<User> GetTeamForProject(string token, int projectId)

#### **POX HTTP**

https://api.V1ProjectAccounting.com/pxProject.svc/team/project/projectId/token

#### **GetExpenseForecastByID**

**SOAP** GetExpenseForecastByID(string token, int id) as ExpenseForecast C#:ExpenseForecast GetExpenseForecastByID (string token, int id)

#### **POX HTTP**

https://api.V1ProjectAccounting.com/pxProject.svc/expenseforecast/id/id/token

## **GetExpenseForecastsForProject**

**SOAP** GetExpenseForecastsForProject(string token, int projectId) as ArrayOfExpenseForecast

 C#:List<ExpenseForecast> GetExpenseForecastsForProject (string token, int projectId)

#### **POX HTTP**

https://api.V1ProjectAccounting.com/pxProject.svc/expenseforecast/project/proj ectId/token

#### **GetTaskByID**

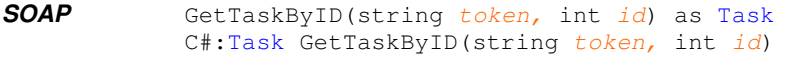

**POX HTTP** https://api.V1ProjectAccounting.com/pxProject.svc/task/id/id/token

## **GetSalesinvoiceItemForecastByID**

**SOAP** GetSalesInvoiceItemForecastByID(string token, int Id) as SalesInvoiceItemForecast

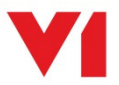

 C#: SalesInvoiceItemForecast GetSalesInvoiceItemForecastByID(string token, int Id)

## **POX HTTP**

https://api.V1ProjectAccounting.com/pxProject.svc/salesinvoiceitemforecast/Id/ Id/token

#### **GetSalesinvoiceItemForecastByProject**

**SOAP** GetSalesInvoiceItemForecastByProject(string token, int projected, int page, int rowcount) as ArrayOfSalesInvoiceItemForecast C#: List<SalesInvoiceItemForecast>

GetSalesInvoiceItemForecastByProject(string token, int projectId, int page, int rowcount)

## **POX HTTP**

https://api.V1ProjectAccounting.com/pxProject.svc/salesinvoiceitemforecast/Pro ject/Id/token

https://api.V1ProjectAccounting.com/pxProject.svc/salesinvoiceitemforecast/Pro ject/Id/token?page=page&rowcount=rowcount

#### **GetSalesinvoiceItemForecastList**

**SOAP** GetSalesInvoiceItemForecastList(string token, int page, int rowcount) as ArrayOfSalesInvoiceItemForecast C#: List<SalesInvoiceItemForecast>

GetSalesInvoiceItemForecastList(string token, int page, int rowcount)

#### **POX HTTP**

https://api.V1ProjectAccounting.com/pxProject.svc/salesinvoiceitemforecast/lis t/token

https://api.V1ProjectAccounting.com/pxProject.svc/salesinvoiceitemforecast/lis t/token?page=page&rowcount=rowcount

#### **GetTasksForProject**

**SOAP** GetTasksForProject(string token, int projectId) as ArrayOfTask C#: List<Task> GetTasksForProject(string token, int projectId)

#### **POX HTTP**

https://api.V1ProjectAccounting.com/pxProject.svc/task/project/projectId/token

## **GetTaskWithResourceDetailsByID**

**SOAP** GetTaskWithResourceDetailsByID(string token, int id) as Task C#:Task GetTaskWithResourceDetailsByID(string token, int id)

#### **POX HTTP**

https://api.V1ProjectAccounting.com/pxProject.svc/task/resources/id/id/token

# **GetTasksWithResourceDetailsForProject**

#### **SOAP** GetTasksWithResourceDetailsForProject(string token, int projectId) as ArrayOfTask

 C#: List<Task> GetTasksWithResourceDetailsForProject(string token, int projectId)

#### **POX HTTP**

https://api.V1ProjectAccounting.com/pxProject.svc/task/resources/project/proje ctId/token

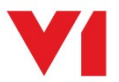

# **GetResourceDetailsForTask**

**SOAP** GetResourceDetailsForTask(string token, int taskId) as ArrayOfTaskAssignment

 C#:List<TaskAssignment> GetResourceDetailsForTask(string token, int taskId)

# **POX HTTP**

https://api.V1ProjectAccounting.com/pxProject.svc/resources/task/taskId/token

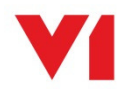

# **Timesheet Service**

# **Description**

This service provides access to timesheet data. Time, cost and charge information is available by timesheet, timesheet line and individual timesheet entry. The caller can choose the level of detail returned by selecting the appropriate web service call.

The SOAP service endpoint is https://api.V1ProjectAccounting.com/spTimesheet.svc

The WSDL link is https://api.V1ProjectAccounting.com/spTimesheet.svc?wsdl

The base URL for the POX HTTP service is https://api.V1ProjectAccounting.com/pxTimesheet.svc

# **Soap Methods**

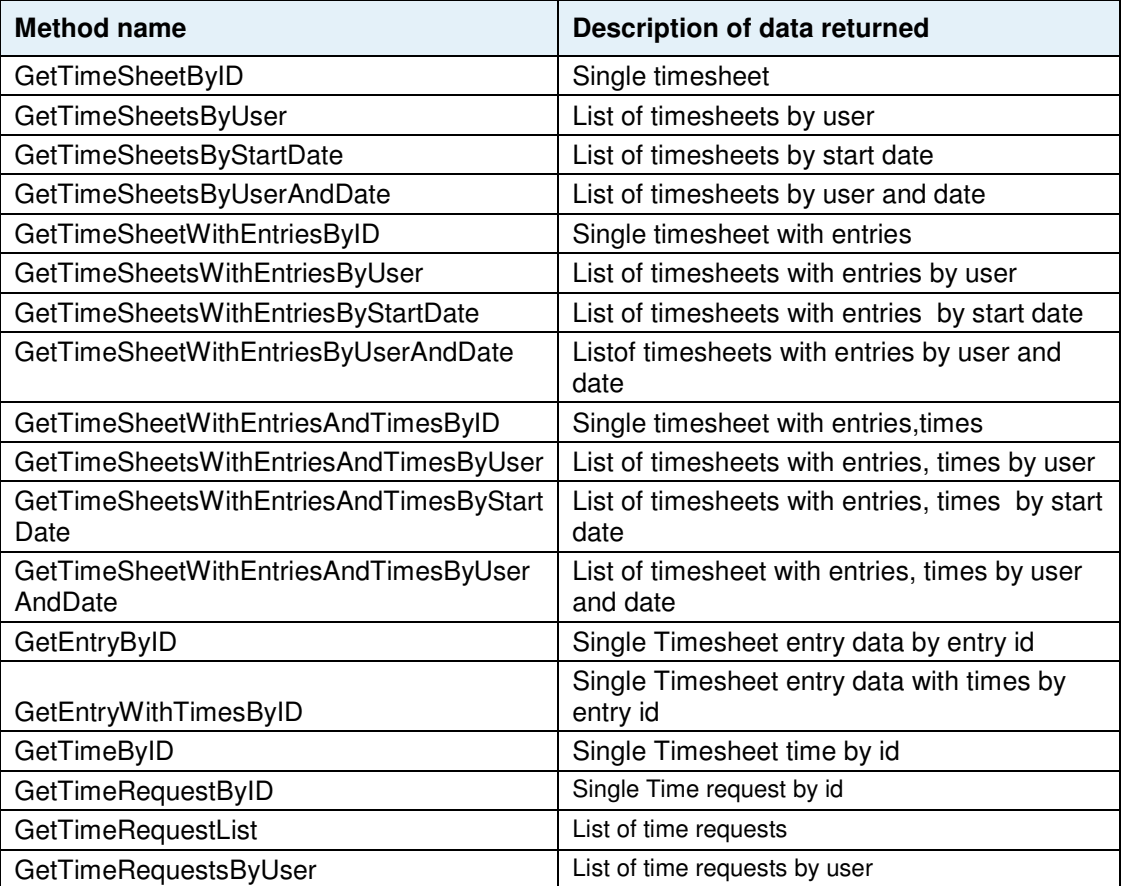

# **Soap Parameters**

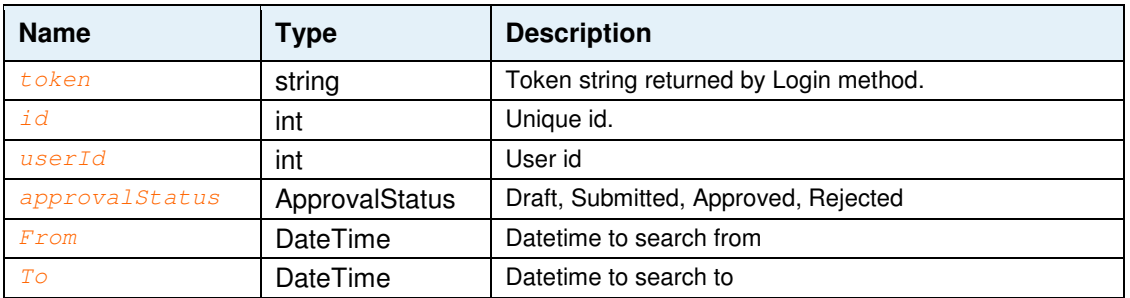

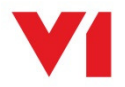

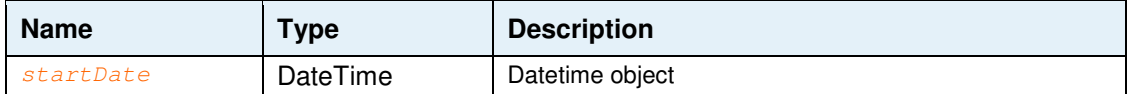

# **GetTimeSheetByID**

**SOAP** VB: GetTimeSheetByID(string token, int id) as TimeSheet C#: TimeSheet GetTimeSheetByID(string token, int id);

**POX HTTP** 

https://api.V1ProjectAccounting.com/pxTimeSheet.svc/TimeSheet/id/id/token

#### **GetTimeSheetsByUser**

**SOAP** VB: GetTimeSheetsByUser(string token, int userId) as ArrayOfTimeSheet

C#: List<TimeSheet> GetTimeSheetsByUser(string token, int id);

**POX HTTP** https://api.V1ProjectAccounting.com/pxTimeSheet.svc/TimeSheet [/approvalStatus]/User/Userid/token

## **GetTimeSheetsByStartDate**

**SOAP** VB: GetTimeSheetsByStartDate(string token, DateTime startDate, ApprovalStatus approvalStatus) as ArrayOfTimeSheet

C#: List<TimeSheet> GetTimeSheetsByStartDate (string token, DateTime startDate, ApprovalStatus approvalStatus);

#### **POX HTTP**

https://api.V1ProjectAccounting.com/pxTimeSheet.svc/TimeSheet[/approvalStatus] /Date/startDate[/to]/token

#### **GetTimeSheetsByUserAndDate**

**SOAP** VB: GetTimeSheetsByUserAndDate(string token, int userid, DateTime from, DateTime to, ApprovalStatus approvalStatus) as ArrayOfTimeSheet C#: List<TimeSheet> GetTimeSheetsByUserAndDate(string token, int userid, DateTime from, DateTime to, ApprovalStatus approvalStatus);

#### **POX HTTP**

https://api.V1ProjectAccounting.com/pxTimeSheet.svc/TimeSheet[/approvalStatus] /Date/from/to/token

#### **GetTimeSheetWithEntriesByID**

**SOAP** VB: GetTimeSheetWithEntriesByID(string token, int id) as TimeSheet C#: TimeSheetGetTimeSheetWithEntriesByID(string token, int id);

#### **POX HTTP**

https://api.V1ProjectAccounting.com/pxTimeSheet.svc/TimeSheet/entry/id/id/toke n

#### **GetTimeSheetsWithEntriesByUser**

**SOAP** VB: GetTimeSheetsWithEntriesByUser(string token, int userId) as ArrayOfTimeSheet

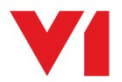

C#: List<TimeSheet> GetTimeSheetsWithEntriesByUser(string token, int id);

#### **POX HTTP**

https://api.V1ProjectAccounting.com/pxTimeSheet.svc/TimeSheet/entry[/approvalS tatus]/User/Userid/token

#### **GetTimeSheetsWithEntriesByStartDate**

**SOAP** VB: GetTimeSheetsWithEntriesByStartDate(string token, DateTime startDate, ApprovalStatus approvalStatus) as ArrayOfTimeSheet C#: List<TimeSheet> GetTimeSheetsWithEntriesByStartDate(string token, DateTime startDate, ApprovalStatus approvalStatus);

# **POX HTTP**

```
https://api.V1ProjectAccounting.com/pxTimeSheet.svc/TimeSheet/item[/approvalSt
atus]/Date/startDate[/to]/token
```
## **GetTimeSheetsWithEntriesByUserAndDate**

**SOAP** VB: GetTimeSheetsWithEntriesByUserAndDate(string token, int userid, DateTime from, DateTime to, ApprovalStatus approvalStatus) as ArrayOfTimeSheet C#: List<TimeSheet> GetTimeSheetsWithEntriesByUserAndDate(string

token, int userid, DateTime from, DateTime to, ApprovalStatus approvalStatus);

#### **POX HTTP**

https://api.V1ProjectAccounting.com/pxTimeSheet.svc/TimeSheet/entry[/approvalS tatus]/Date/from/to/token

#### **GetTimeSheetWithEntriesAndTimesByID**

```
SOAP VB: GetTimeSheetWithEntriesAndTimesByID(string token, int id) as
TimeSheet 
             C#: TimeSheet GetTimeSheetWithEntriesAndTimesByID(string token,
```
#### int id);

#### **POX HTTP**

https://api.V1ProjectAccounting.com/pxTimeSheet.svc/TimeSheet/entry/time/id/id /token

#### **GetTimeSheetsWithEntriesAndTimesByUser**

```
SOAP VB: GetTimeSheetsWithEntriesAndTimesByUser(string token, int 
userId) as ArrayOfTimeSheet
```
C#: List<TimeSheet> GetTimeSheetsWithEntriesAndTimesByUser(string token, int id);

#### **POX HTTP**

https://api.V1ProjectAccounting.com/pxTimeSheet.svc/TimeSheet/entry/time[/appr ovalStatus]/User/Userid/token

#### **GetTimeSheetsWithEntriesAndTimesByStartDate**

**SOAP** VB: GetTimeSheetsWithEntriesAndTimesByStartDate(string token, DateTime startDate, ApprovalStatus approvalStatus) as ArrayOfTimeSheet C#: List<TimeSheet> GetTimeSheetsWithEntriesAndTimesByStartDate(string token, DateTime startDate, ApprovalStatus approvalStatus);

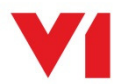

## **POX HTTP**

https://api.V1ProjectAccounting.com/pxTimeSheet.svc/TimeSheet/entry/time[/appr ovalStatus]/Date/startDate[/to]/token

## **GetTimeSheetsWithEntriesAndTimesByUserAndDate**

**SOAP** VB: GetTimeSheetsWithEntriesAndTimesByUserAndDate(string token, int userid, DateTime from, DateTime to, ApprovalStatus approvalStatus) as ArrayOfTimeSheet

C#: List<TimeSheet> GetTimeSheetsWithEntriesAndTimesByUserAndDate (string token, int userid, DateTime from, DateTime to, ApprovalStatus approvalStatus);

## **POX HTTP**

https://api.V1ProjectAccounting.com/pxTimeSheet.svc/TimeSheet/entry/time[/appr ovalStatus]/Date/from/to/token

# **GetEntryByID**

**SOAP** VB: GetEntryByID(string token, int id) as TimeSheetEntry C#: TimeSheetEntry GetEntryByID (string token, int id);

#### **POX HTTP**

https://api.V1ProjectAccounting.com/pxTimeSheet.svc/entry/id/id/token

# **GetEntryWithTimesByID**

**SOAP** VB: GetEntryWithTimesByID(string token, int id) as TimeSheetEntry C#: TimeSheetEntry GetEntryWithTimesByID (string token, int id);

#### **POX HTTP**

https://api.V1ProjectAccounting.com/pxTimeSheet.svc/entry/time/id/id/token

#### **GetTimeByID**

**SOAP** VB: GetEntryByID(string token, int id) as TimeSheetTime

C#: TimeSheetTime GetEntryByID (string token, int id);

#### **POX HTTP**

https://api.V1ProjectAccounting.com/pxTimeSheet.svc/time/id/id/token

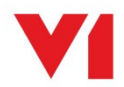
### **User Service**

### **Description**

This service provides access to the user data stored on the Admin area of the system. The caller can choose the level of detail returned by selecting the appropriate web service call.

The SOAP service endpoint is https://api.V1ProjectAccounting.com/spUser.svc

The WSDL link is https://api.V1ProjectAccounting.com/spUser.svc?wsdl

The base URL for the POX HTTP service is https://api.V1ProjectAccounting.com/pxUser.svc

### **Soap Methods**

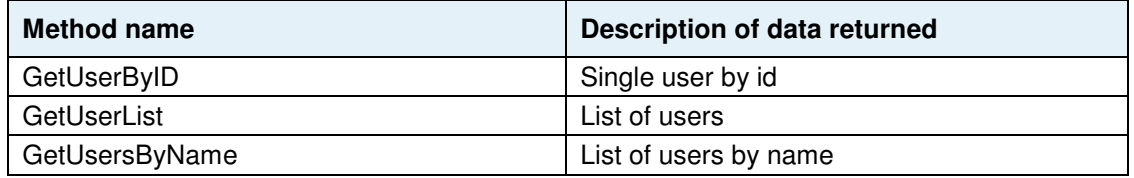

### **Soap Parameters**

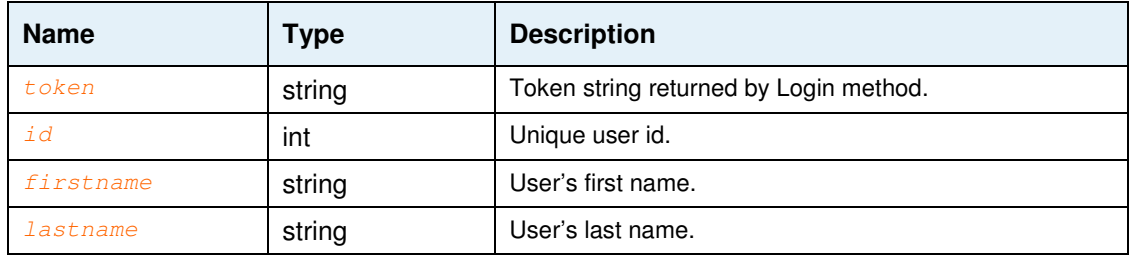

### **GetUserByID**

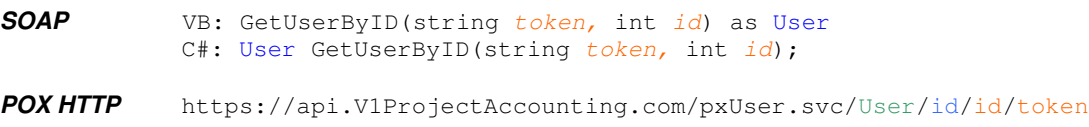

### **GetUserList**

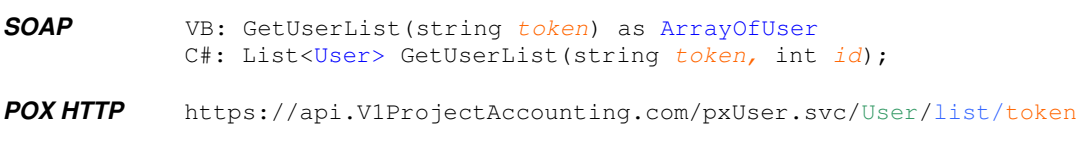

### **GetUserByName**

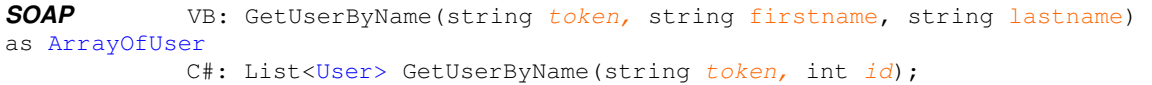

#### **POX HTTP**

https://api.V1ProjectAccounting.com/pxUser.svc/User/name/firstname<space>lastn ame/token

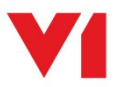

### **Admin Service**

### **Description**

This service provides access to the user data stored on the Admin area of the system. The caller can choose the level of detail returned by selecting the appropriate web service call.

The SOAP service endpoint is https://api.V1ProjectAccounting.com/spAdmin.svc

The WSDL link is https://api.V1ProjectAccounting.com/spAdmin.svc?wsdl

The base URL for the POX HTTP service is https://api.V1ProjectAccounting.com/pxAdmin.svc

### **Soap Methods**

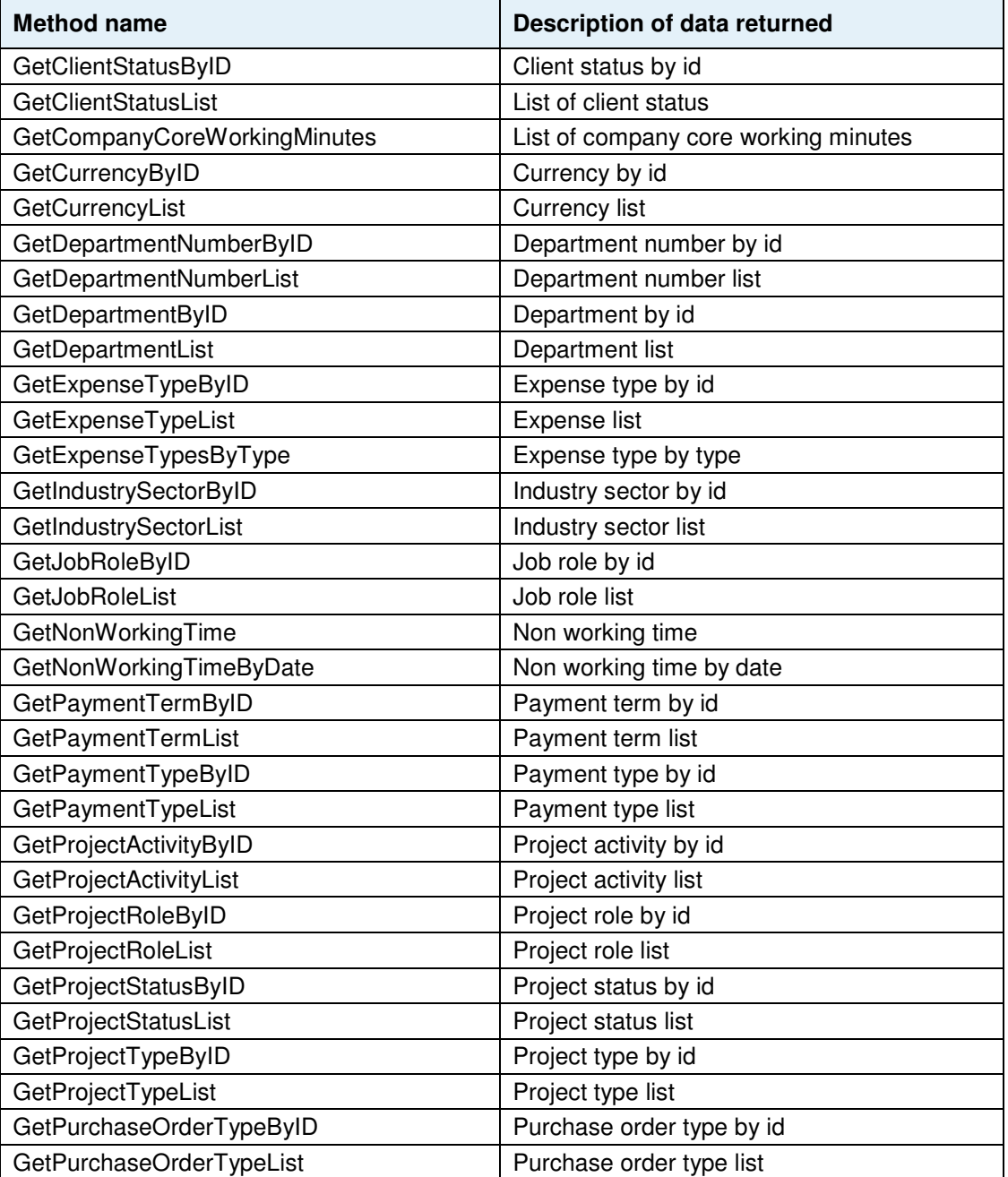

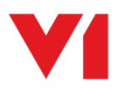

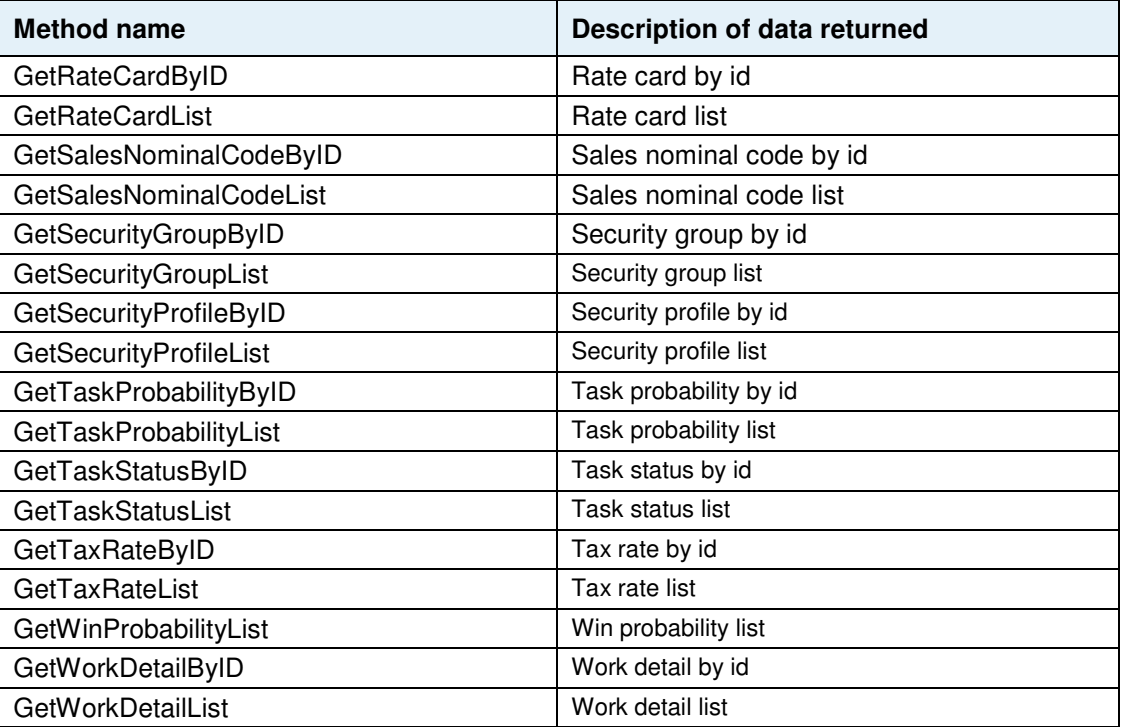

### **Soap Parameters**

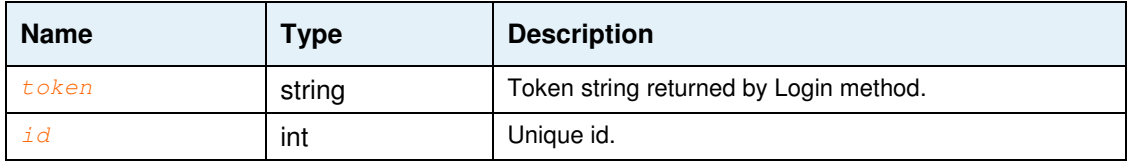

### **GetGetClientStatusByID**

**SOAP** VB: GetGetClientStatusByID(string token, int id) as ClientStatus C#: ClientStatus GetGetClientStatusByID(string token, int id);

#### **POX HTTP**

https://api.V1ProjectAccounting.com/pxAdmin.svc/ClientStatus/id/id/token

### **GetGetClientStatusList**

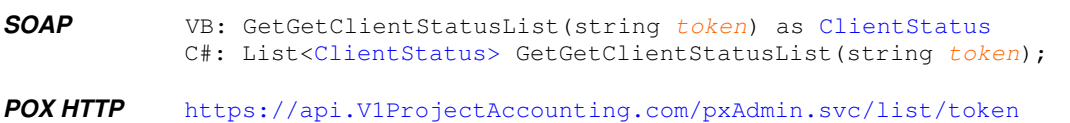

### **GetCurrencyByID**

**SOAP** VB: GetCurrencyByID(string token, int id) as Currency C#: Currency GetCurrencyByID(string token, int id);

### **POX HTTP**

https://api.V1ProjectAccounting.com/pxCurrency.svc/Currency/id/id/token

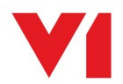

### **GetCurrencyList**

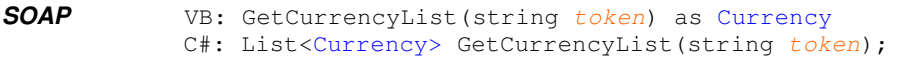

**POX HTTP** https://api.V1ProjectAccounting.com/ pxAdmin.svc/list/token

### **GetDepartmentNumberByID**

**SOAP** VB: GetDepartmentNumberByID(string token, int id) as DepartmentNumber

C#: DepartmentNumber GetDepartmentNumberByID(string token, int id);

### **POX HTTP**

https://api.V1ProjectAccounting.com/pxDepartmentNumber.svc/DepartmentNumber/id /id/token

#### **GetDepartmentNumberList**

**SOAP** VB: GetDepartmentNumberList(string token) as DepartmentNumber C#: List<DepartmentNumber> GetDepartmentNumberList(string token);

**POX HTTP** https://api.V1ProjectAccounting.com/ pxAdmin.svc/list/token

### **GetCompanyCoreWorkingMinutes**

**SOAP** VB: GetCompanyCoreWorkingMinutes(string token) as CompanyCoreWorkingMinutes C#: List<CompanyCoreWorkingMinutes> GetCompanyCoreWorkingMinutes(string token);

**POX HTTP** https://api.V1ProjectAccounting.com/ pxAdmin.svc/CompanyCoreWorkingMinutes/list/token

### **GetExpenseTypeByID**

**SOAP** VB: GetExpenseTypeByID(string token, int id) as ExpenseType C#: ExpenseType GetExpenseTypeByID(string token, int id);

**POX HTTP** https://api.V1ProjectAccounting.com/ pxAdmin.svc/ExpenseType/id/id/token

#### **GetExpenseTypeList**

**SOAP** VB: GetExpenseTypeList(string token) as ExpenseType C#: List<ExpenseType> GetExpenseTypeList(string token);

#### **POX HTTP**

https://api.V1ProjectAccounting.com/pxExpenseType.svc/ExpenseType/list/token

### **GetExpenseTypesByType**

**SOAP** VB: GetExpenseTypesByType(string token) as ExpenseType C#: ExpenseType GetExpenseTypesByType (string token);

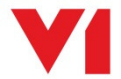

### **POX HTTP**

https://api.V1ProjectAccounting.com/pxAdmin.svc/ExpenseType/type/type/token

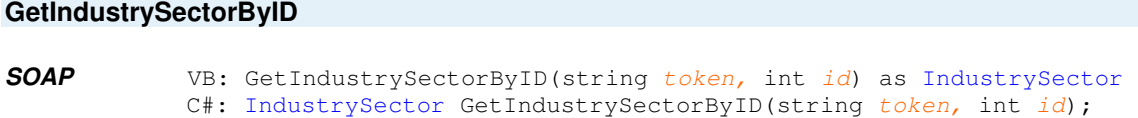

#### **POX HTTP**

https://api.V1ProjectAccounting.com/pxAdmin.svc/IndustrySector/id/id/token

**GetIndustrySectorList** 

**SOAP** VB: GetIndustrySectorList(string token) as IndustrySector C#: List<IndustrySector> GetIndustrySectorList(string token);

#### **POX HTTP**

```
https://api.V1ProjectAccounting.com/pxAdmin.svc/IndustrySector/list/token
```
#### **GetJobRoleByID**

**SOAP** VB: GetJobRoleByID(string token, int id) as JobRole C#: JobRole GetJobRoleByID(string token, int id);

#### **POX HTTP**

https://api.V1ProjectAccounting.com/pxAdmin.svc/JobRole/id/id/token

#### **GetJobRoleList**

**SOAP** VB: GetJobRoleList(string token) as JobRole C#: List<JobRole> GetJobRoleList(string token);

**POX HTTP** https://api.V1ProjectAccounting.com/ pxAdmin.svc/JobRole/list/token

#### **GetNonWorkingTimeByID**

**SOAP** VB: GetNonWorkingTimeByID(string token, int id) as NonWorkingTime C#: NonWorkingTime GetNonWorkingTimeByID(string token, int id);

#### **POX HTTP**

https://api.V1ProjectAccounting.com/pxAdmin.svc/NonWorkingTime/id/id/token

#### **GetNonWorkingTimeList**

**SOAP** VB: GetNonWorkingTimeList(string token) as NonWorkingTime C#: List<NonWorkingTime> GetNonWorkingTimeList(string token);

#### **POX HTTP**

https://api.V1ProjectAccounting.com/pxAdmin.svc/NonWorkingTime/list/token

### **GetPaymentTermByID**

**SOAP** VB: GetPaymentTermByID(string token, int id) as PaymentTerm C#: PaymentTerm GetPaymentTermByID(string token, int id);

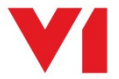

### **POX HTTP**

https://api.V1ProjectAccounting.com/pxAdmin.svc/PaymentTerm/id/id/token

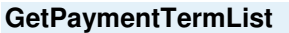

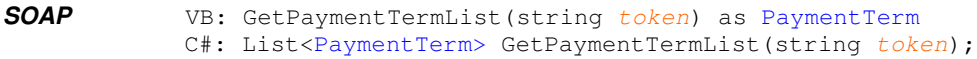

**POX HTTP** https://api.V1ProjectAccounting.com/ pxAdmin.svc/PaymentTerm/list/token

#### **GetPaymentTypeByID**

**SOAP** VB: GetPaymentTypeByID(string token, int id) as PaymentType C#: PaymentType GetPaymentTypeByID(string token, int id);

#### **POX HTTP**

https://api.V1ProjectAccounting.com/pxAdmin.svc/PaymentType/id/id/token

#### **GetPaymentTypeList**

**SOAP** VB: GetPaymentTypeList(string token) as PaymentType C#: List<PaymentType> GetPaymentTypeList(string token);

**POX HTTP** https://api.V1ProjectAccounting.com/ pxAdmin.svc/PaymentType/list/token

### **GetProjectActivityByID**

**SOAP** VB: GetProjectActivityByID(string token, int id) as ProjectActivity C#: ProjectActivity GetProjectActivityByID(string token, int id);

#### **POX HTTP**

https://api.V1ProjectAccounting.com/pxAdmin.svc/ProjectActivity/id/id/token

### **GetProjectActivityList**

**SOAP** VB: GetProjectActivityList(string token) as ProjectActivity C#: List<ProjectActivity> GetProjectActivityList(string token);

**POX HTTP** 

https://api.V1ProjectAccounting.com/pxAdmin.svc/ProjectActivity/list/token

### **GetProjectRoleByID**

**SOAP** VB: GetProjectRoleByID(string token, int id) as ProjectRole C#: ProjectRole GetProjectRoleByID(string token, int id);

#### **POX HTTP**

https://api.V1ProjectAccounting.com/pxAdmin.svc/ProjectRole/id/id/token

#### **GetProjectRoleList**

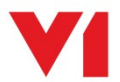

**SOAP** VB: GetProjectRoleList(string token) as ProjectRole C#: List<ProjectRole> GetProjectRoleList(string token);

**POX HTTP** https://api.V1ProjectAccounting.com/ pxAdmin.svc/ProjectRole/list/token

#### **GetProjectStatusByID**

**SOAP** VB: GetProjectStatusByID(string token, int id) as ProjectStatus C#: ProjectStatus GetProjectStatusByID(string token, int id);

#### **POX HTTP**

https://api.V1ProjectAccounting.com/pxAdmin.svc/ProjectStatus/id/id/token

### **GetProjectStatusList**

**SOAP** VB: GetProjectStatusList(string token) as ProjectStatus C#: List<ProjectStatus> GetProjectStatusList(string token);

#### **POX HTTP**

https://api.V1ProjectAccounting.com/pxAdmin.svc/ProjectStatus/list/token

#### **GetProjectTypeByID**

**SOAP** VB: GetProjectTypeByID(string token, int id) as ProjectType C#: ProjectType GetProjectTypeByID(string token, int id);

#### **POX HTTP**

https://api.V1ProjectAccounting.com/pxAdmin.svc/ProjectType/id/id/token

### **GetProjectTypeList**

**SOAP** VB: GetProjectTypeList(string token) as ProjectType C#: List<ProjectType> GetProjectTypeList(string token);

**POX HTTP** https://api.V1ProjectAccounting.com/ pxAdmin.svc/ProjectType/list/token

### **GetPurchaseOrderTypeByID**

**SOAP** VB: GetPurchaseOrderTypeByID(string token, int id) as PurchaseOrderType C#: PurchaseOrderType GetPurchaseOrderTypeByID(string token, int

### $id)$ :

#### **POX HTTP**

https://api.V1ProjectAccounting.com/pxAdmin.svc/PurchaseOrderType/id/id/token

#### **GetPurchaseOrderTypeList**

**SOAP** VB: GetPurchaseOrderTypeList(string token) as PurchaseOrderType C#: List<PurchaseOrderType> GetPurchaseOrderTypeList(string

token);

#### **POX HTTP**

https://api.V1ProjectAccounting.com/pxAdmin.svc/PurchaseOrderType/list/token

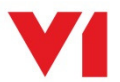

### **GetRateCardByID**

**SOAP** VB: GetRateCardByID(string token, int id) as RateCard C#: RateCard GetRateCardByID(string token, int id);

#### **POX HTTP**

https://api.V1ProjectAccounting.com/pxAdmin.svc/RateCard/id/id/token

### **GetRateCardList**

**SOAP** VB: GetRateCardList(string token) as RateCard C#: List<RateCard> GetRateCardList(string token);

**POX HTTP** https://api.V1ProjectAccounting.com/ pxAdmin.svc/RateCard/list/token

#### **GetSalesNominalCodeByID**

**SOAP** VB: GetSalesNominalCodeByID(string token, int id) as SalesNominalCode C#: SalesNominalCode GetSalesNominalCodeByID(string token, int

 $id$ ):

#### **POX HTTP**

```
https://api.V1ProjectAccounting.com/pxAdmin.svc/SalesNominalCode/id/id/token
```
### **GetSalesNominalCodeList**

**SOAP** VB: GetSalesNominalCodeList(string token) as SalesNominalCode C#: List<SalesNominalCode> GetSalesNominalCodeList(string token);

#### **POX HTTP**

https://api.V1ProjectAccounting.com/pxAdmin.svc/SalesNominalCode/list/token

### **GetSecurityGroupByID**

**SOAP** VB: GetSecurityGroupByID(string token, int id) as SecurityGroup C#: SecurityGroup GetSecurityGroupByID(string token, int id);

#### **POX HTTP**

https://api.V1ProjectAccounting.com/pxAdmin.svc/SecurityGroup/id/id/token

#### **GetSecurityGroupList**

**SOAP** VB: GetSecurityGroupList(string token) as SecurityGroup C#: List<SecurityGroup> GetSecurityGroupList(string token);

#### **POX HTTP**

https://api.V1ProjectAccounting.com/pxAdmin.svc/SecurityGroup/list/token

### **GetSecurityProfileByID**

**SOAP** VB: GetSecurityProfileByID(string token, int id) as SecurityProfile C#: SecurityProfile GetSecurityProfileByID(string token, int id);

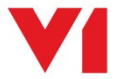

#### **POX HTTP**

https://api.V1ProjectAccounting.com/pxAdmin.svc/SecurityProfile/id/id/token

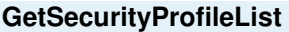

```
SOAP VB: GetSecurityProfileList(string token) as SecurityProfile 
 C#: List<SecurityProfile> GetSecurityProfileList(string token);
```
#### **POX HTTP**

https://api.V1ProjectAccounting.com/pxAdmin.svc/SecurityProfile/list/token

### **GetTaskProbabilityByID**

**SOAP** VB: GetTaskProbabilityByID(string token, int id) as TaskProbability C#: TaskProbability GetTaskProbabilityByID(string token, int id);

### **POX HTTP**

https://api.V1ProjectAccounting.com/pxAdmin.svc/TaskProbability/id/id/token

### **GetTaskProbabilityList**

**SOAP** VB: GetTaskProbabilityList(string token) as TaskProbability C#: List<TaskProbability> GetTaskProbabilityList(string token);

#### **POX HTTP**

https://api.V1ProjectAccounting.com/pxAdmin.svc/TaskProbability/list/token

#### **GetTaskStatusByID**

**SOAP** VB: GetTaskStatusByID(string token, int id) as TaskStatus C#: TaskStatus GetTaskStatusByID(string token, int id);

#### **POX HTTP**

https://api.V1ProjectAccounting.com/pxAdmin.svc/TaskStatus/id/id/token

#### **GetTaskStatusList**

**SOAP** VB: GetTaskStatusList(string token) as TaskStatus C#: List<TaskStatus> GetTaskStatusList(string token);

**POX HTTP** https://api.V1ProjectAccounting.com/ pxAdmin.svc/TaskStatus/list/token

#### **GetTaxRateByID**

- **SOAP** VB: GetTaxRateByID(string token, int id) as TaxRate
	- C#: TaxRate GetTaxRateByID(string token, int id);

#### **POX HTTP**

https://api.V1ProjectAccounting.com/pxAdmin.svc/TaxRate/id/id/token

### **GetTaxRateList**

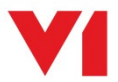

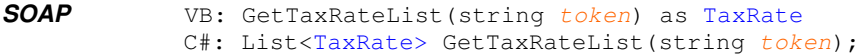

**POX HTTP** https://api.V1ProjectAccounting.com/ pxAdmin.svc/TaxRate/list/token

### **GetWinProbabilityList**

```
SOAP VB: GetWinProbabilityList(string token) as WinProbability 
C#: List<WinProbability> GetWinProbabilityList(string token);
```
### **POX HTTP**

https://api.V1ProjectAccounting.com/pxAdmin.svc/WinProbability/list/token

#### **GetWorkDetailByID**

**SOAP** VB: GetWorkDetailByID(string token, int id) as WorkDetail C#: WorkDetail GetWorkDetailByID(string token, int id);

#### **POX HTTP**

https://api.V1ProjectAccounting.com/pxAdmin.svc/WorkDetail/id/id/token

### **GetWorkDetailList**

- 
- **SOAP** VB: GetWorkDetailList(string token) as WorkDetail C#: List<WorkDetail> GetWorkDetailList(string token);
- **POX HTTP** https://api.V1ProjectAccounting.com/ pxAdmin.svc/WorkDetail/list/token

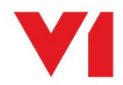

# **API objects**

### **ArrayOfChargeRate**

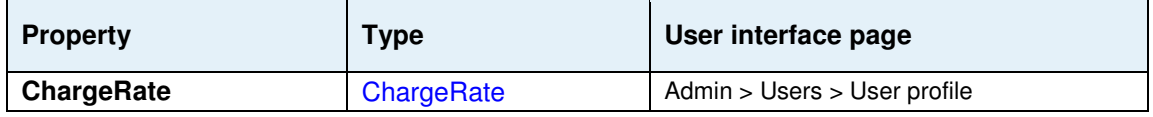

### **ArrayOfClient**

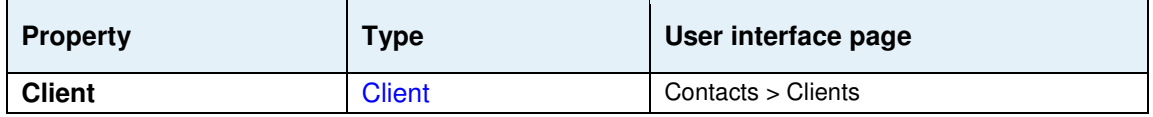

### **ArrayOfContact**

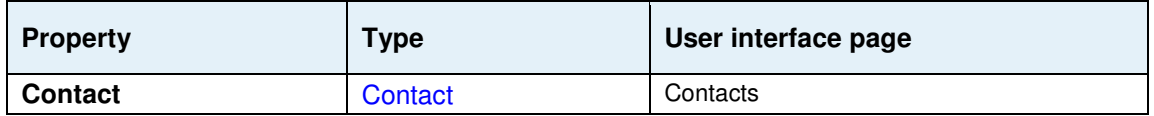

### **ArrayOfCostRate**

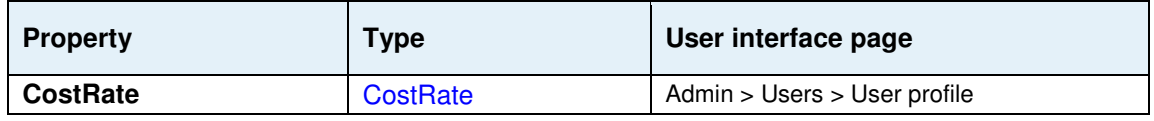

### **ArrayOfCustomField**

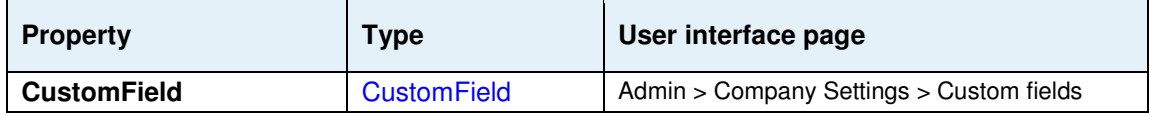

### **ArrayOfExpenseForecast**

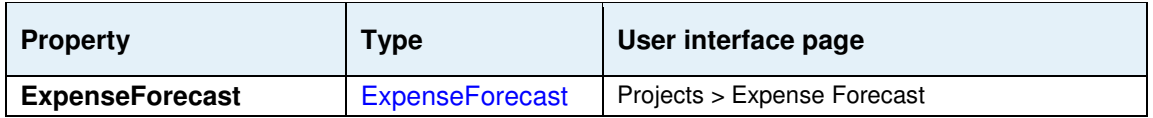

### **ArrayOfExpenseSheet**

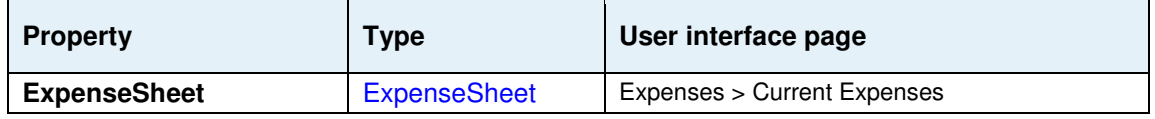

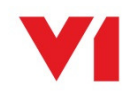

### **ArrayOfHolidayDay**

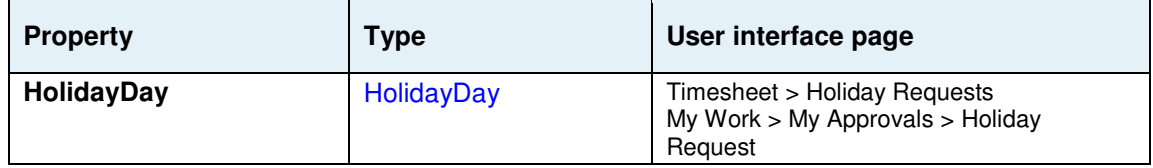

### **ArrayOfHolidaySummary**

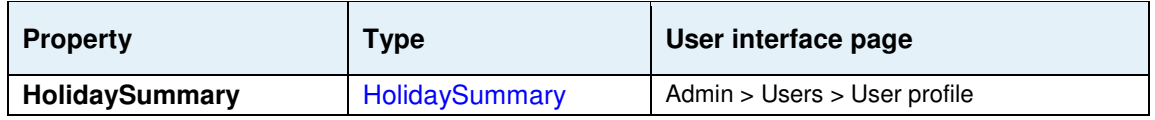

### **ArrayOfProject**

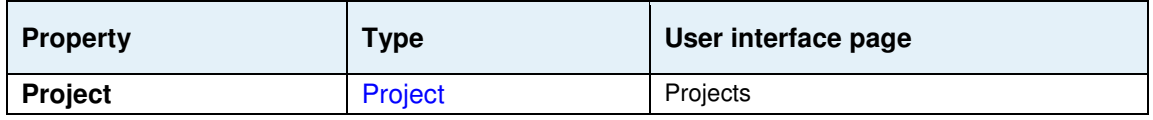

### **ArrayOfProjectContact**

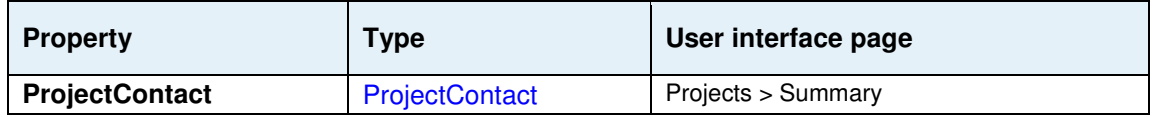

### **ArrayOfPurchaseOrderItemAllocation**

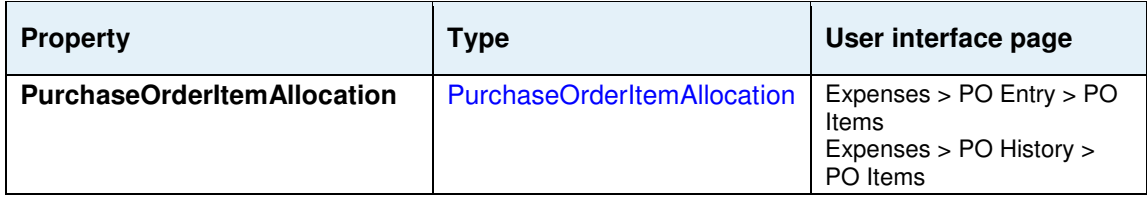

### **ArrayOfPurchaseInvoice**

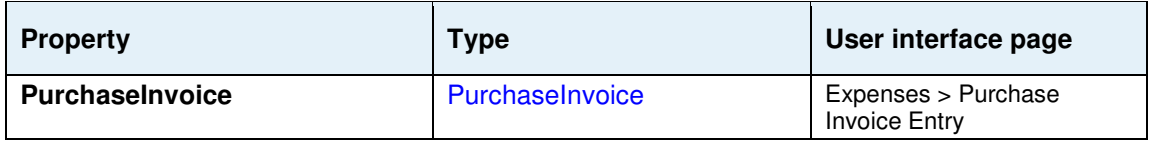

### **ArrayOfPurchaseInvoiceitems**

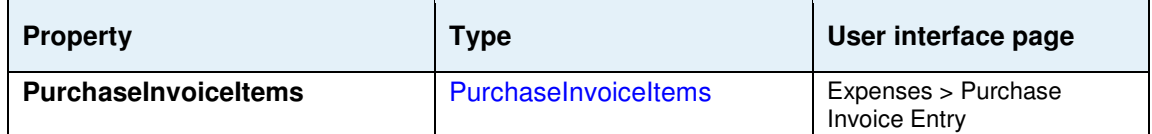

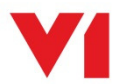

### **ArrayOfPurchaseOrder**

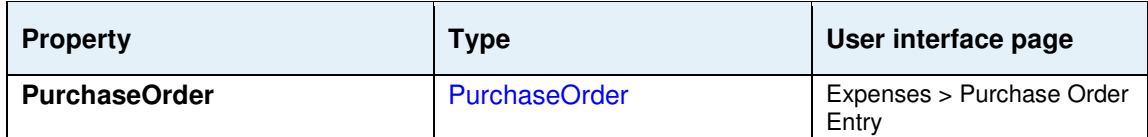

### **ArrayOfPurchaseOrderItems**

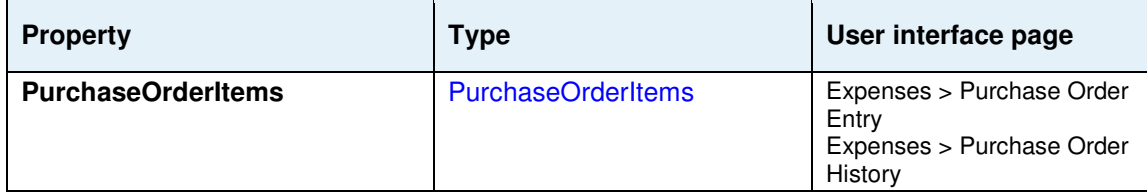

### **ArrayOfRateCardException**

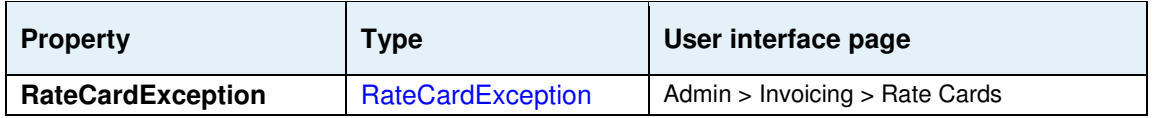

### **ArrayOfSalesInvoice**

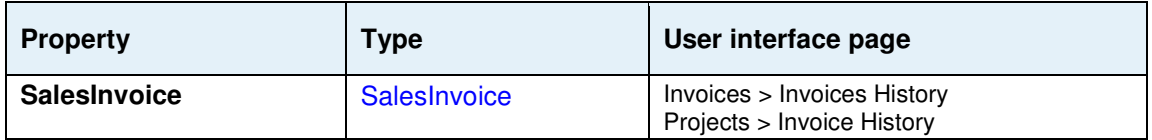

### **ArrayOfSalesInvoiceItem**

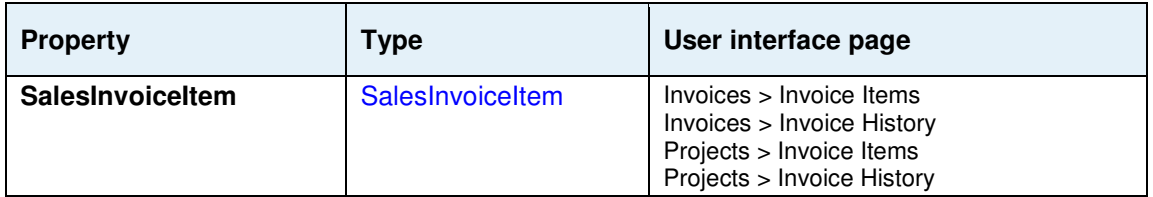

## **ArrayOfSalesInvoiceItemForecast**

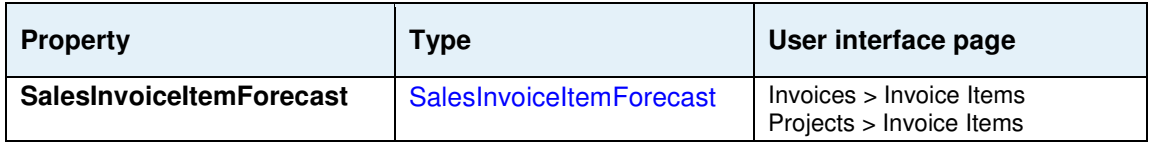

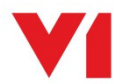

### **ArrayOfSupplier**

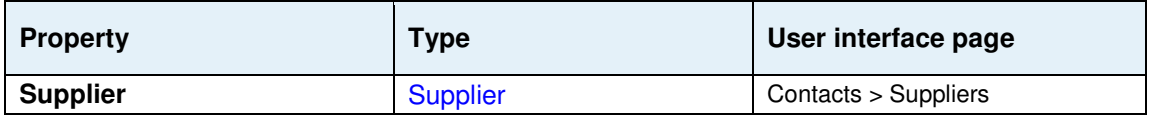

### **ArrayOfTask**

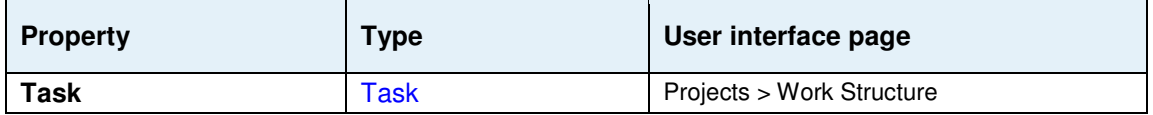

### **ArrayOfTaskAssignment**

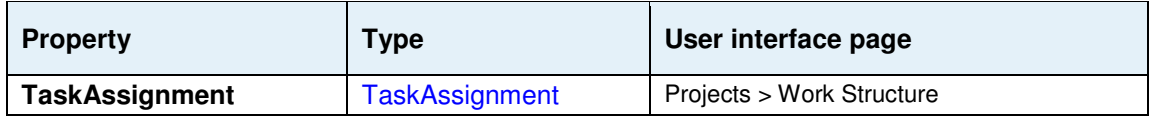

### **ArrayOfTimeSheet**

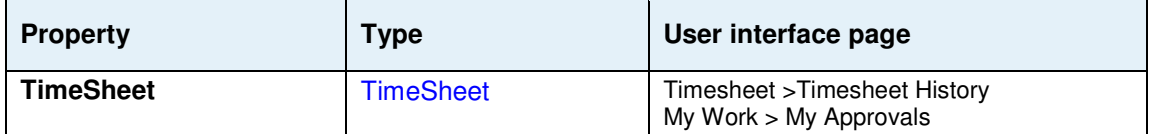

## **ArrayOfTimeSheetEntry**

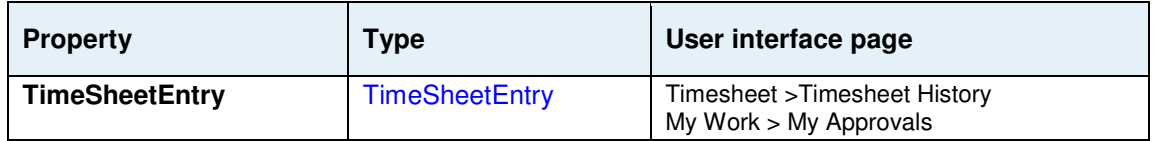

### **ArrayOfTimeSheetTime**

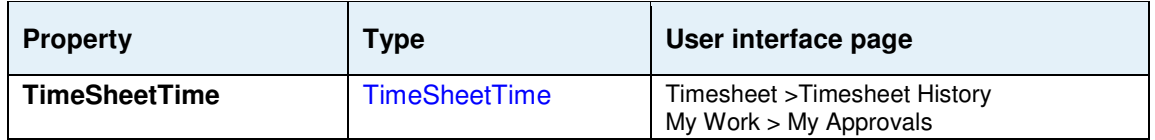

### **ArrayOfUser**

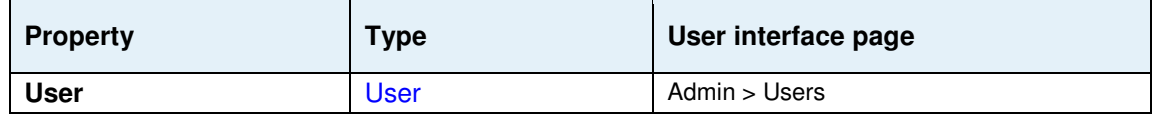

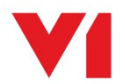

## **ChargeRate**

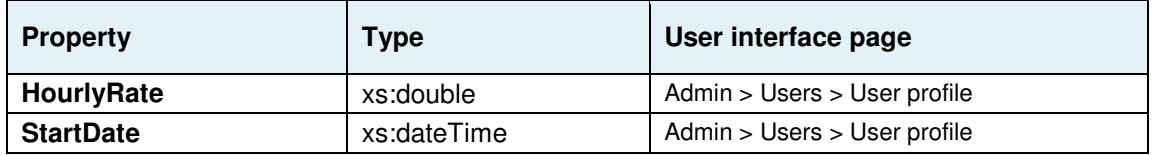

### **Client**

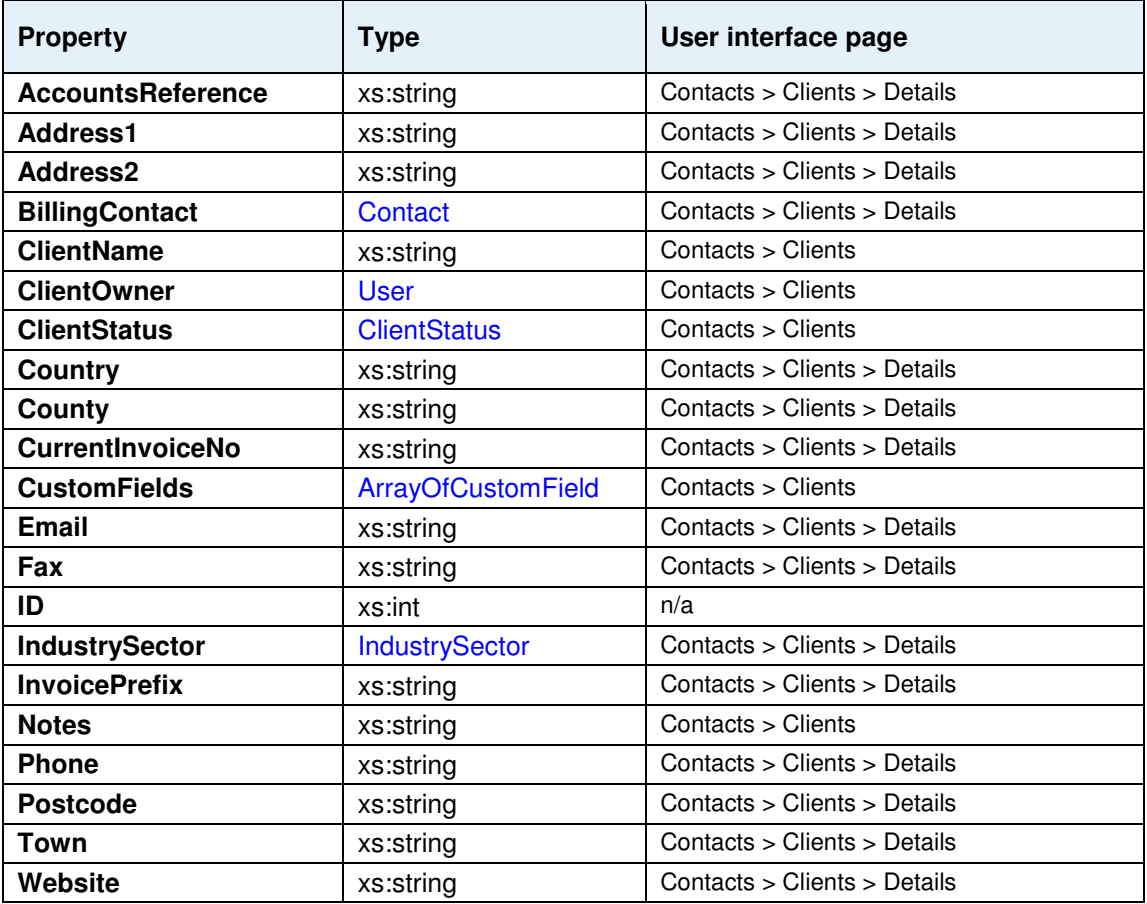

## **ClientAddResponse**

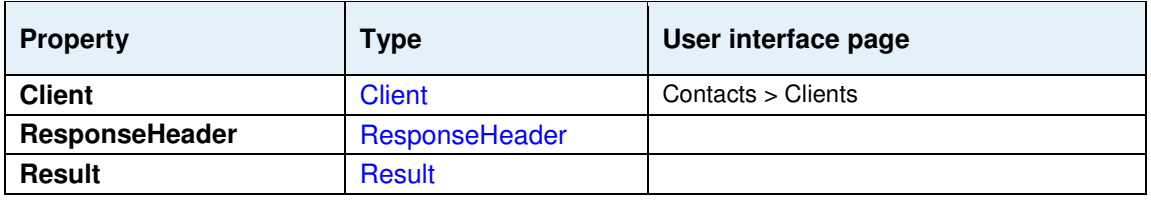

## **ClientAddRequest**

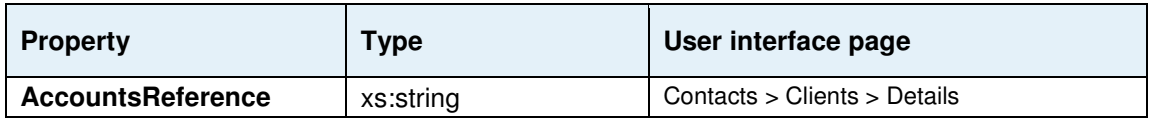

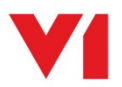

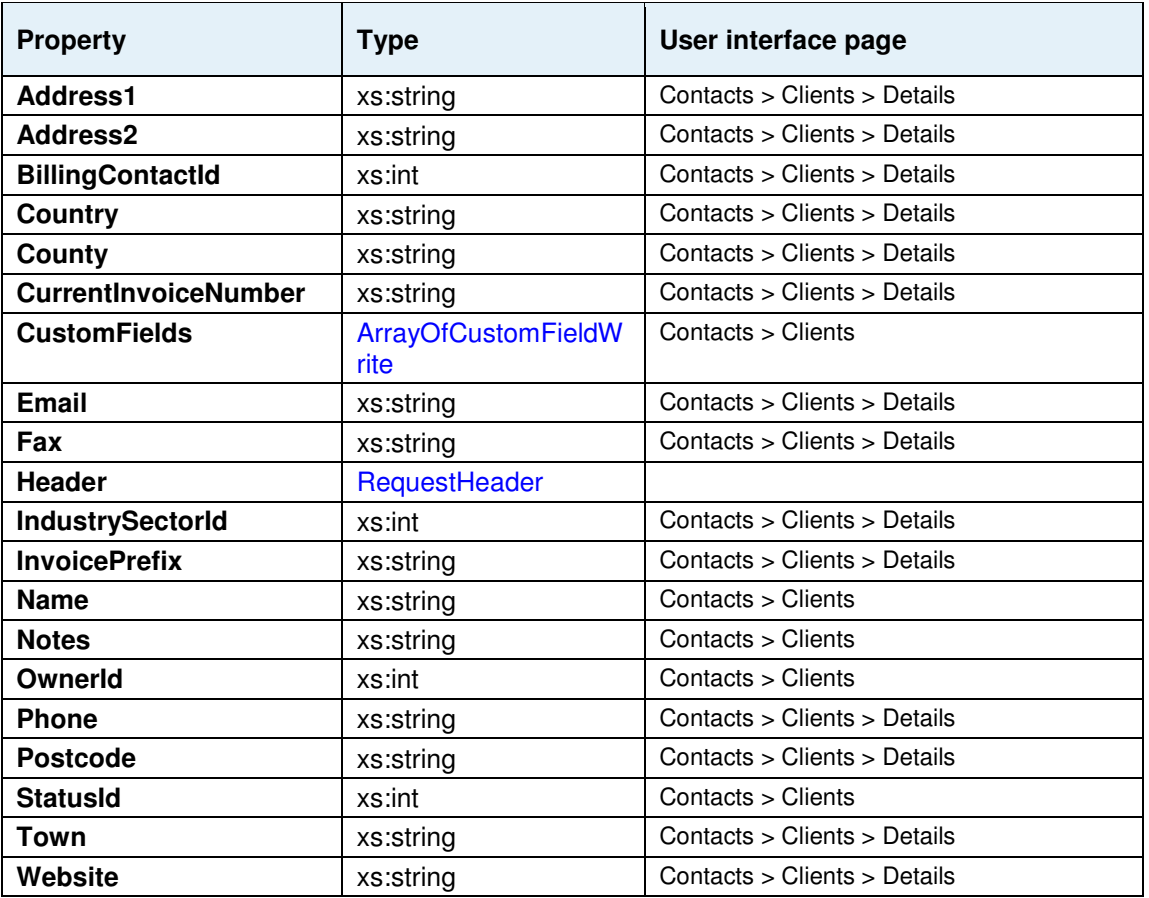

## **ClientModifyResponse**

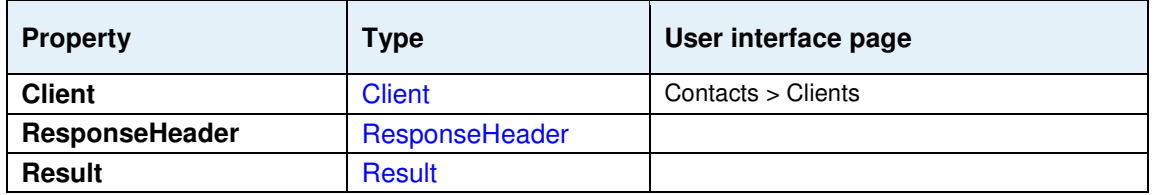

## **ClientModifyRequest**

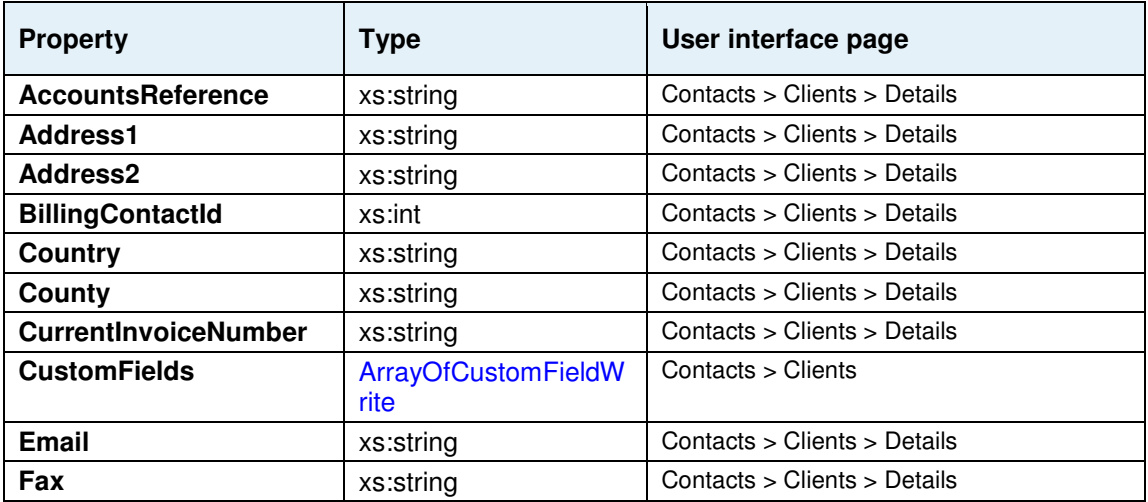

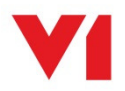

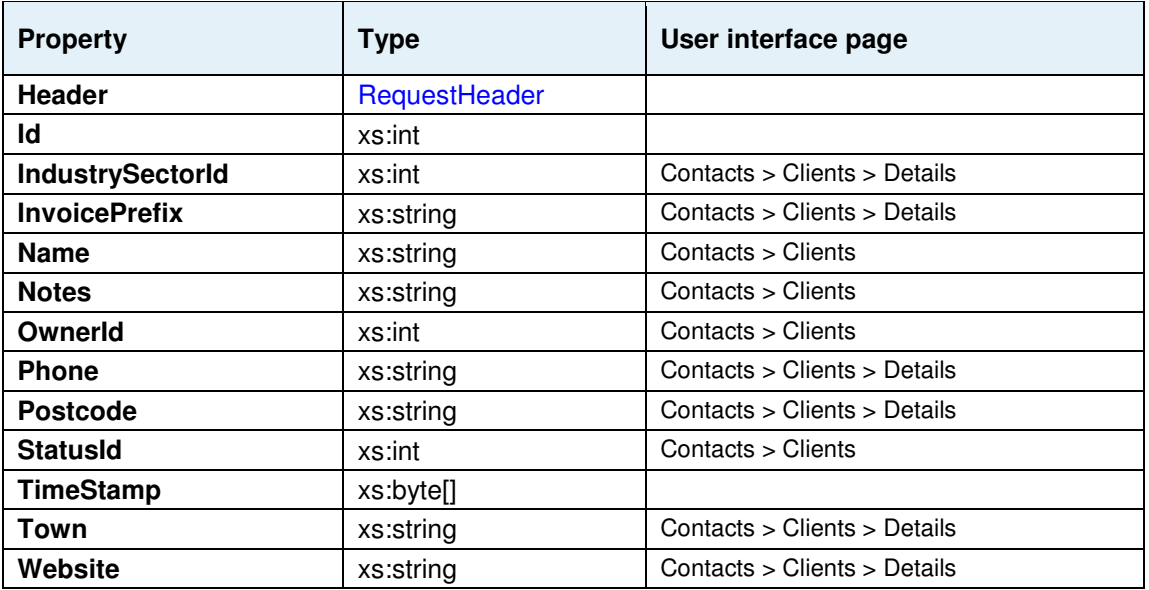

### **ClientRemoveResponse**

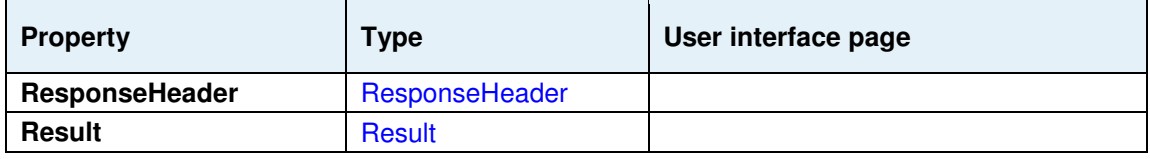

### **ClientRemoveRequest**

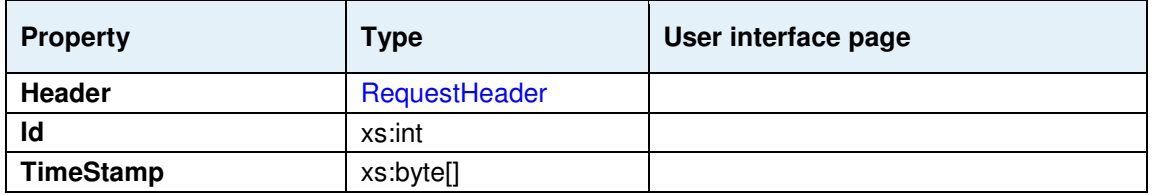

## **ClientStatus**

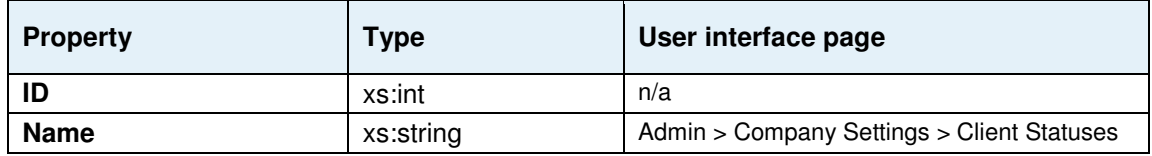

### **Contact**

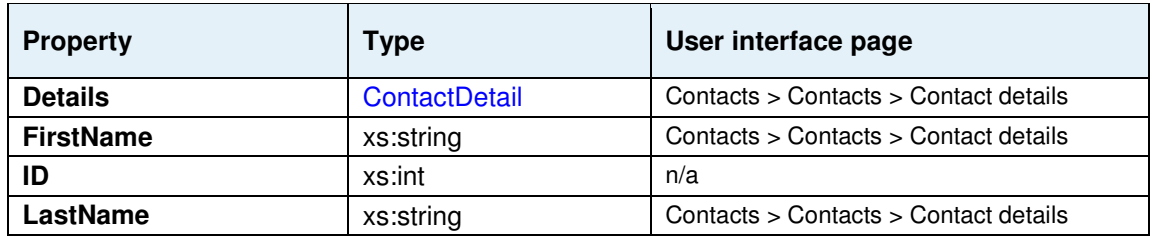

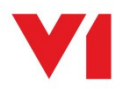

### **ContactAddResponse**

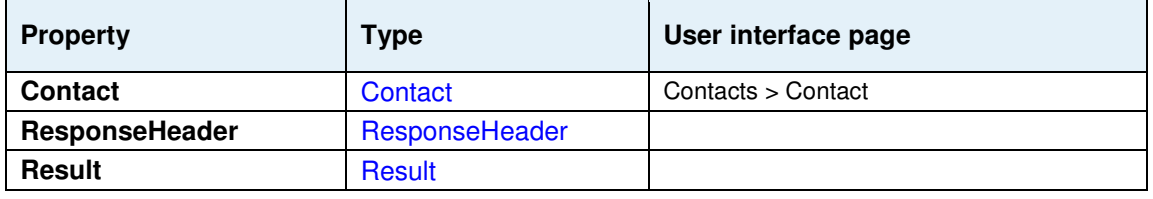

### **ContactAddRequest**

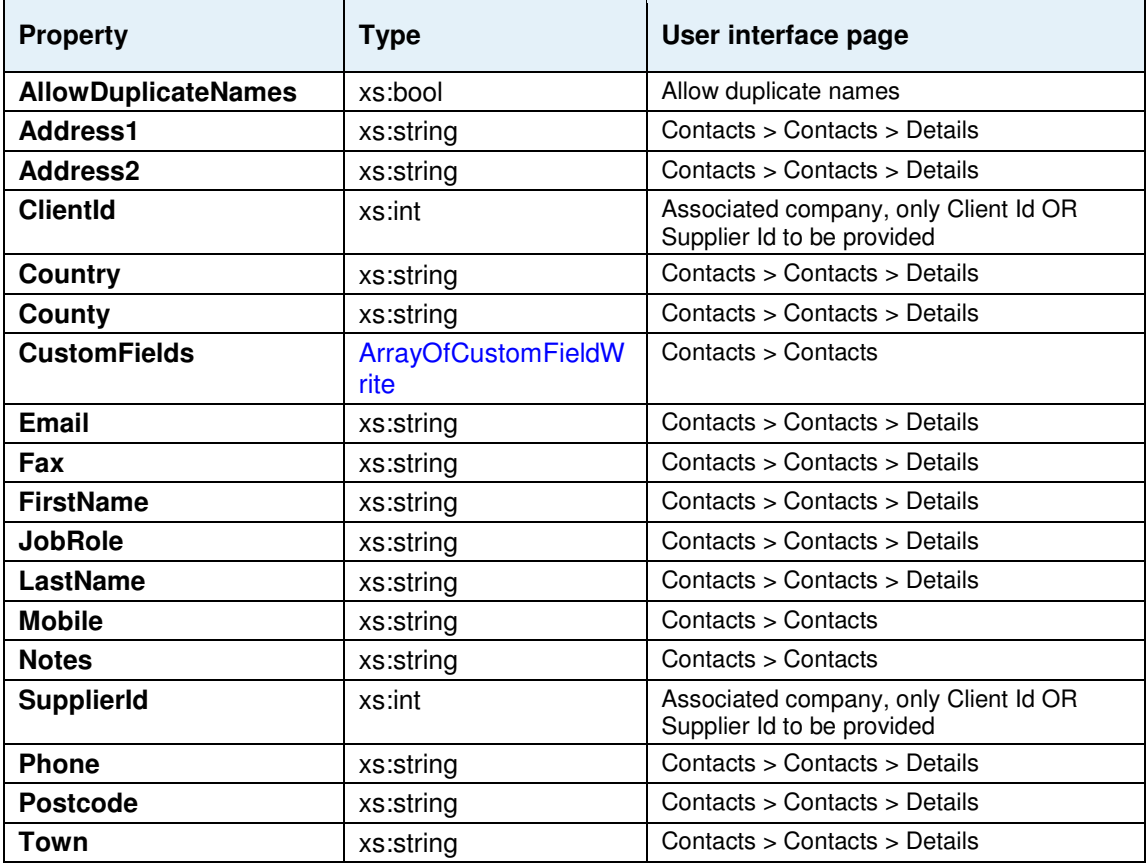

## **ContactModifyResponse**

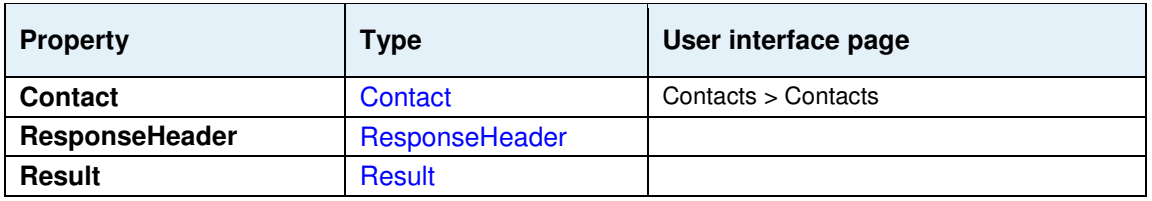

## **ContactModifyRequest**

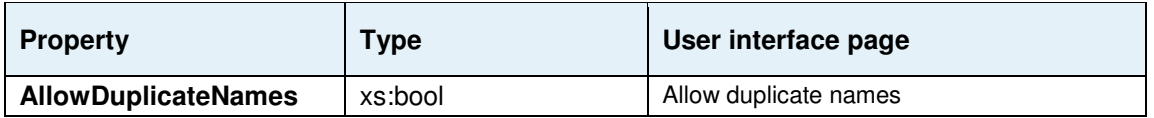

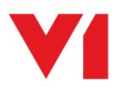

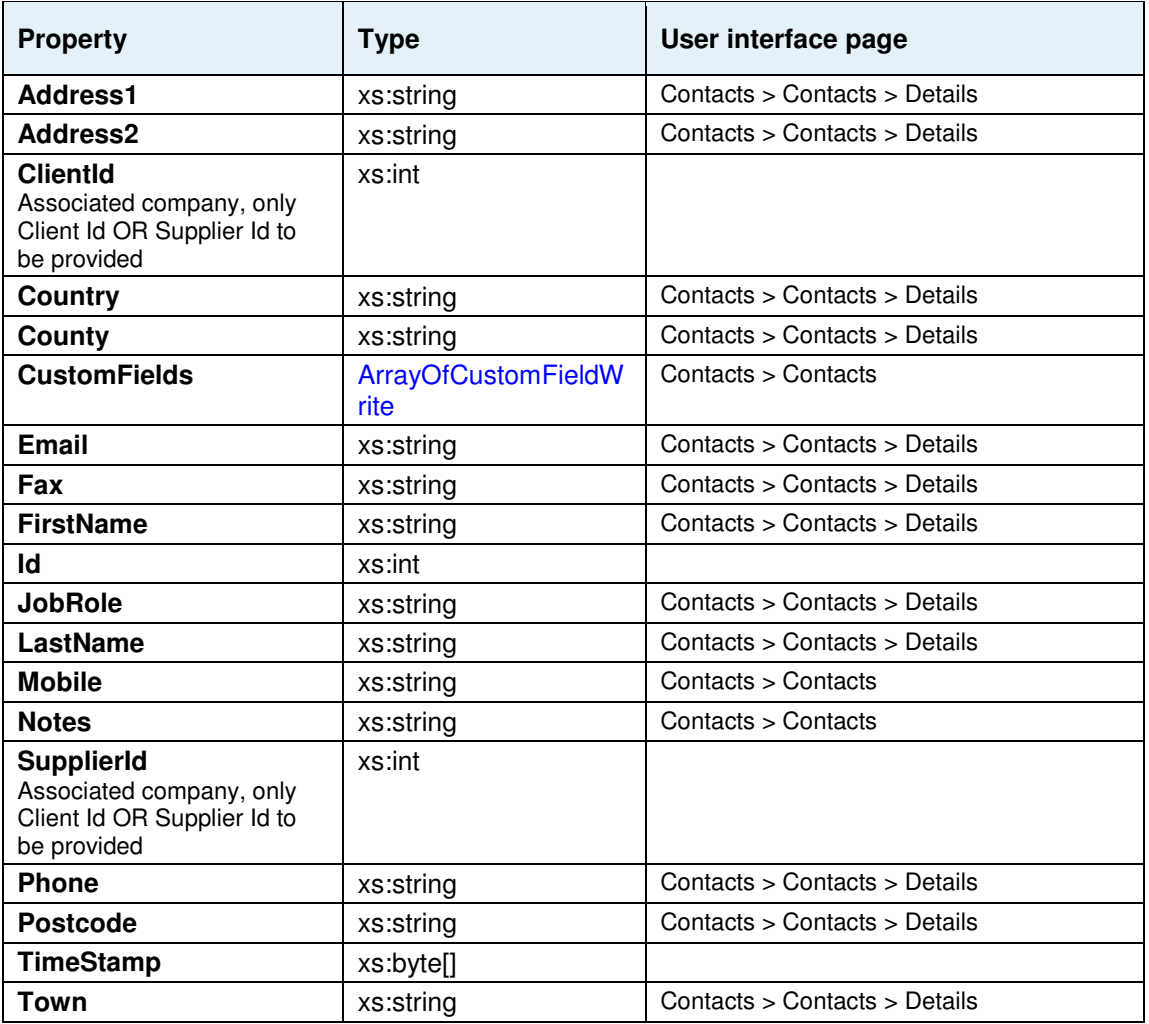

## **ContactRemoveResponse**

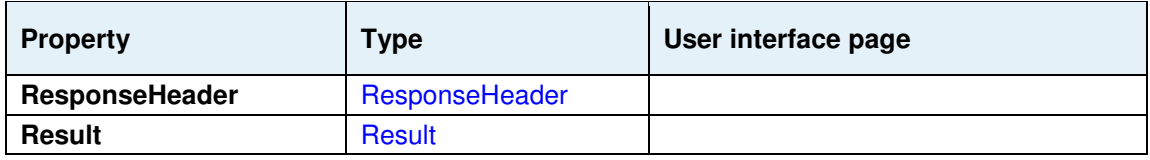

## **ContactRemoveRequest**

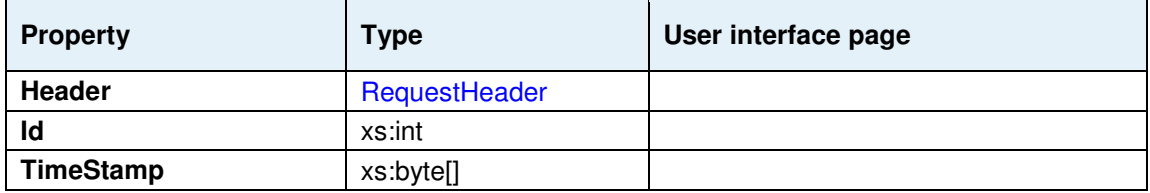

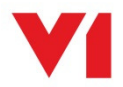

l,

### **ContactDetail**

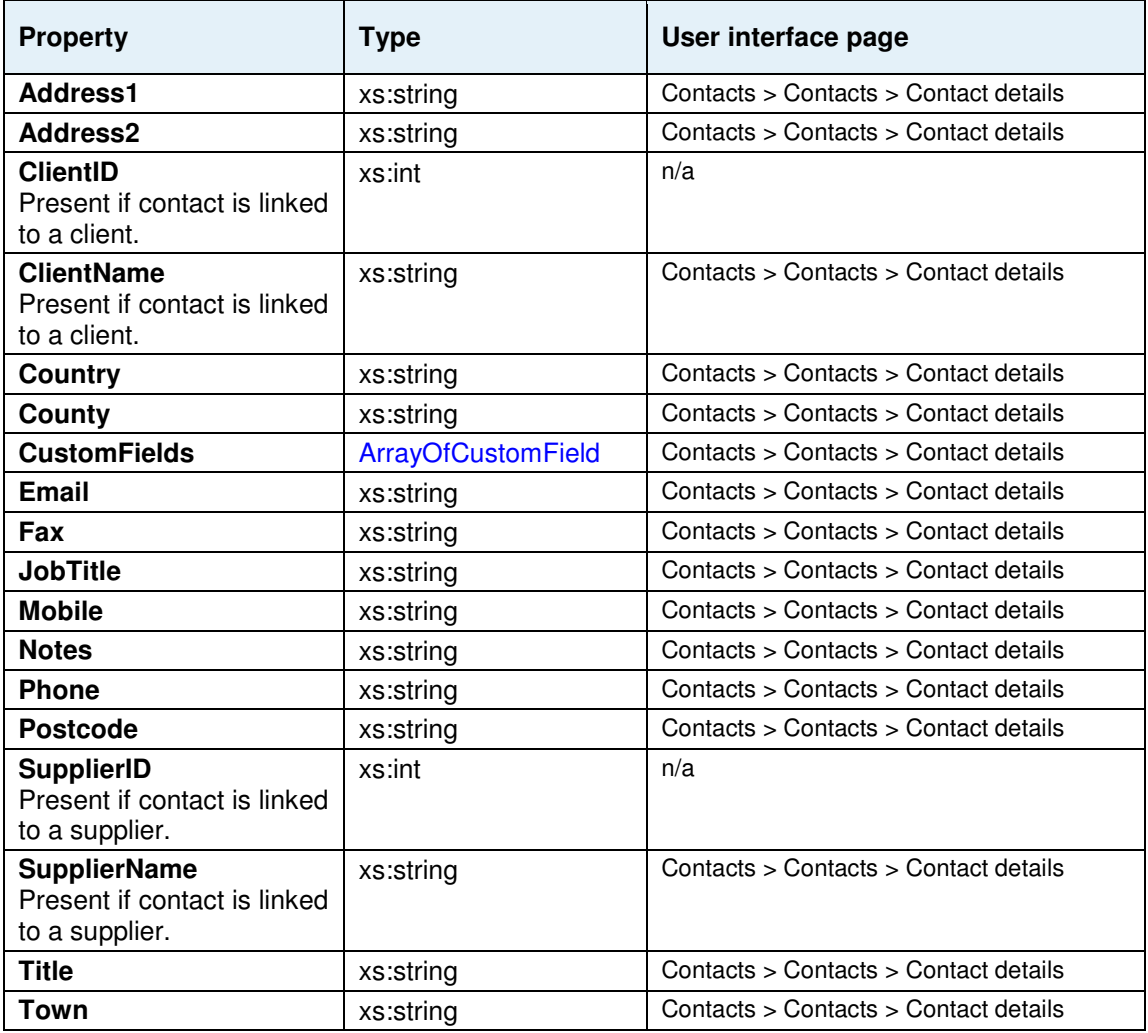

## **CoreWorkingMinutes**

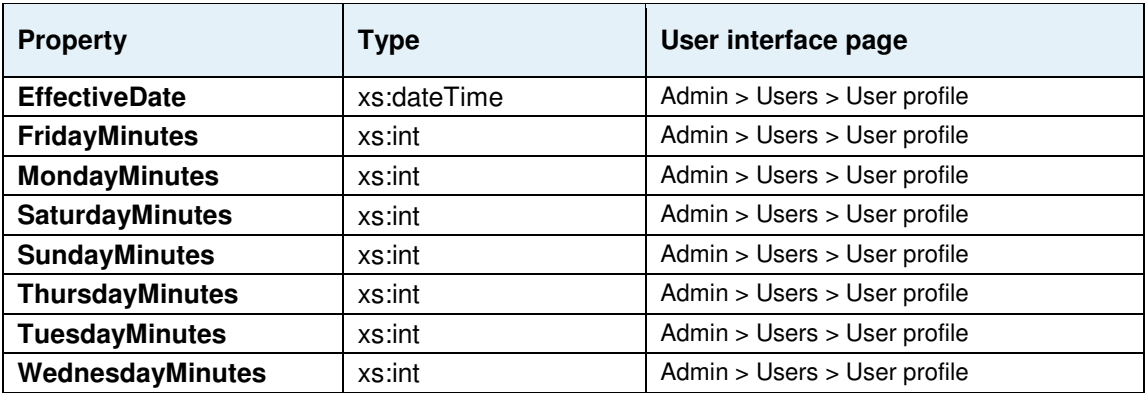

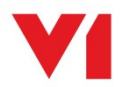

### **CostRate**

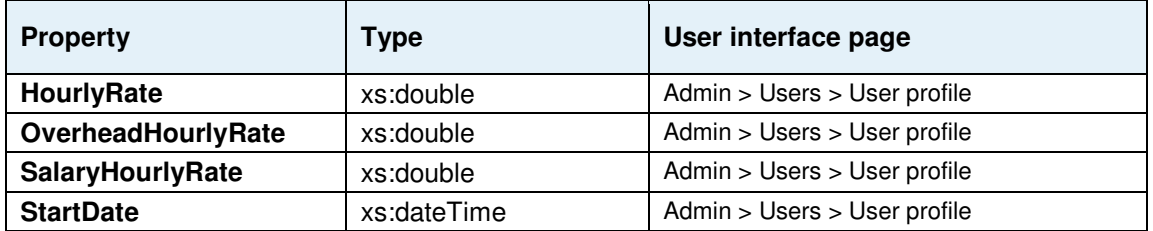

## **Currency**

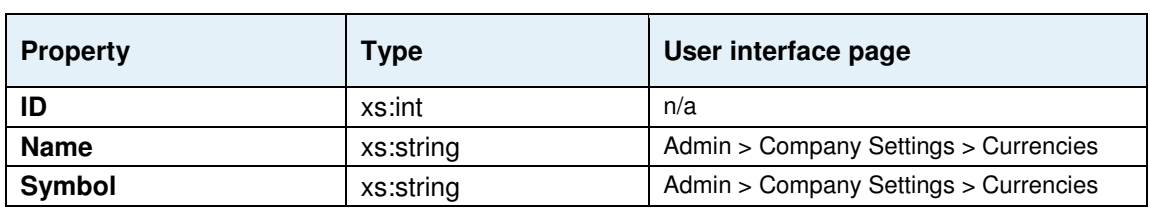

ż,

### **CustomField**

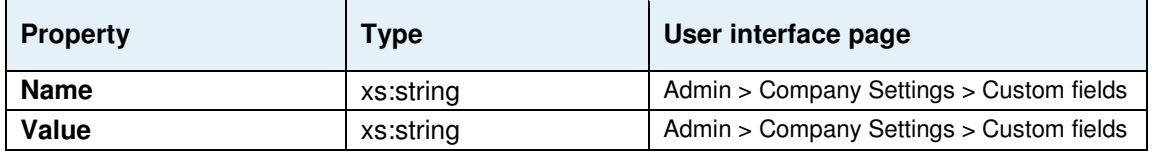

### **CustomFieldWrite**

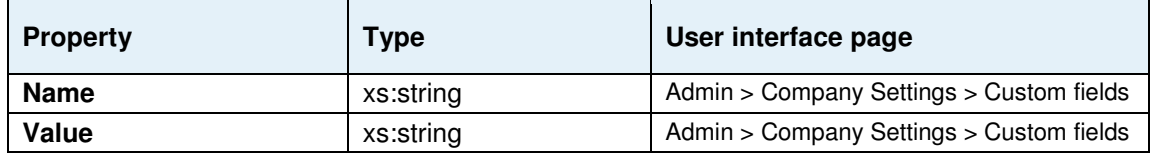

## **Department**

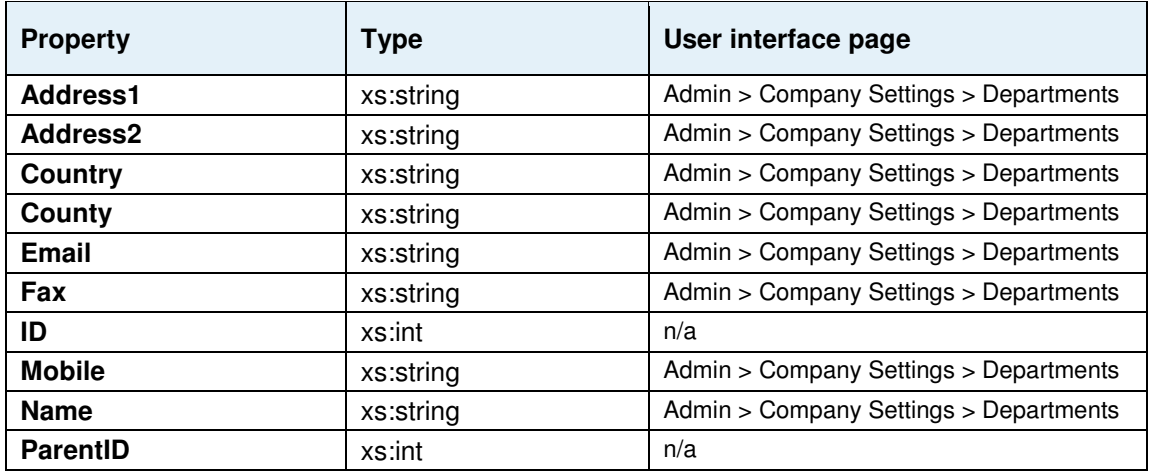

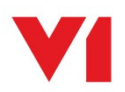

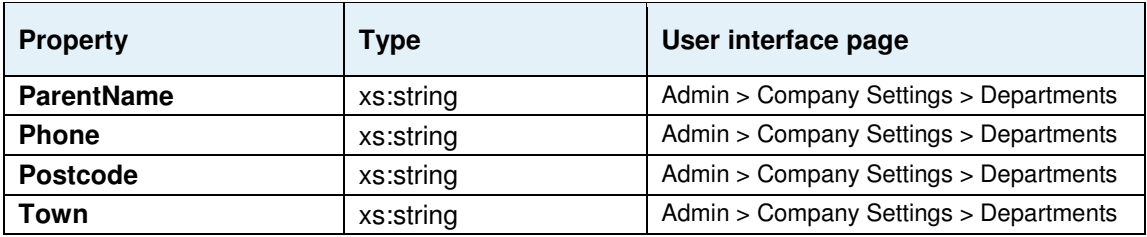

## **DepartmentNumbers**

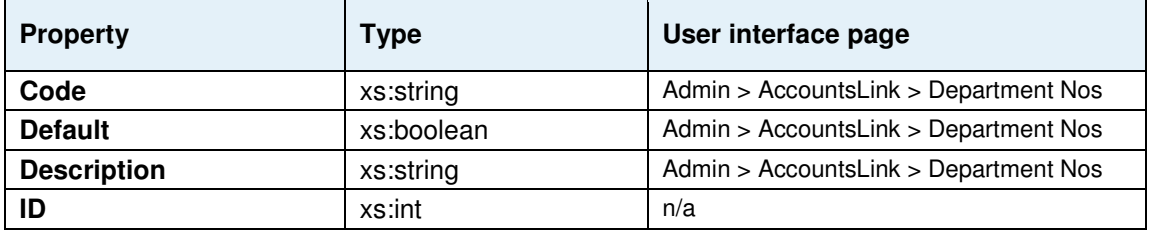

## **ExpenseForecast**

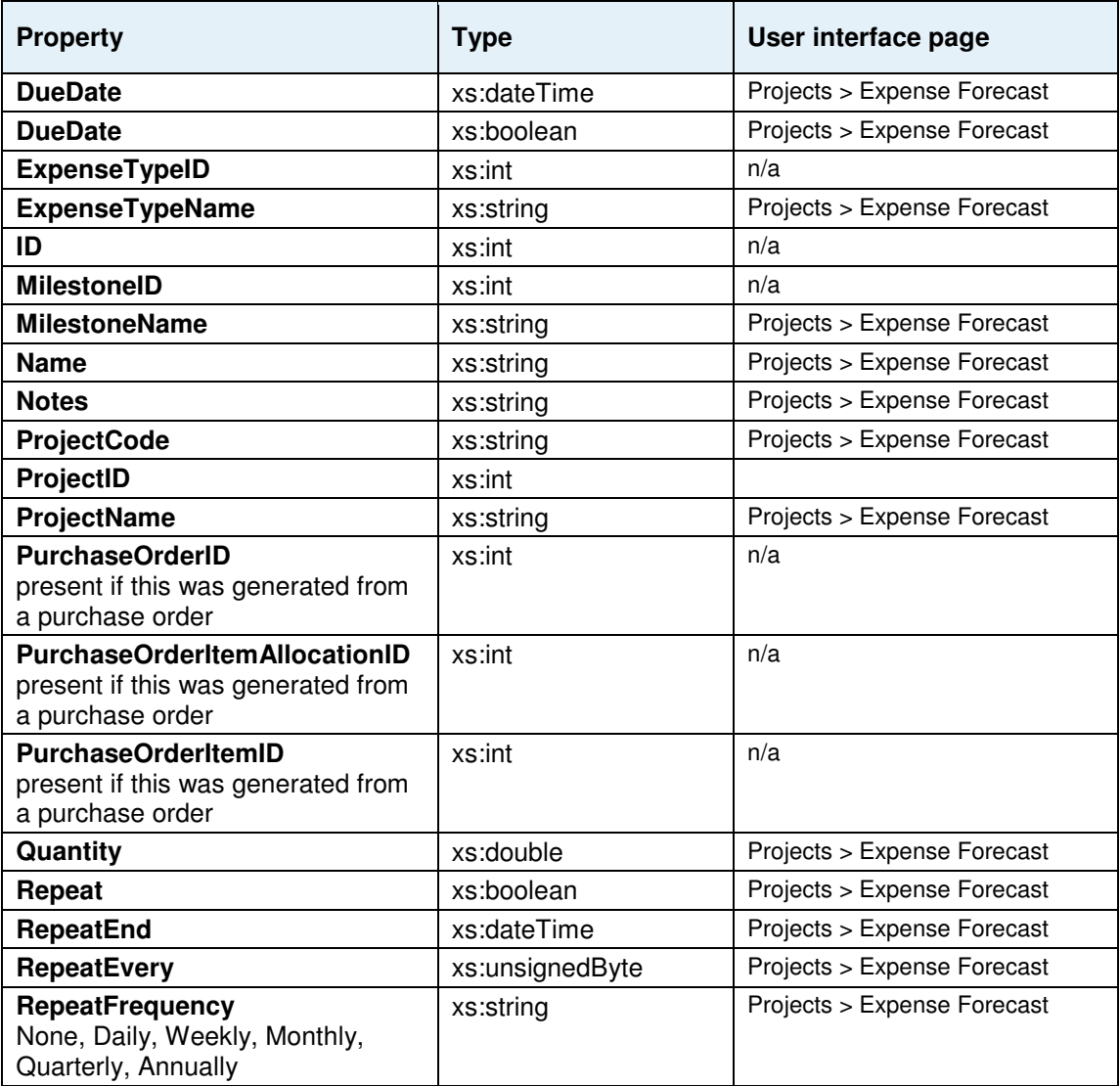

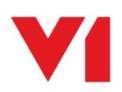

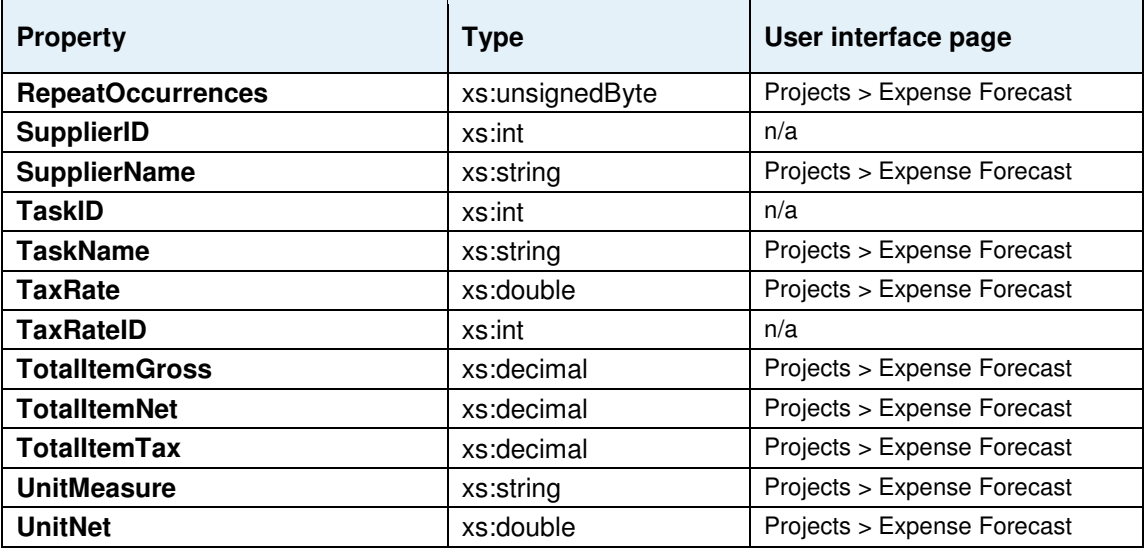

## **ExpenseSheet**

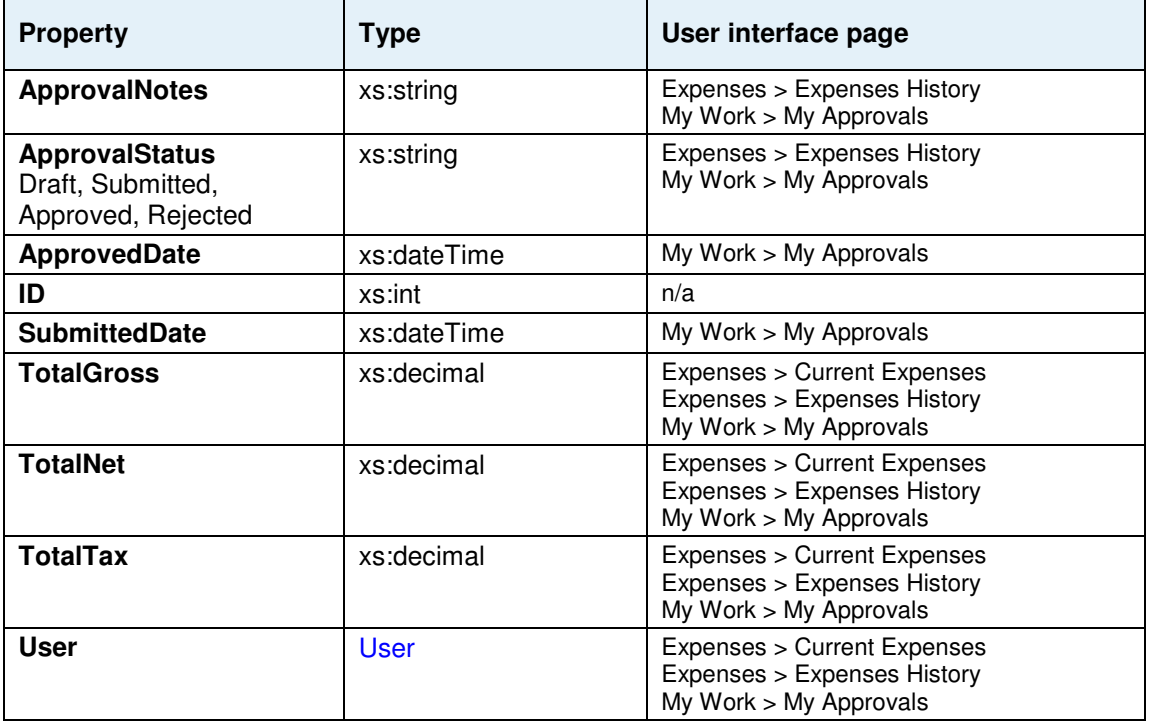

### **ExpenseSheetItem**

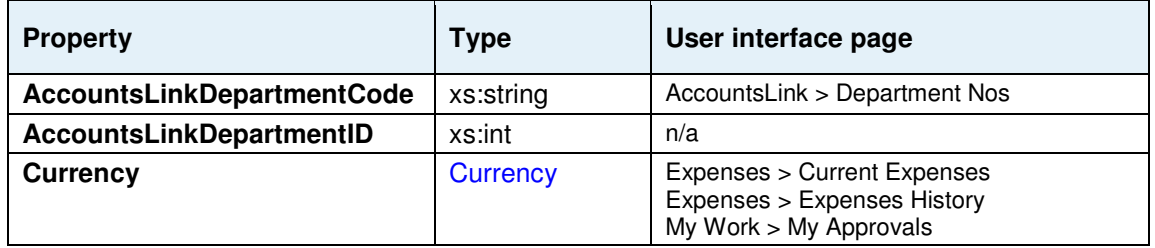

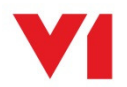

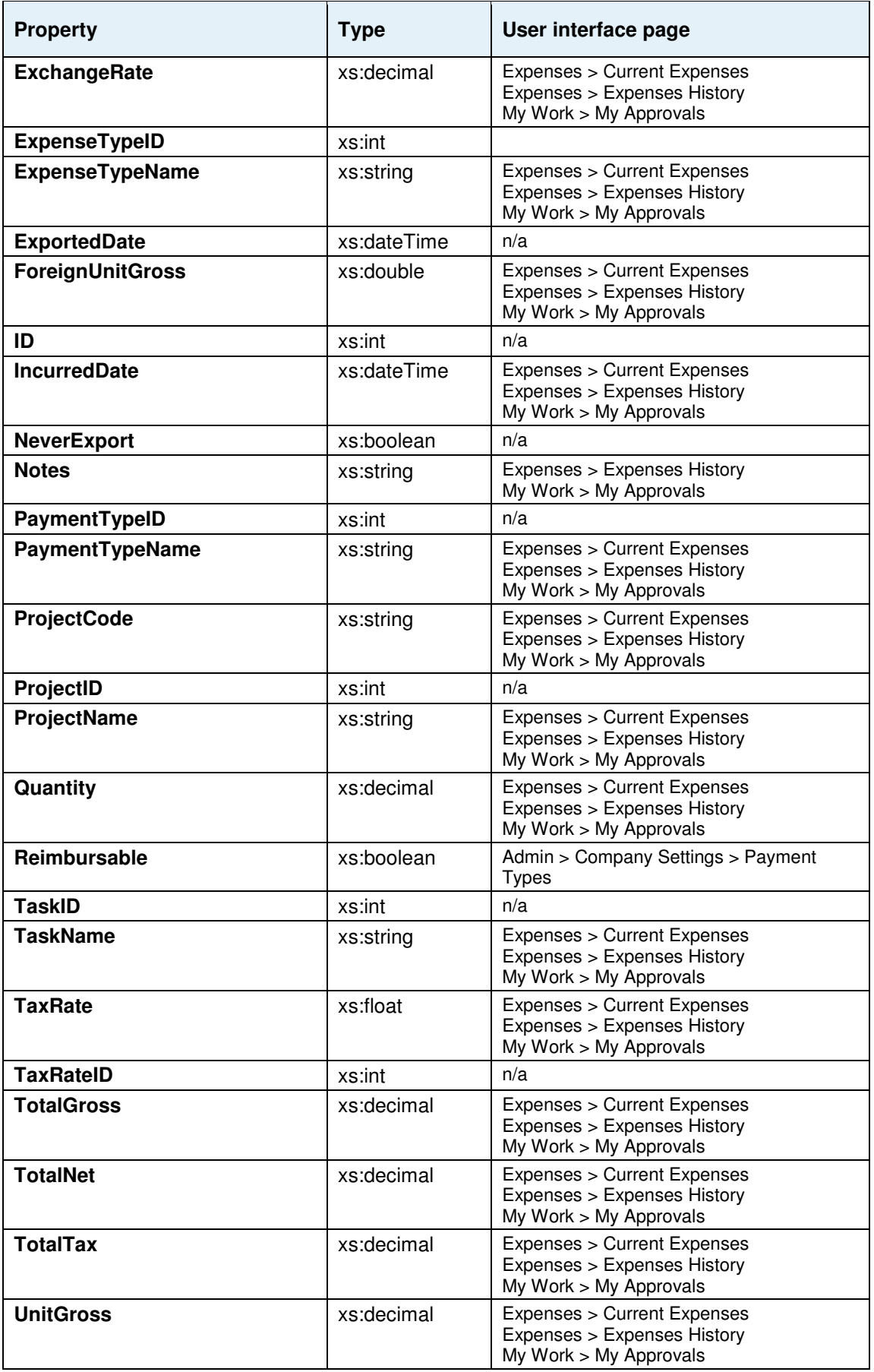

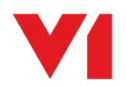

## **ExpenseType**

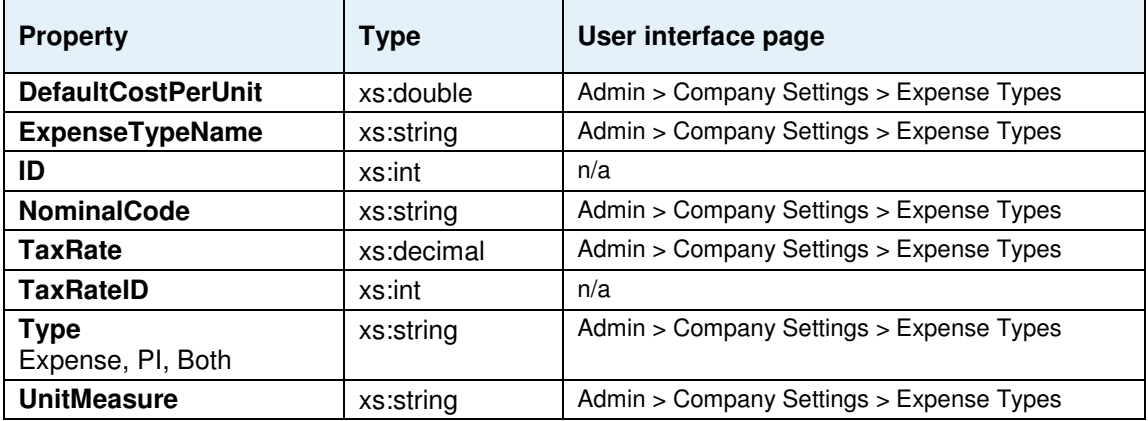

## **HolidayDay**

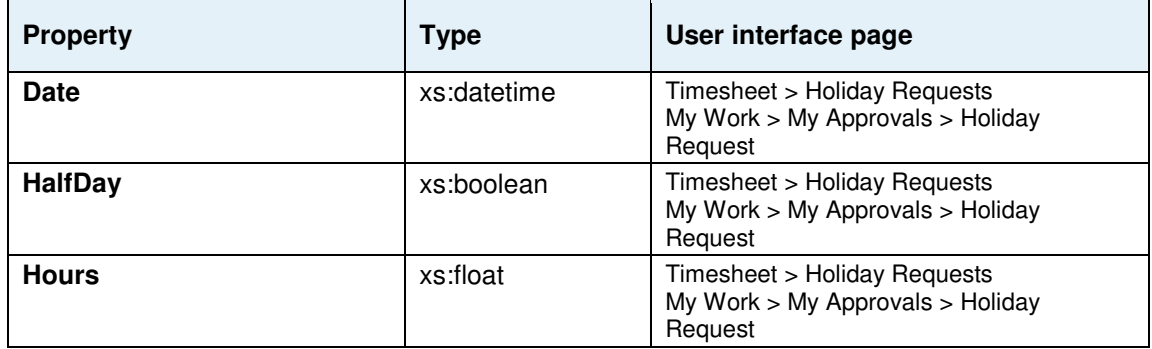

## **HolidaySummary**

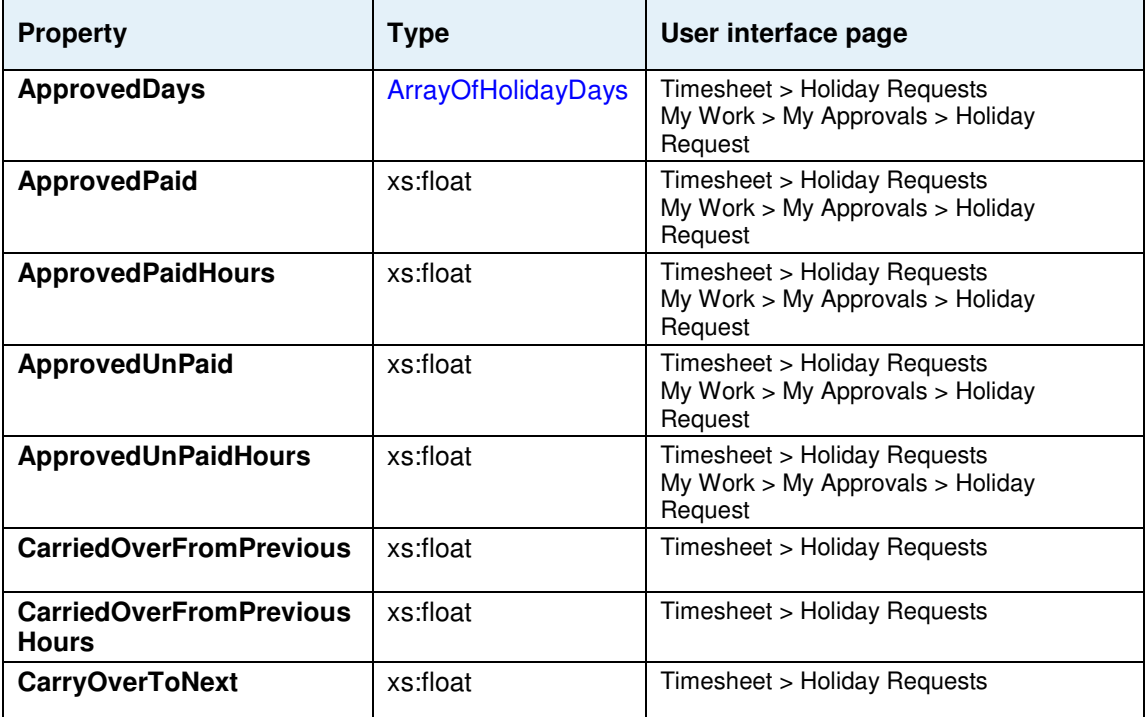

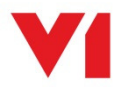

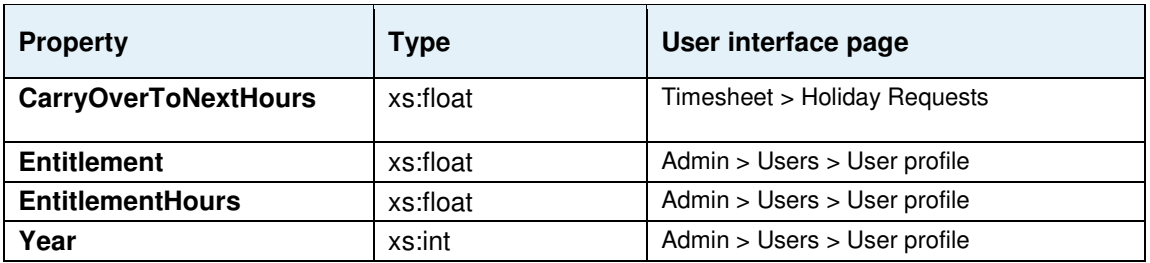

## **IndustrySector**

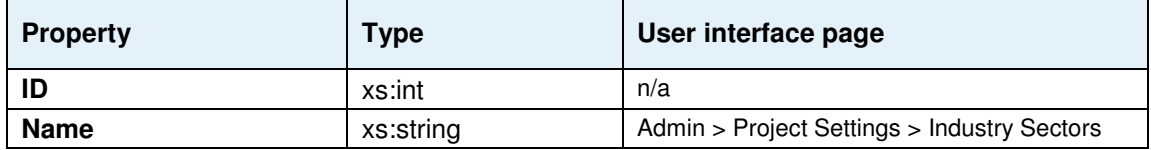

### **JobRole**

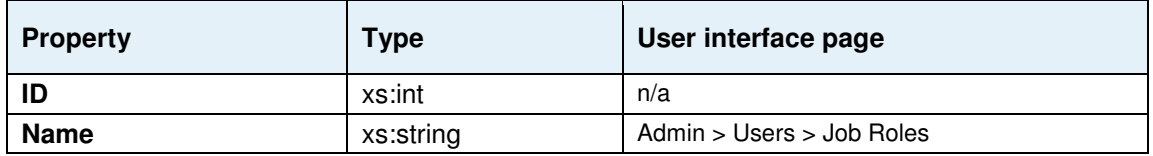

### **NonWorkingTime**

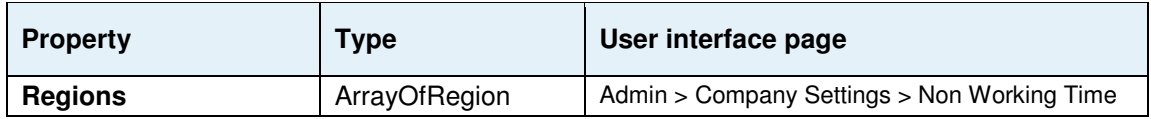

### **PaymentTerm**

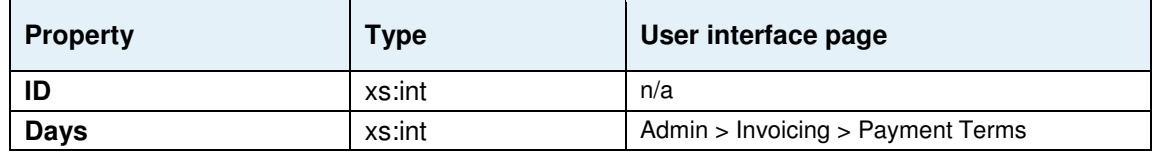

## **PaymentType**

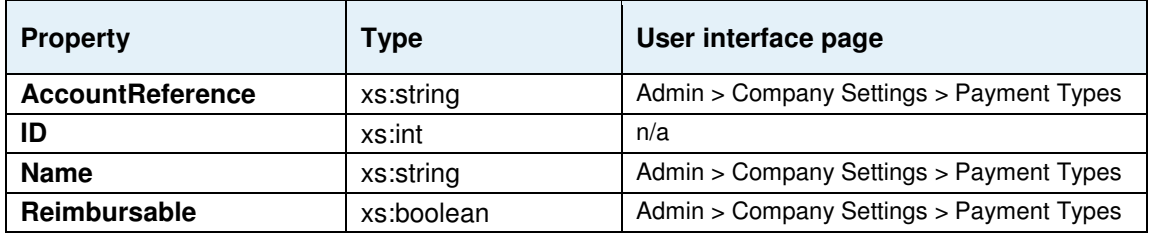

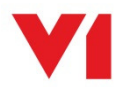

## **Project**

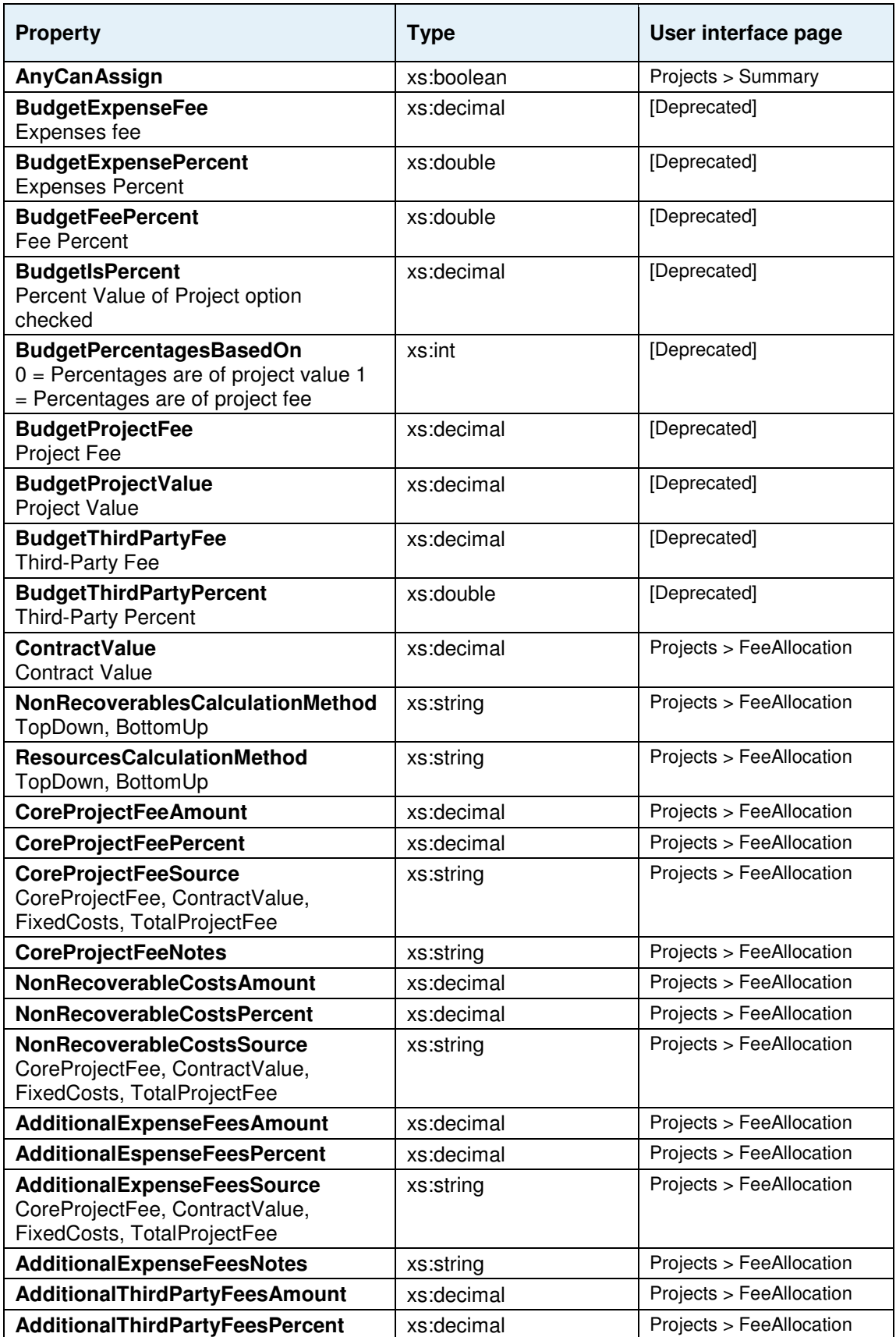

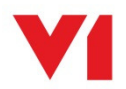

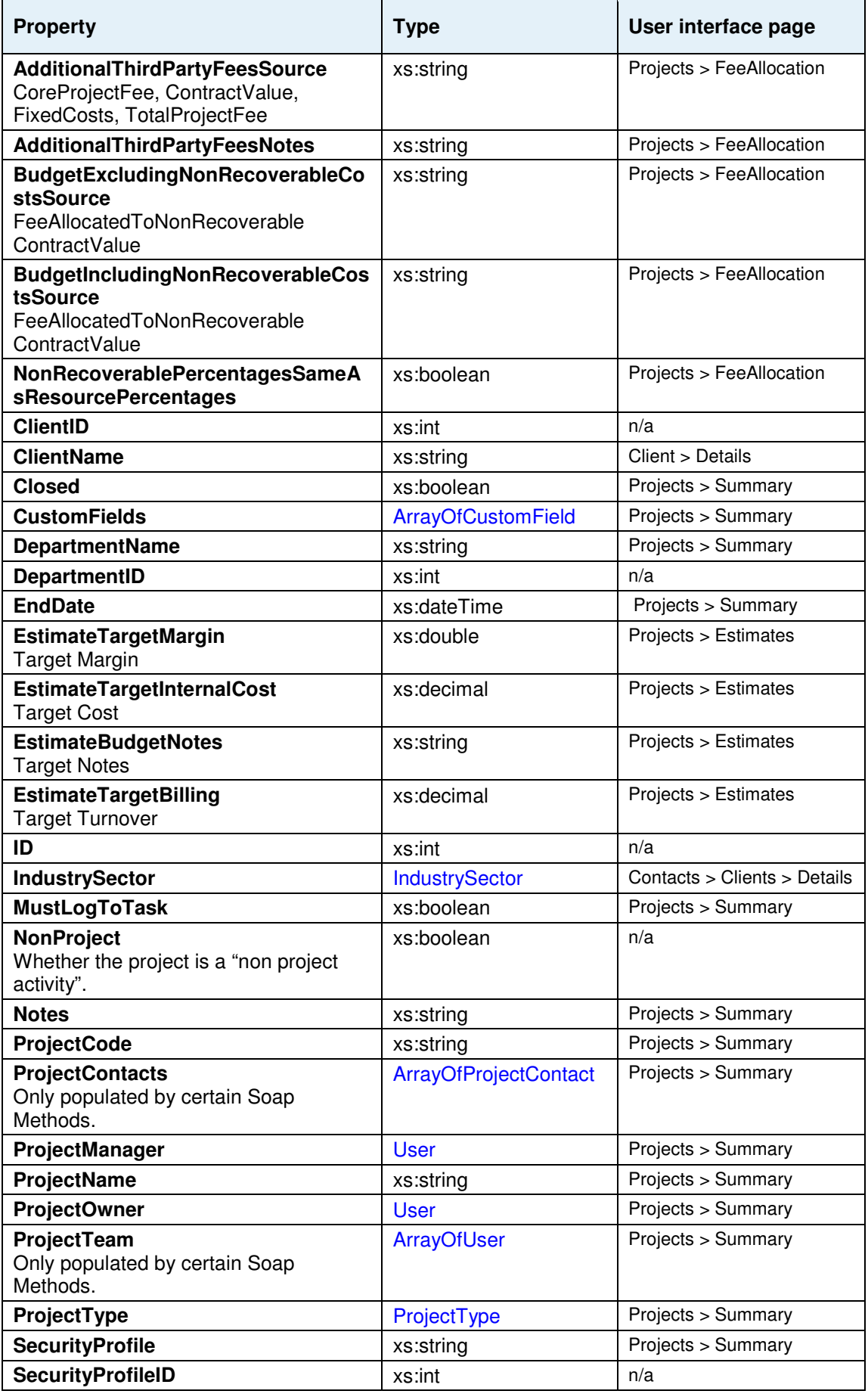

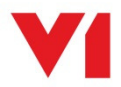

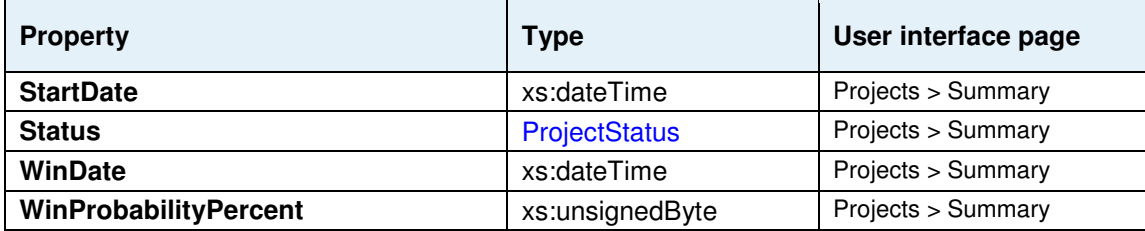

### **ProjectActivity**

This object is only available in V1 Project Accounting for management and marketing consultants.

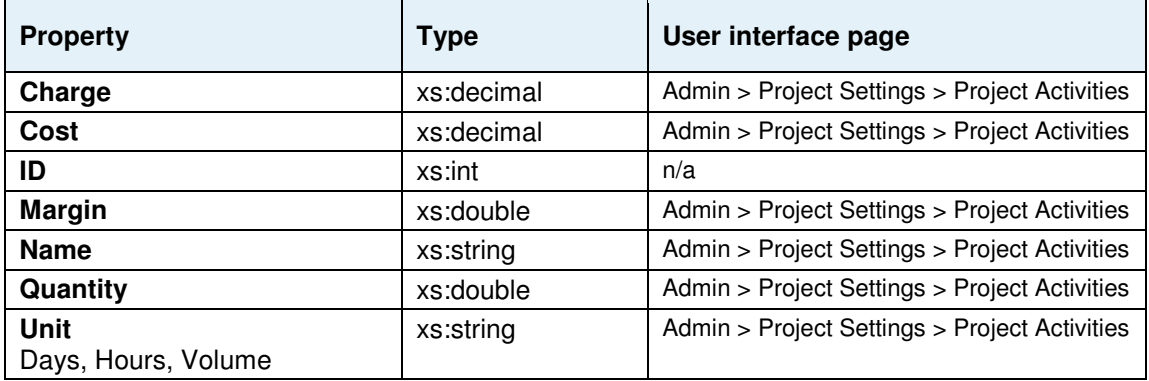

### **ProjectContact**

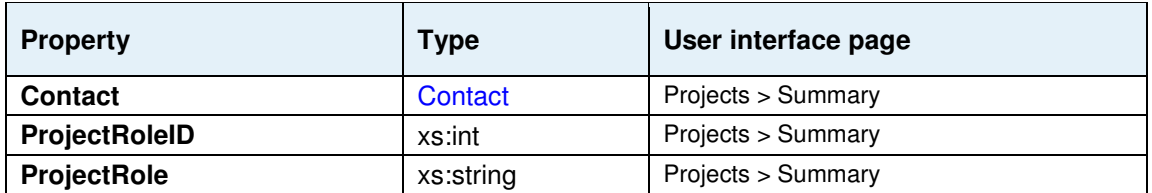

### **ProjectRole**

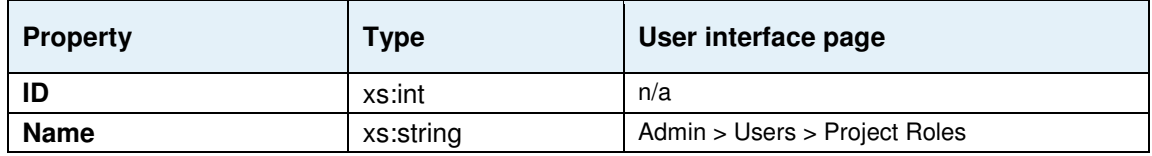

## **ProjectStatus**

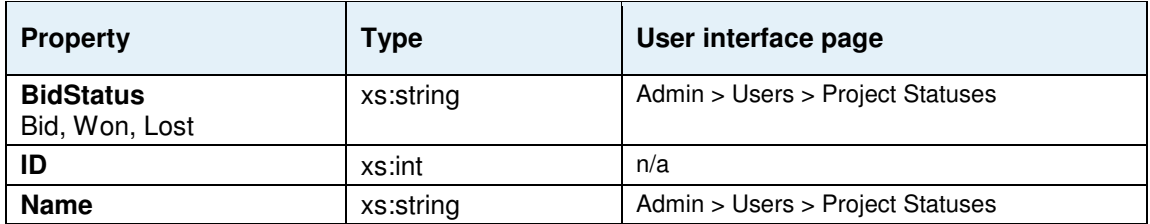

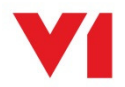

## **ProjectType**

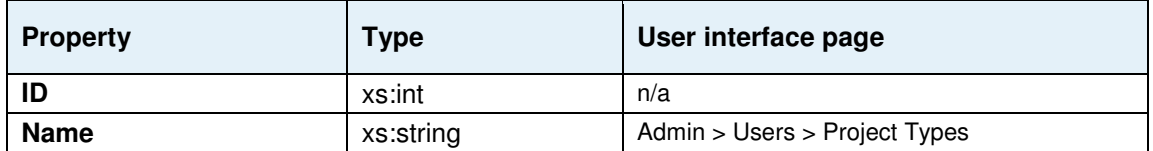

### **PublicHoliday**

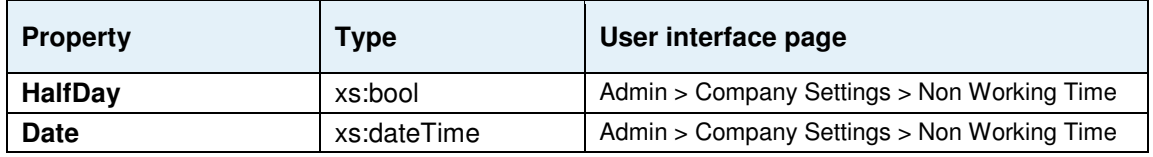

### **PurchaseInvoice**

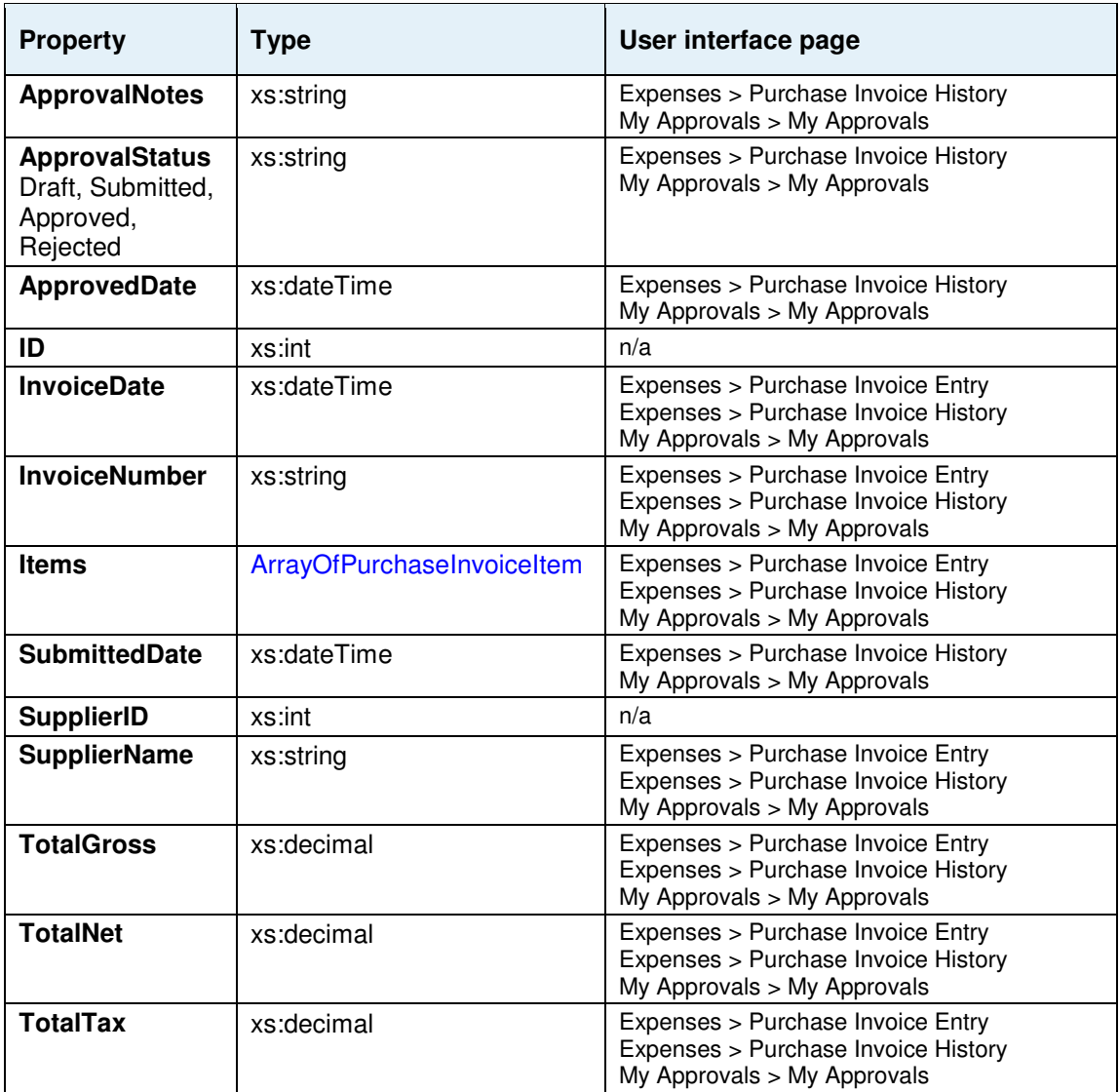

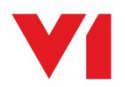

### **PurchaseInvoiceItem**

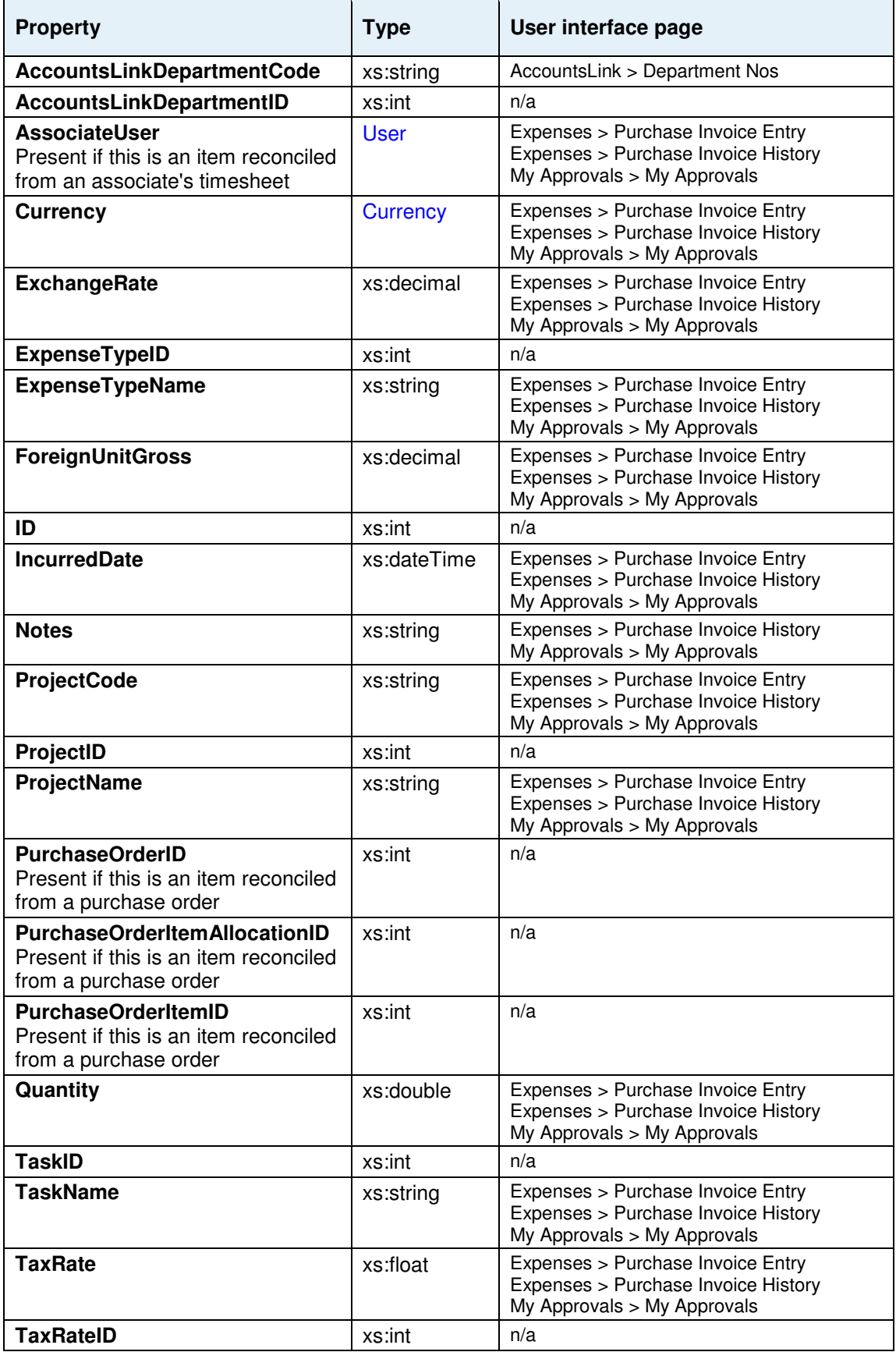

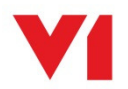

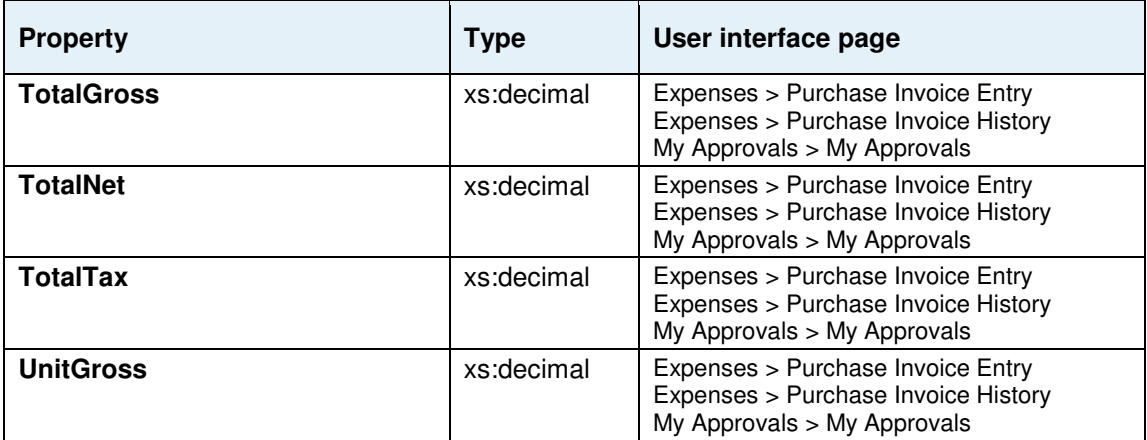

### **PurchaseOrder**

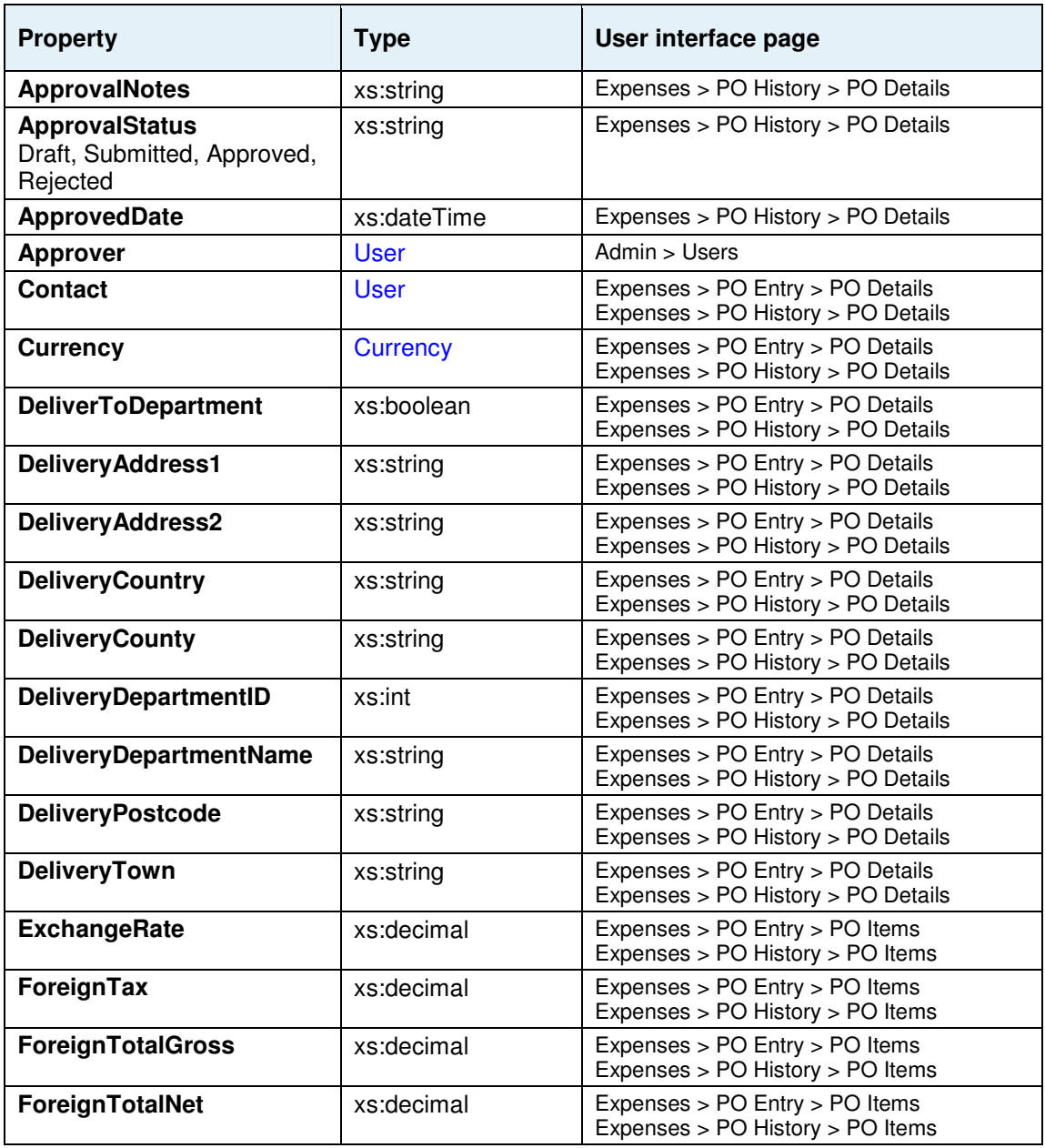

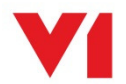

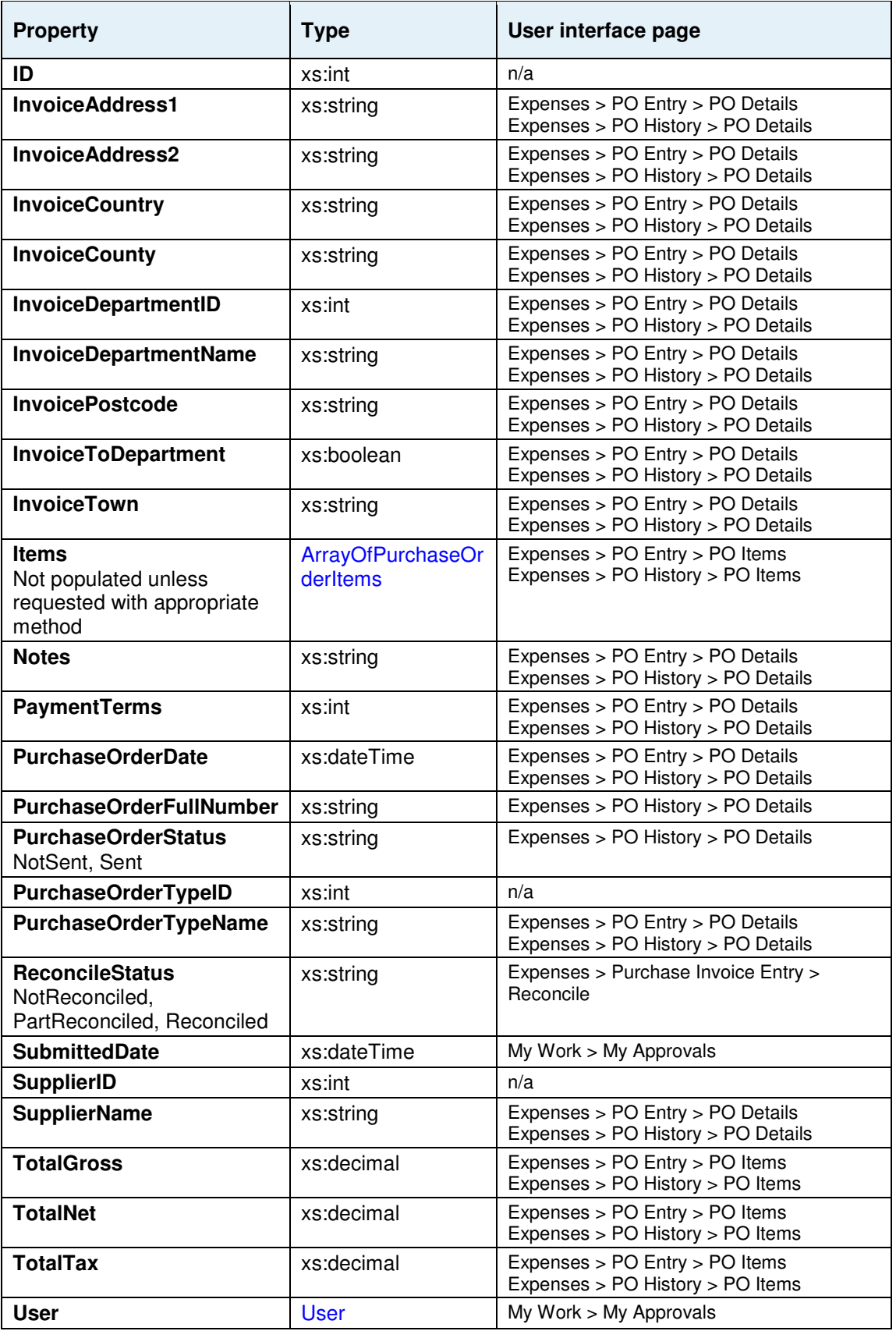

### **PurchaseOrderItem**

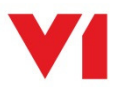

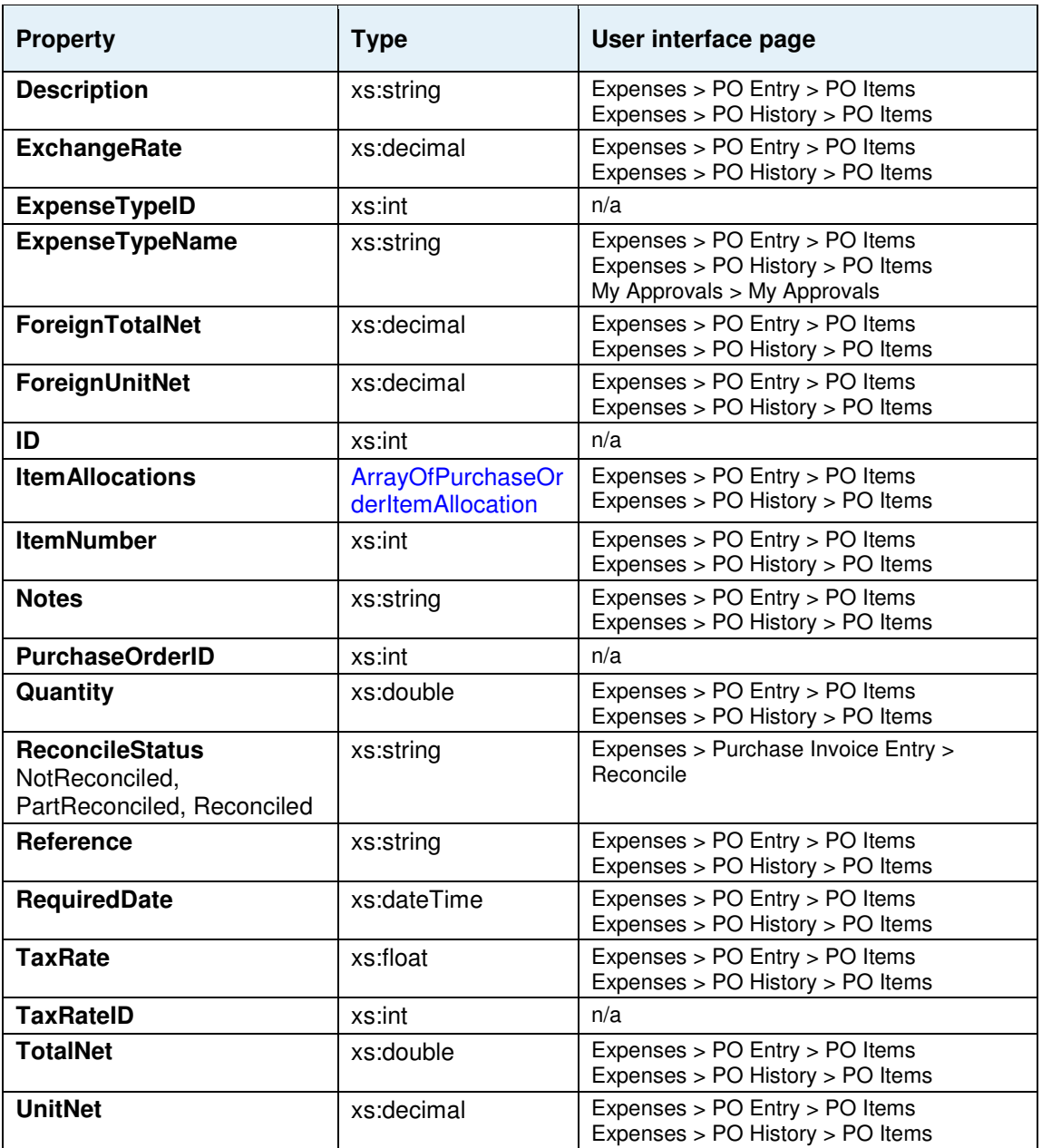

### **PurchaseOrderItemAllocation**

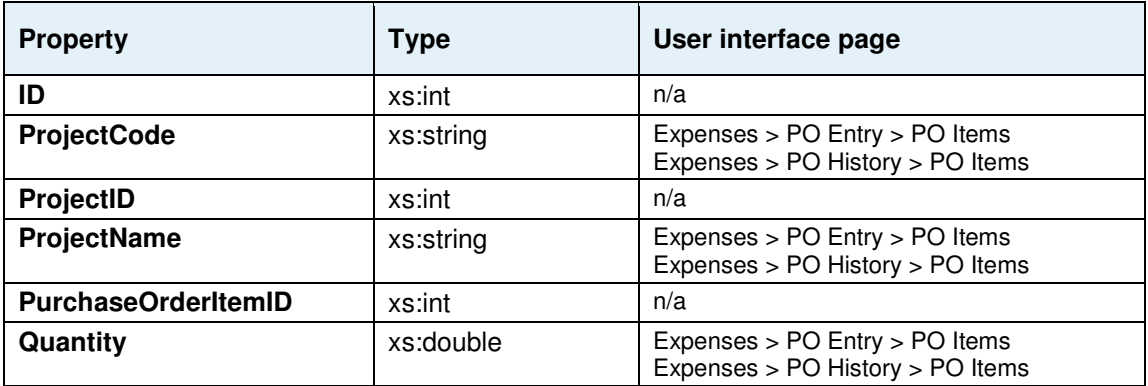

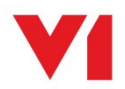

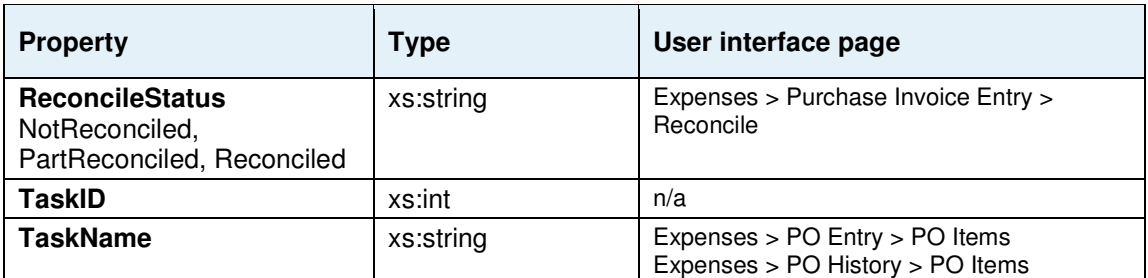

## **PurchaseOrderType**

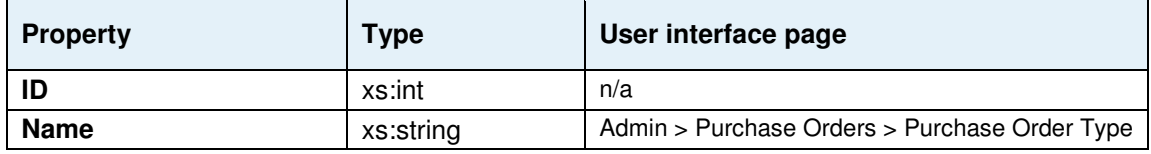

### **RateCard**

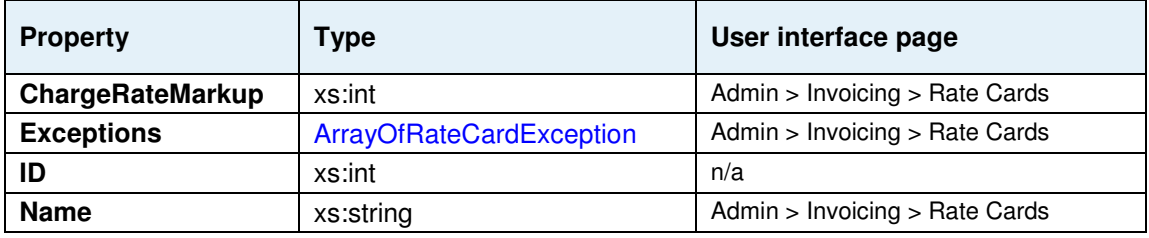

## **RateCardException**

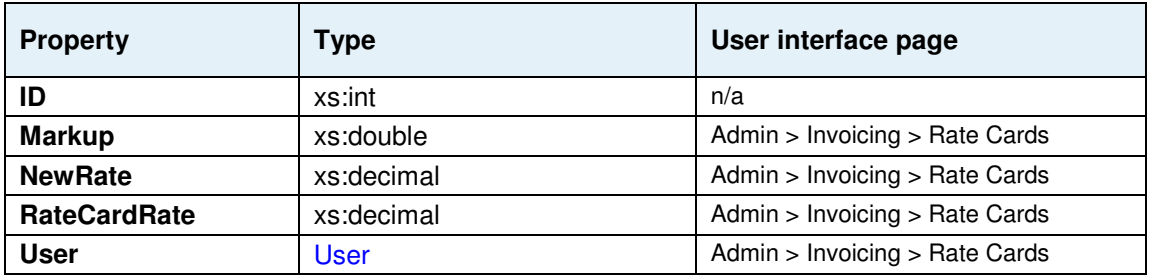

## **Region**

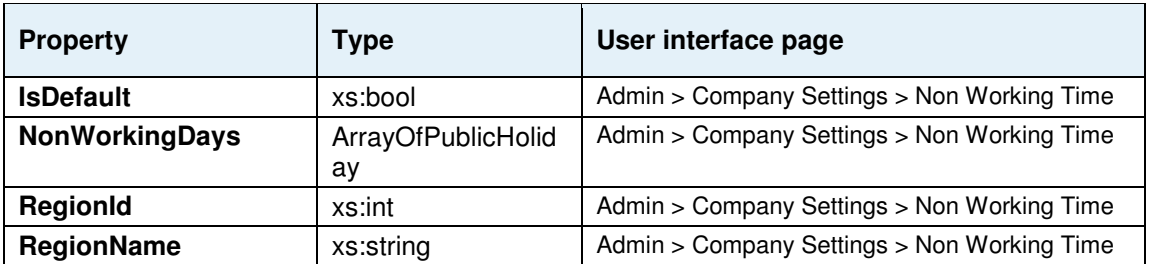

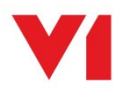

## **ResponseHeader**

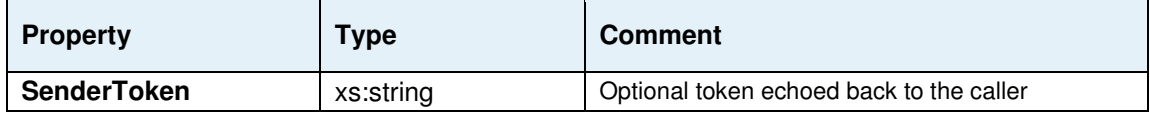

### **Result**

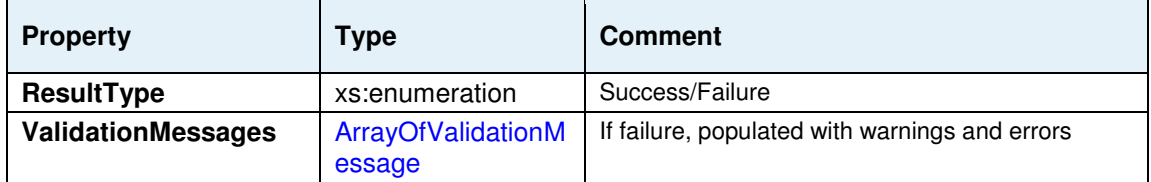

## **RequestHeader**

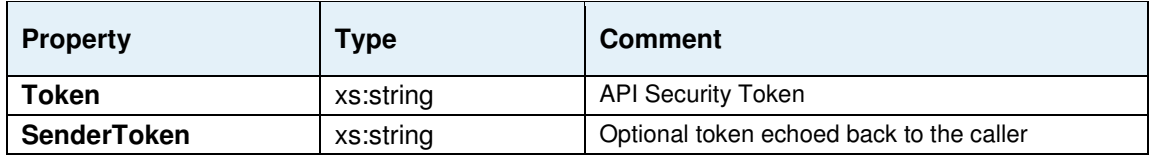

### **SalesInvoice**

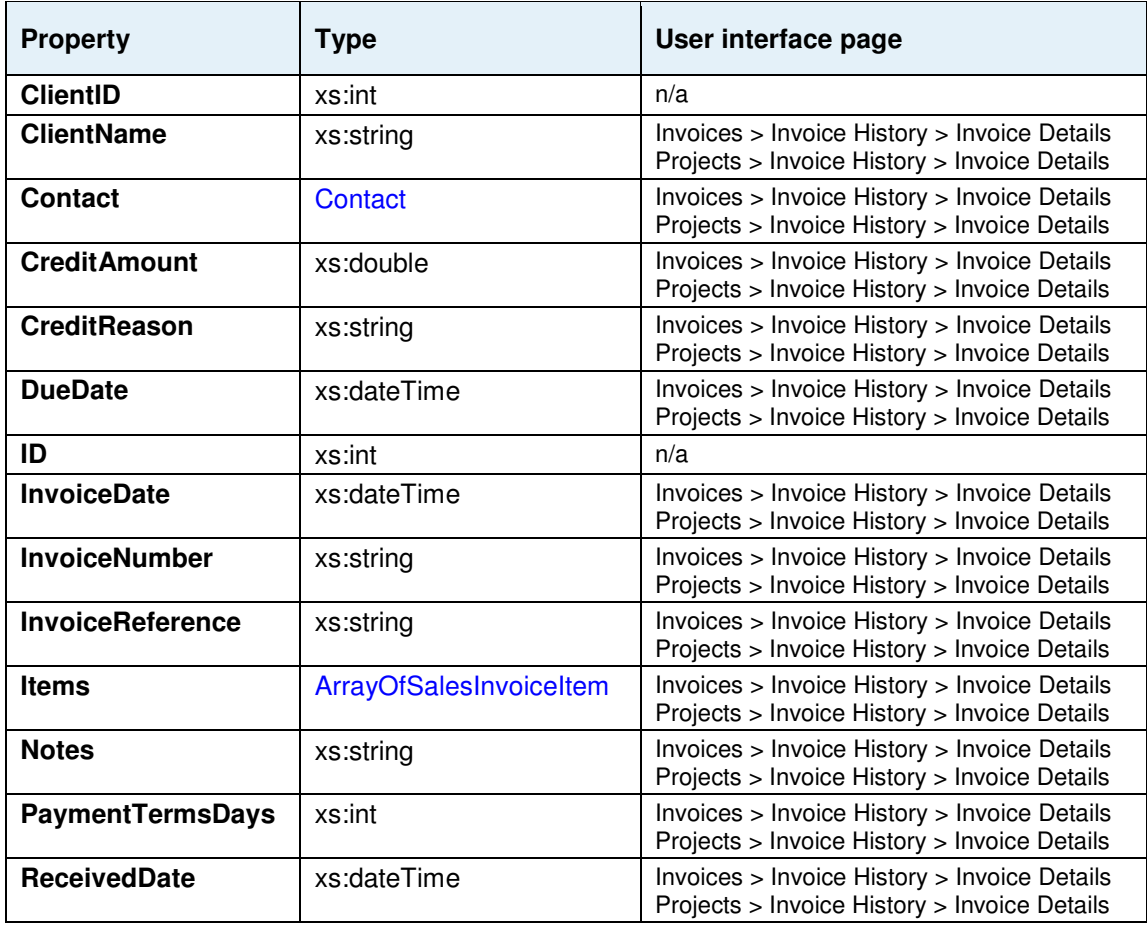

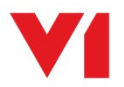
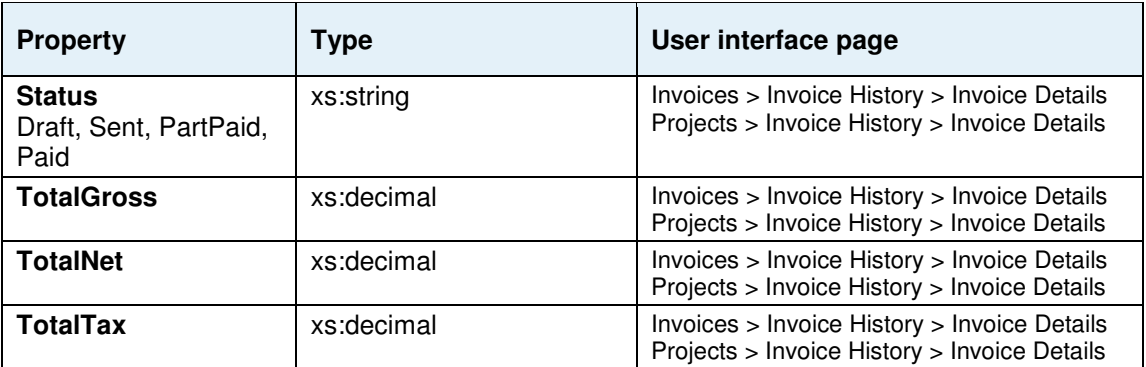

### **SalesInvoiceItem**

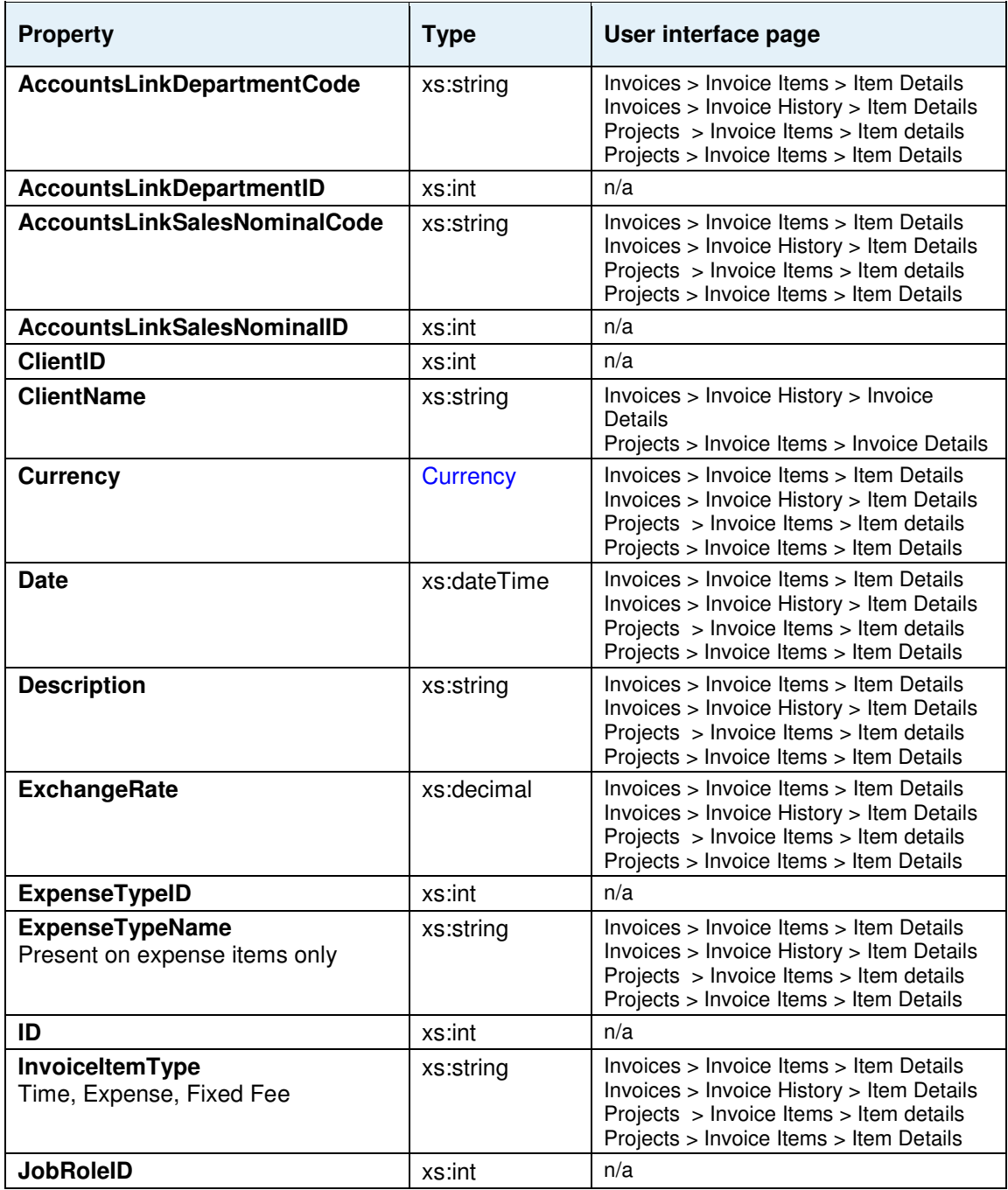

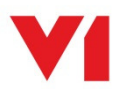

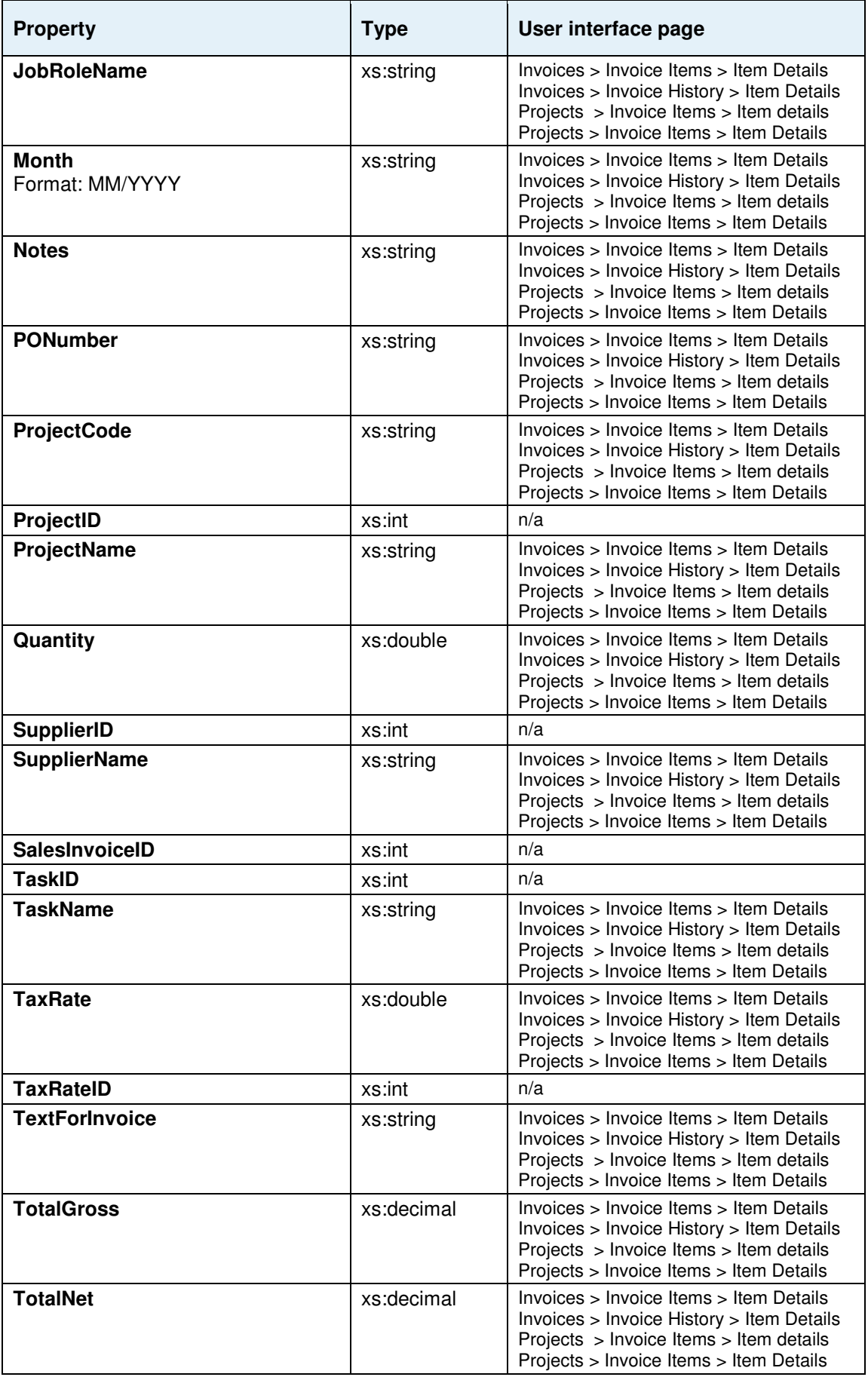

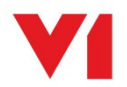

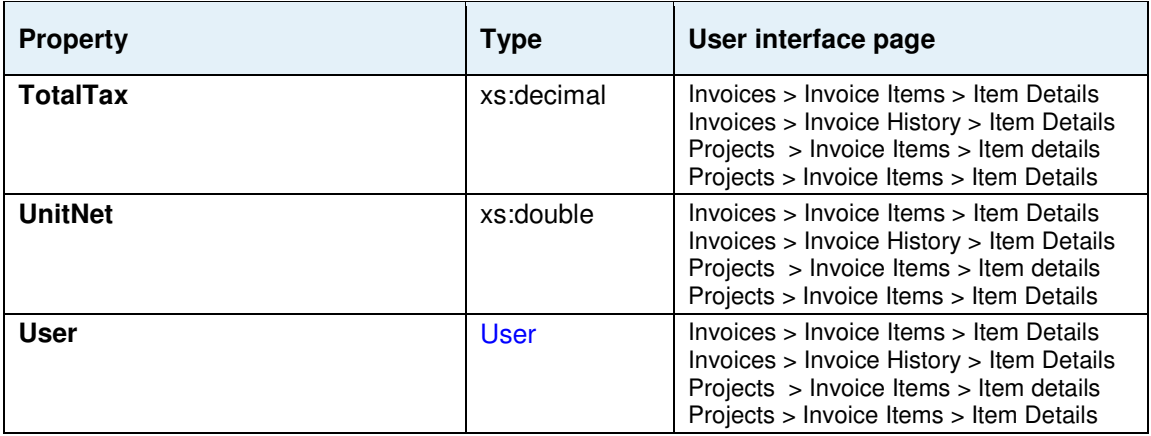

## **SalesInvoiceItemForecast**

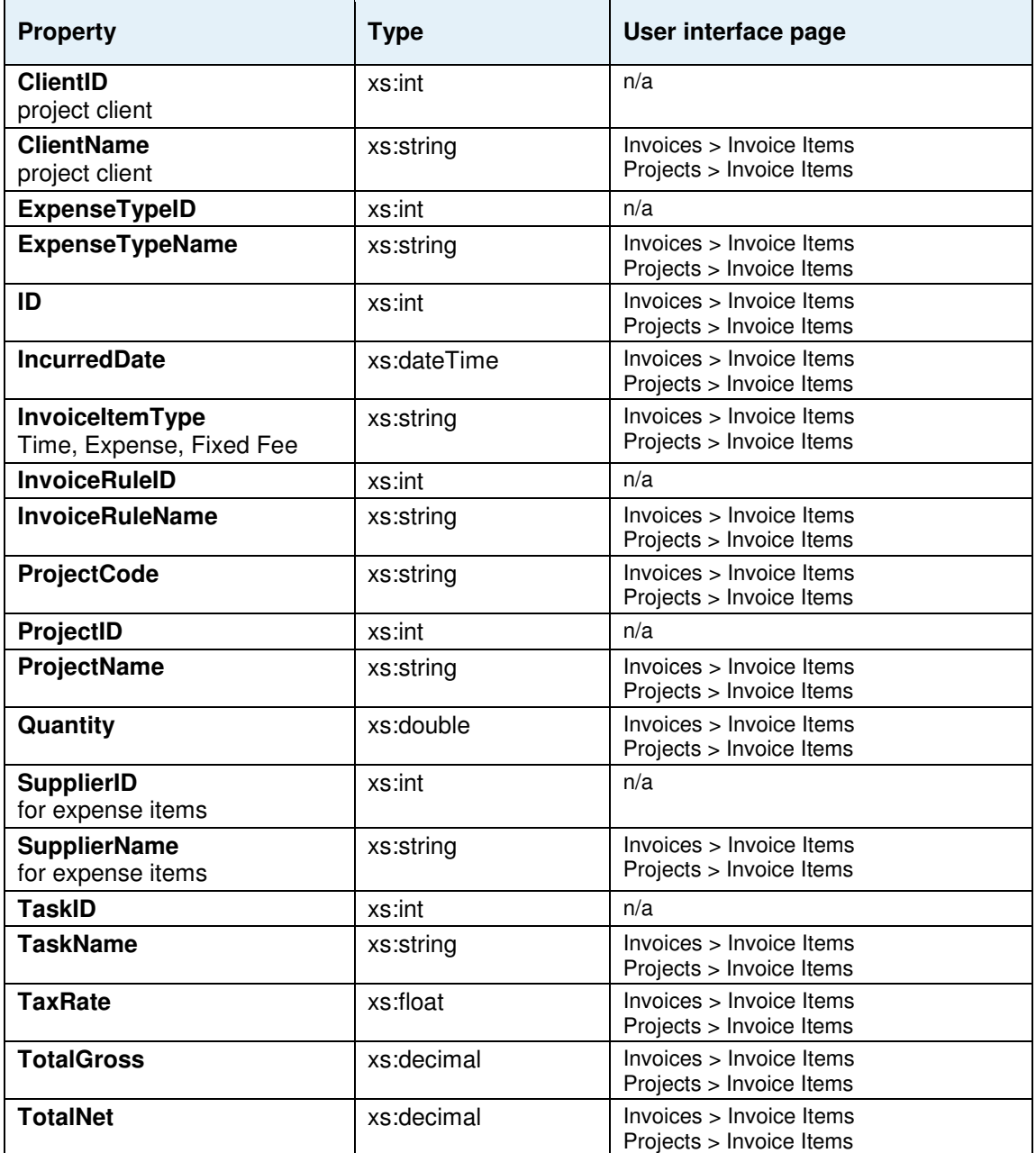

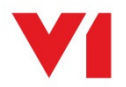

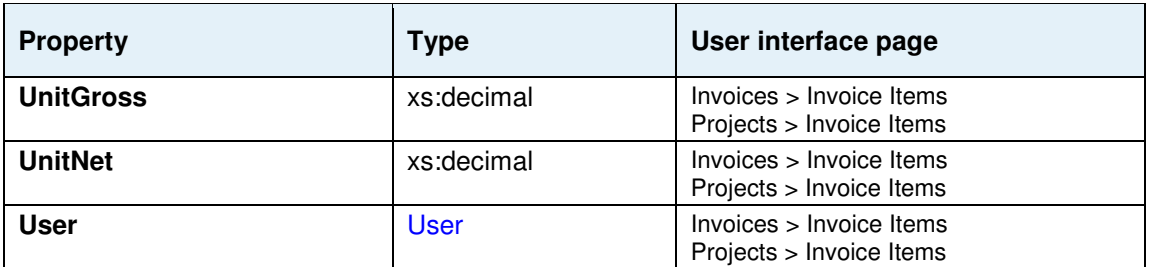

#### **SalesNominalCode**

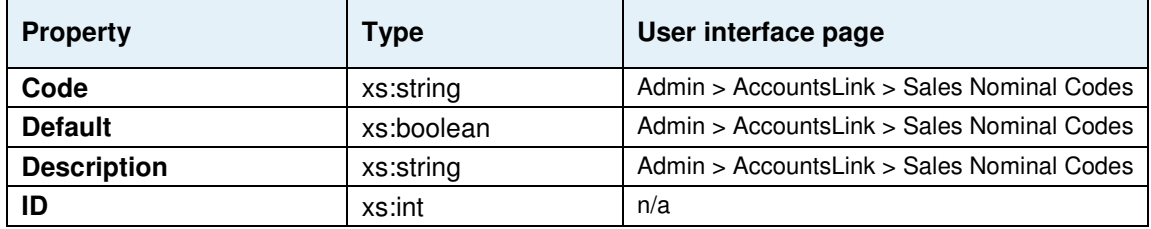

#### **SecurityGroup**

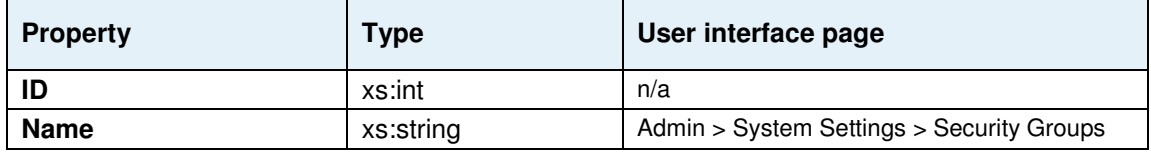

## **SecurityProfile**

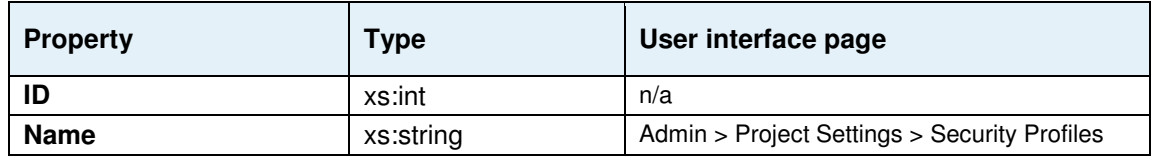

# **Supplier**

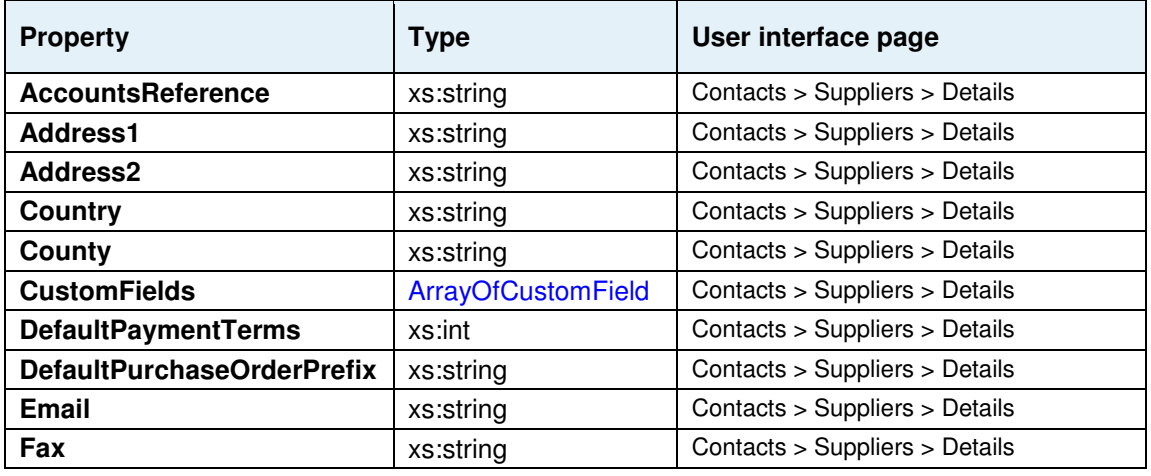

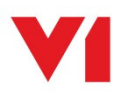

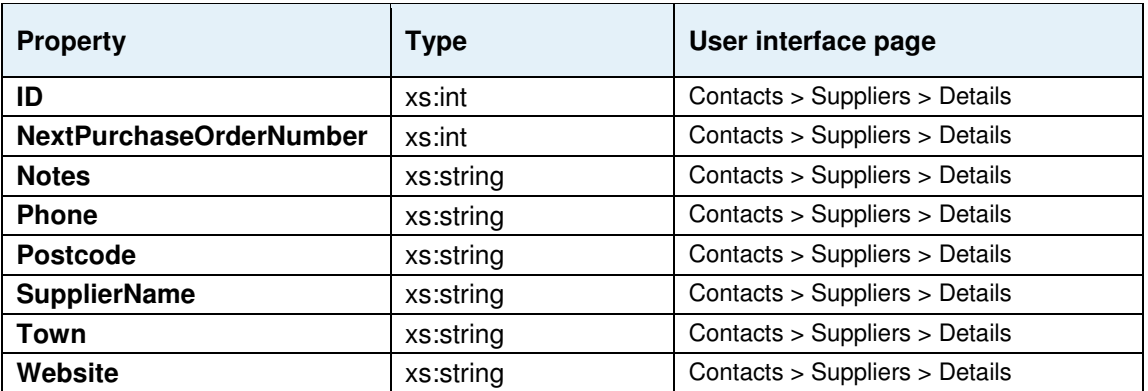

# **SupplierAddResponse**

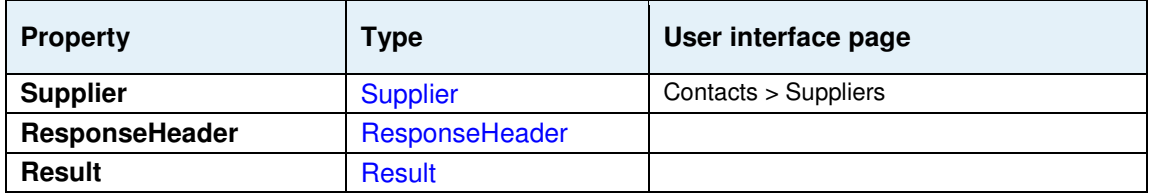

# **SupplierAddRequest**

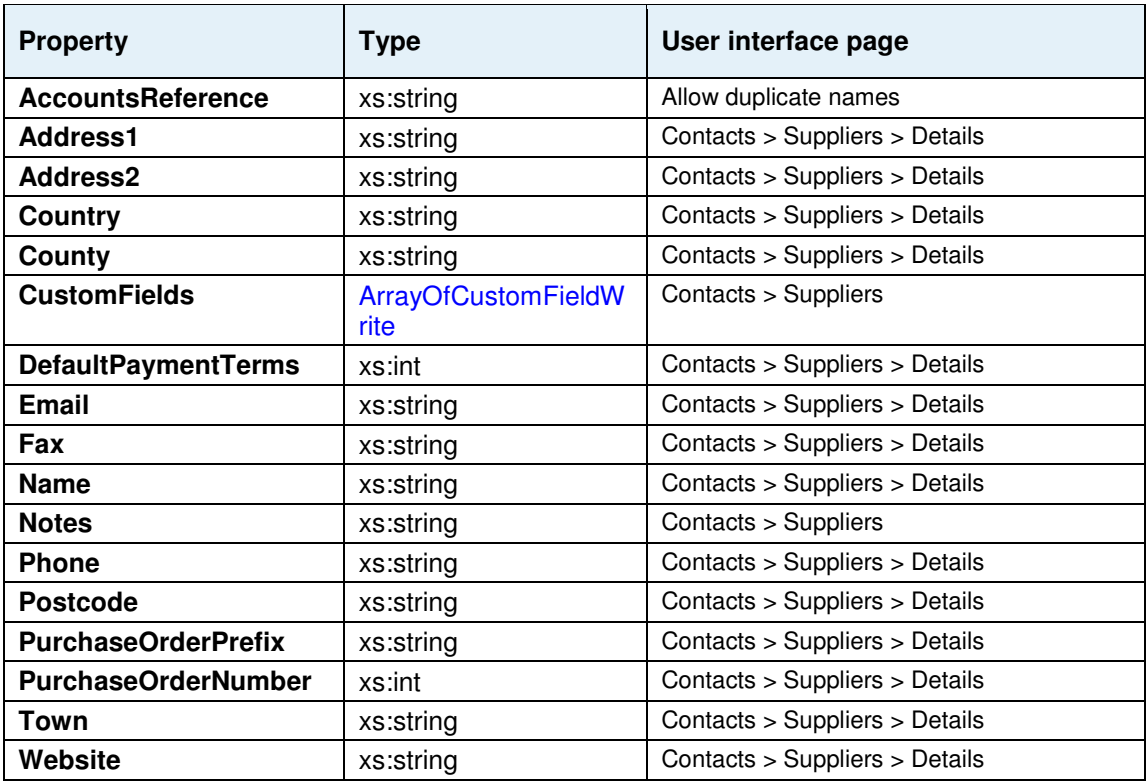

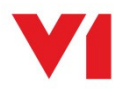

## **SupplierModifyResponse**

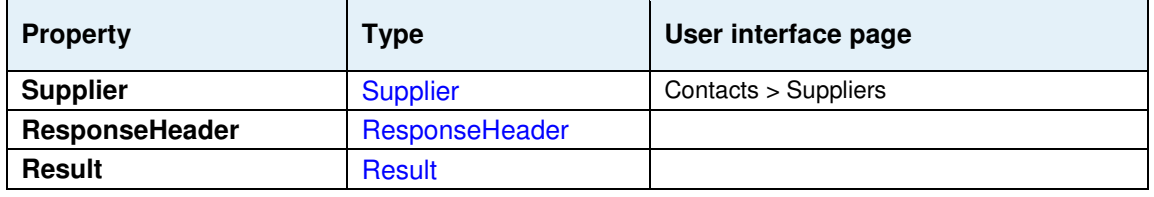

#### **SupplierModifyRequest**

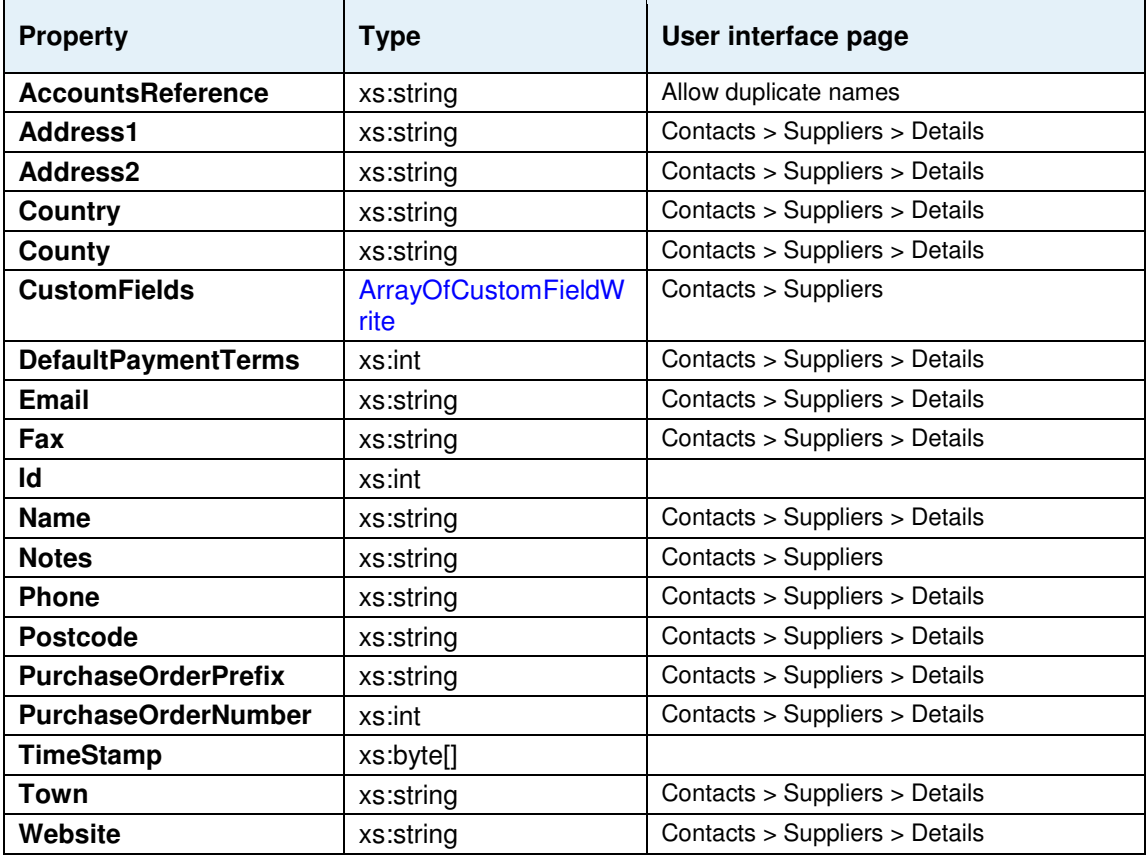

#### **SupplierRemoveResponse**

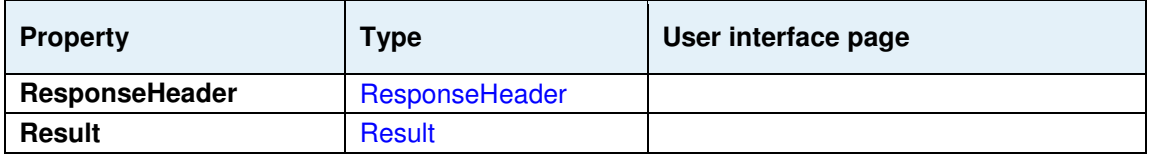

### **SupplierRemoveRequest**

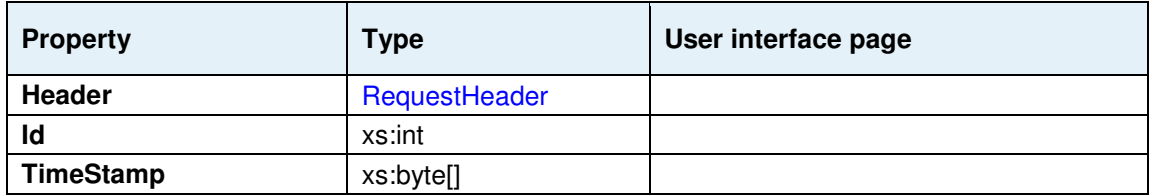

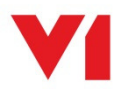

### **Task**

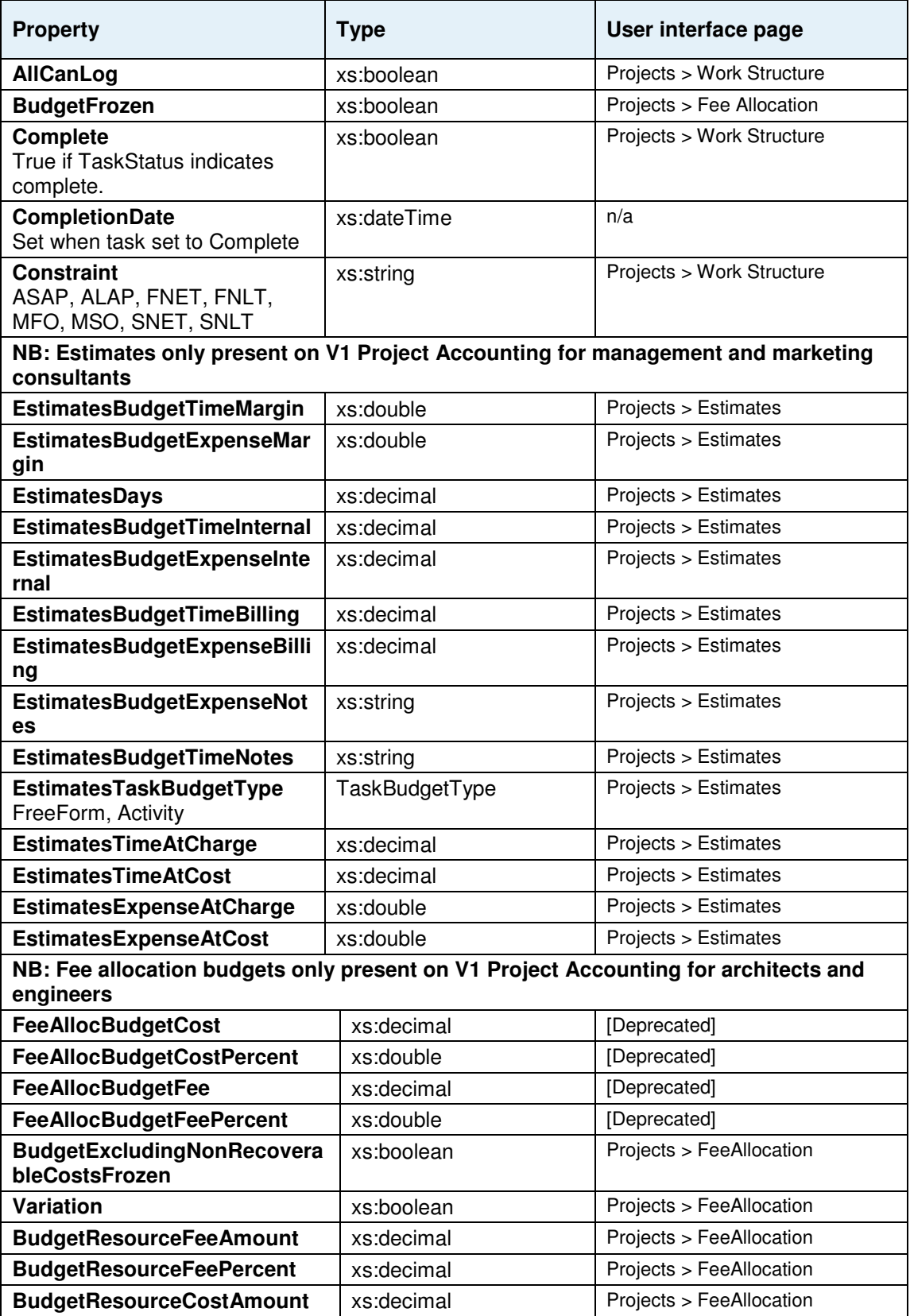

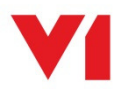

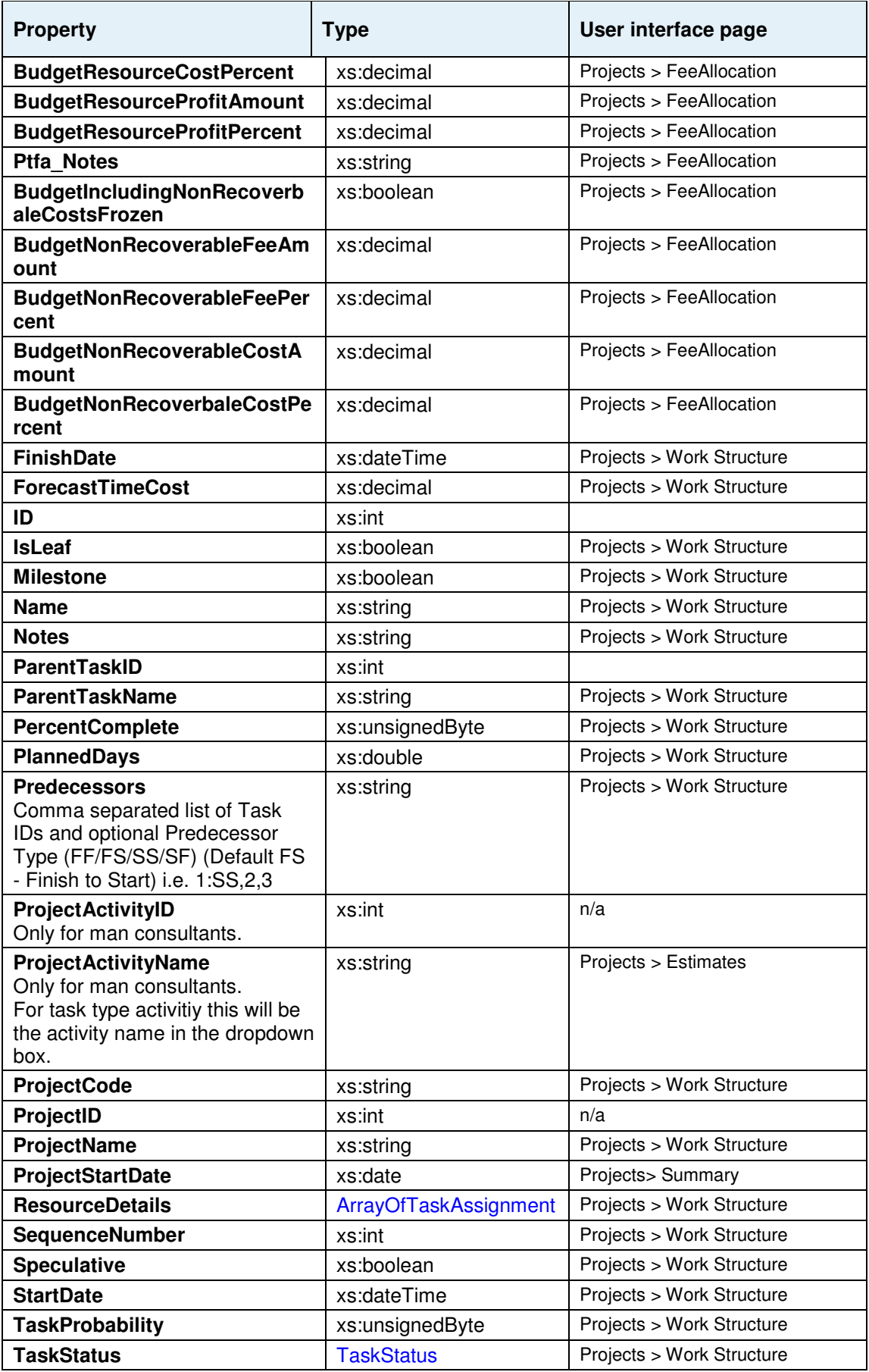

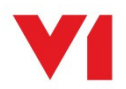

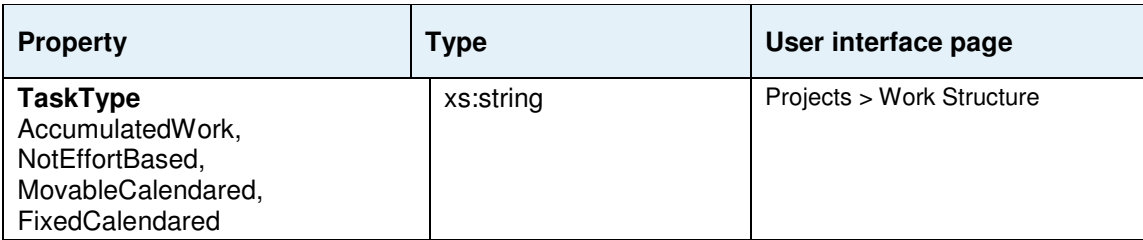

#### **TaskAssignment**

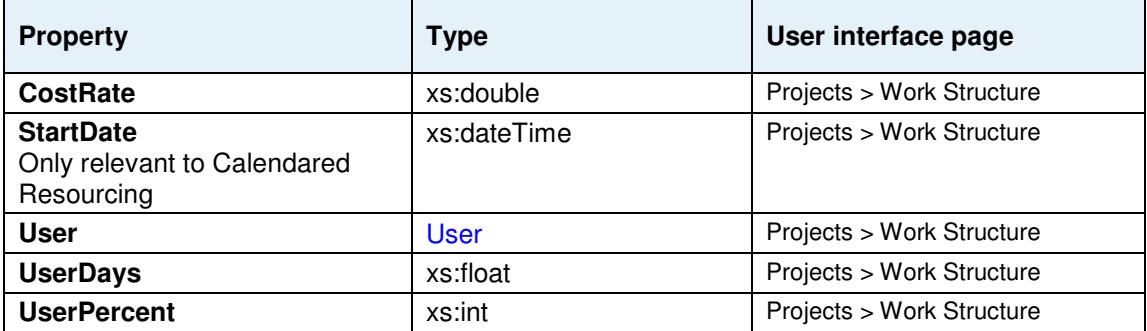

#### **TaskProbability**

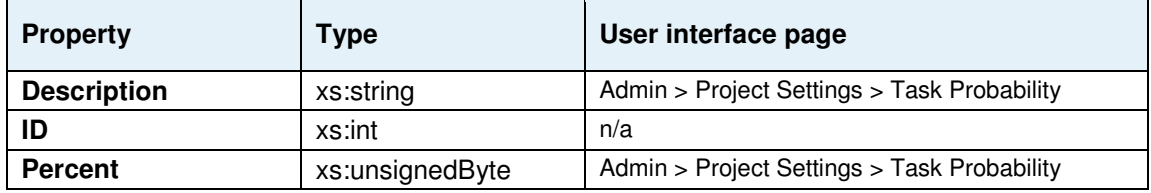

#### **TaskStatus**

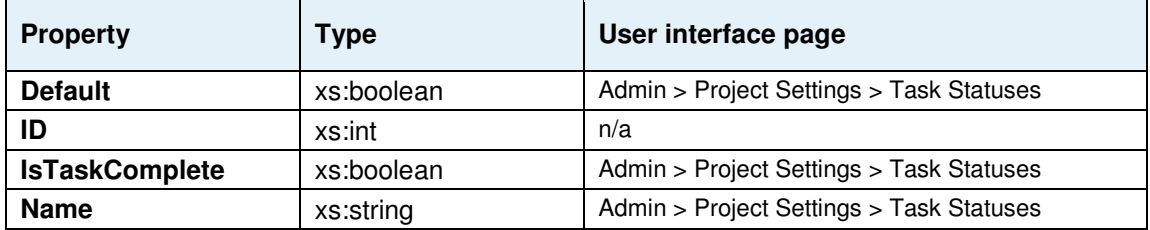

#### **TaxRate**

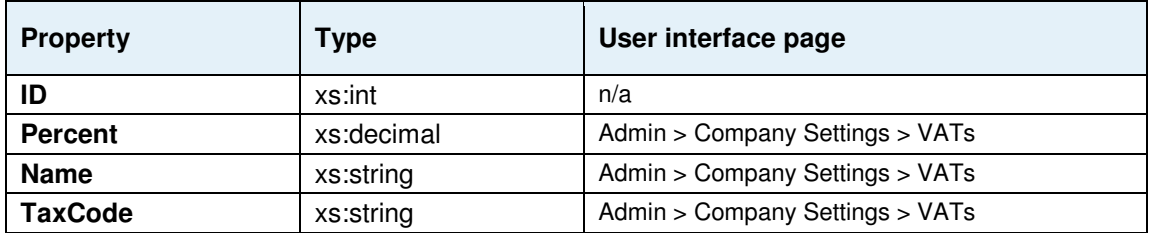

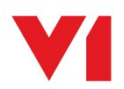

## **TimeRequest**

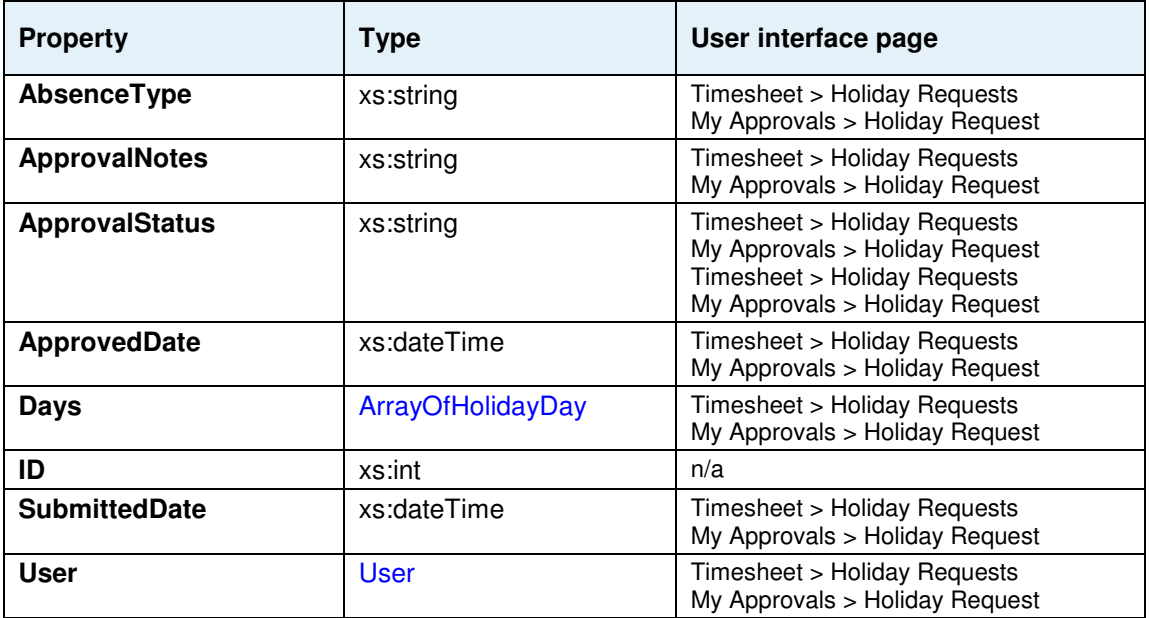

#### **TimeSheet**

A weekly timesheet for a user.

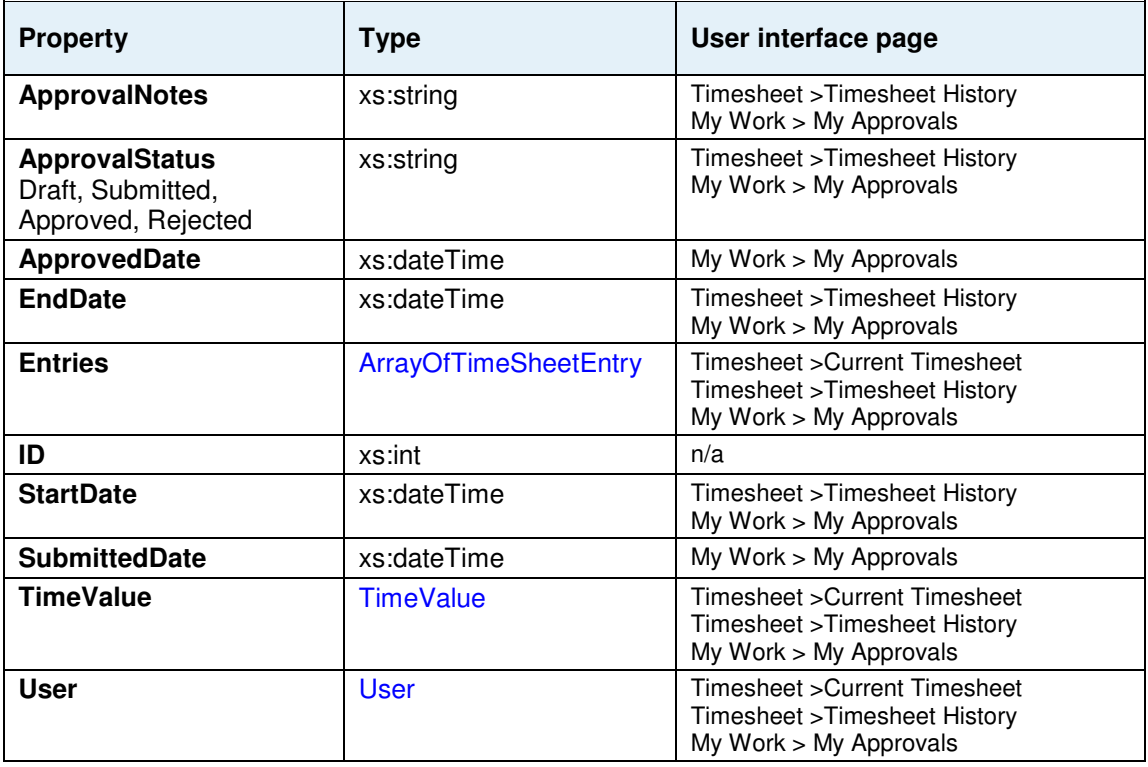

## **TimeSheetEntry**

One line on a timesheet relating to a single task.

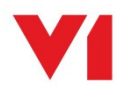

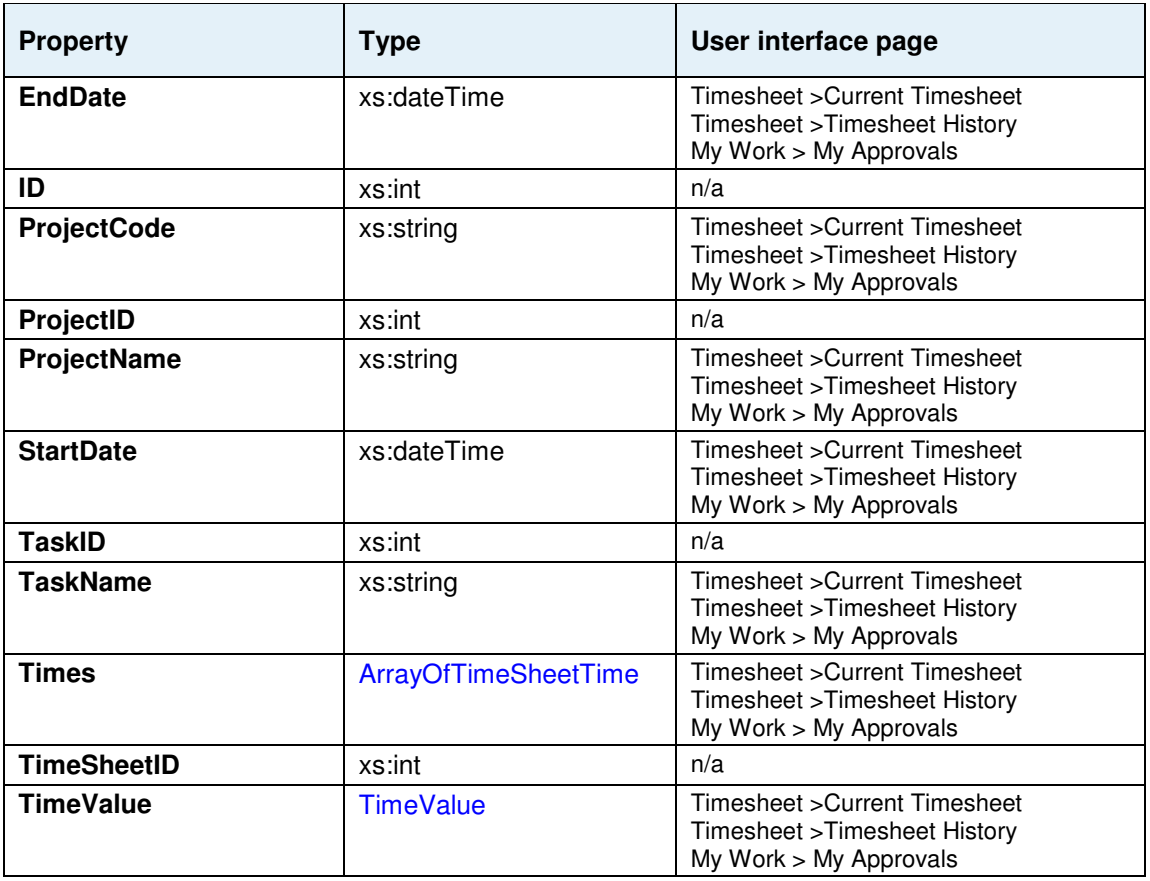

### **TimeSheetTime**

A single value recorded for one day on a timesheet line.

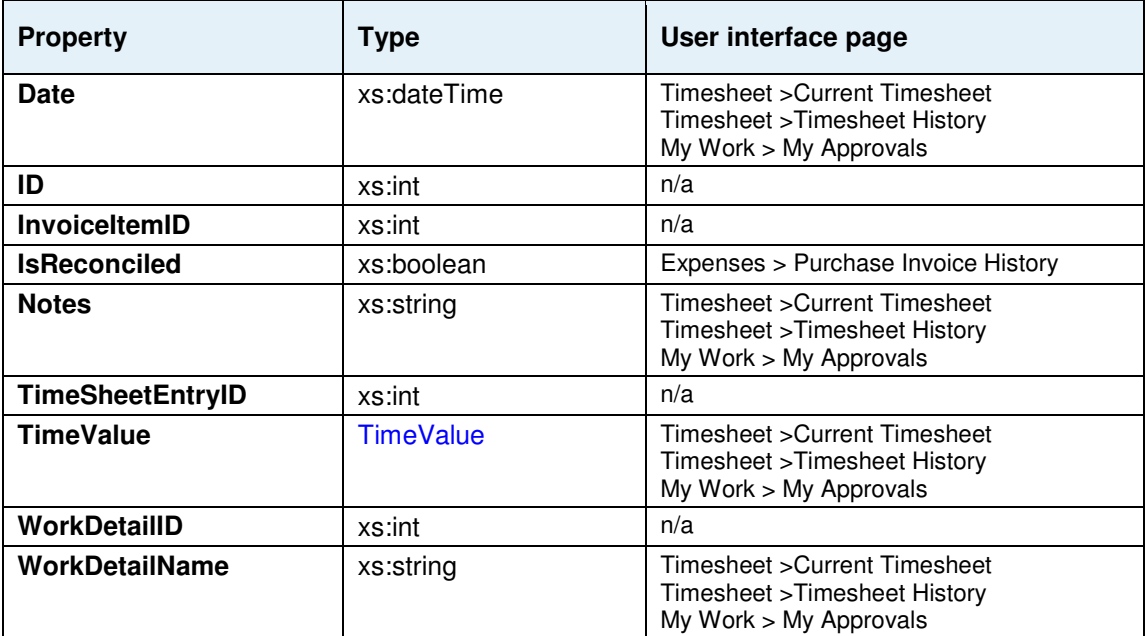

## **TimeValue**

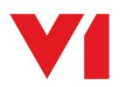

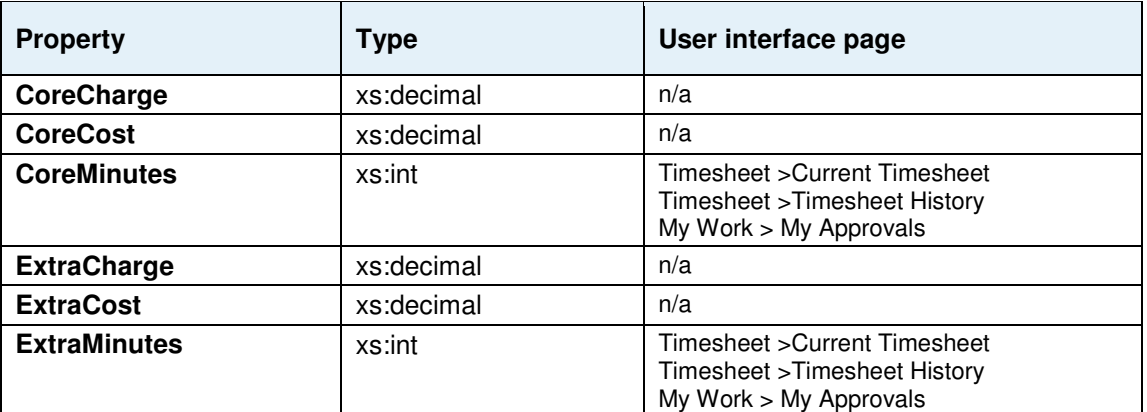

#### **User**

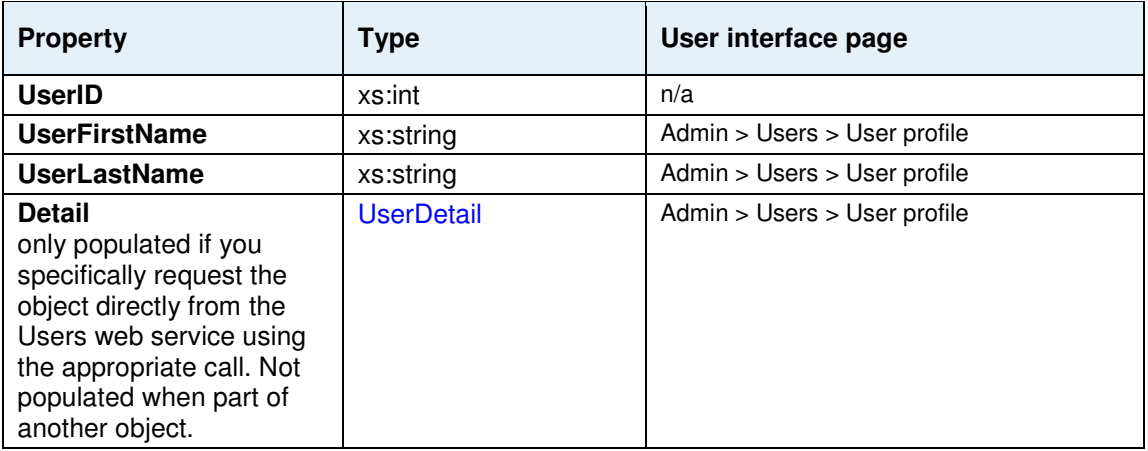

### **UserDetail**

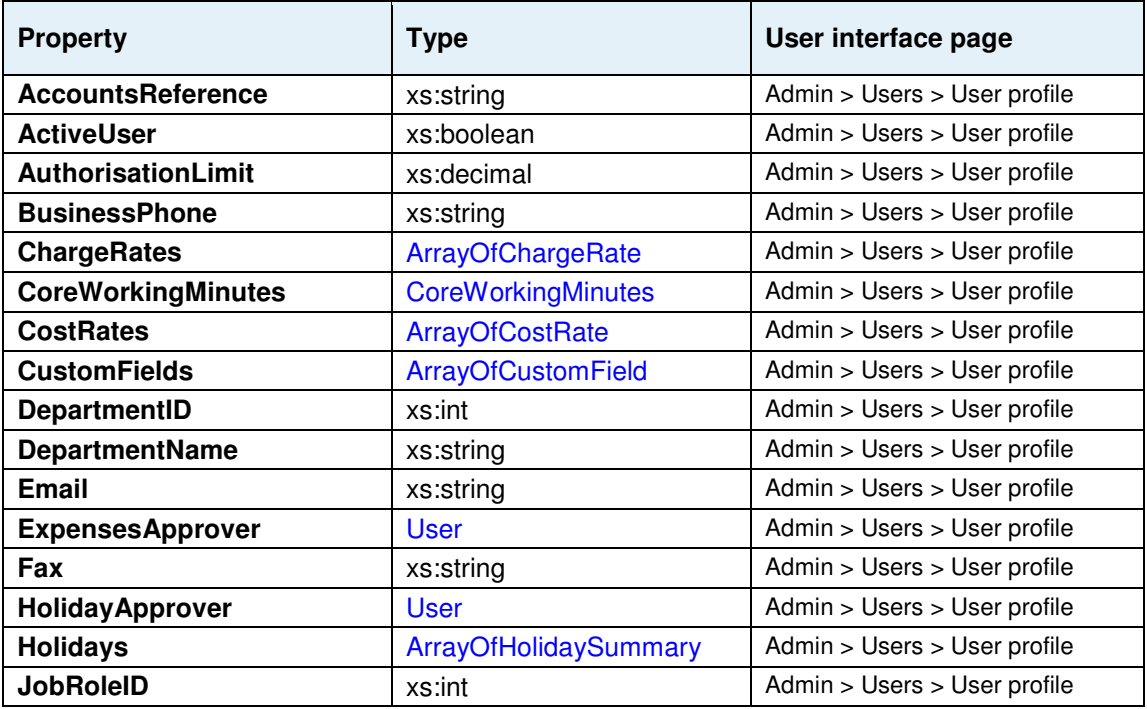

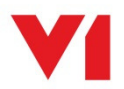

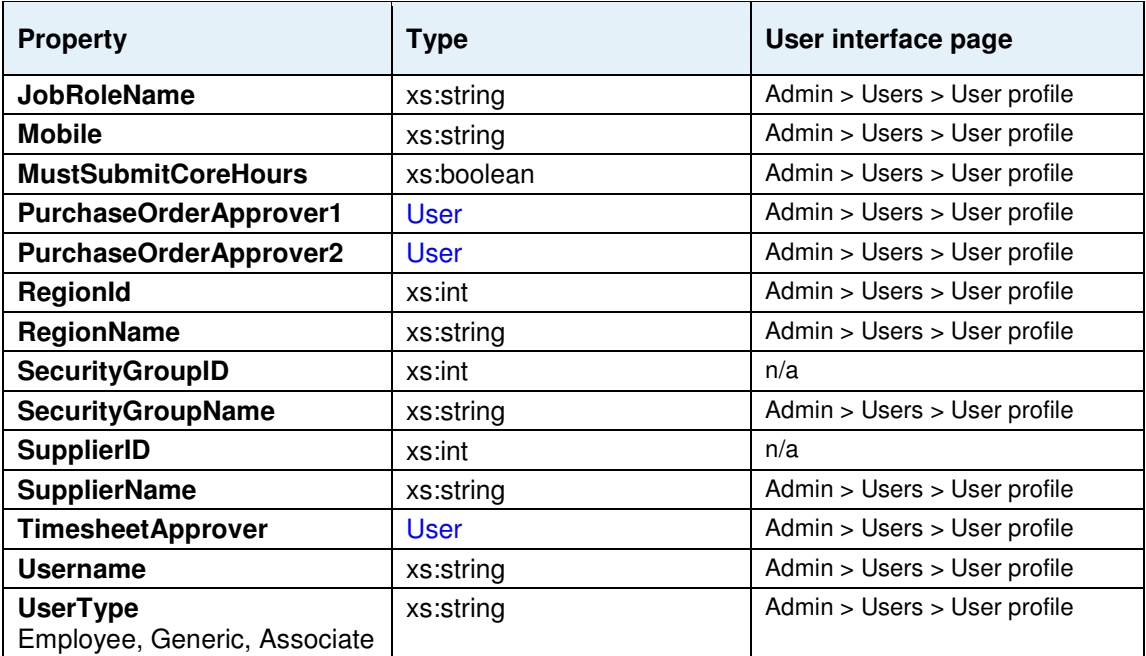

# **ValidationMessage**

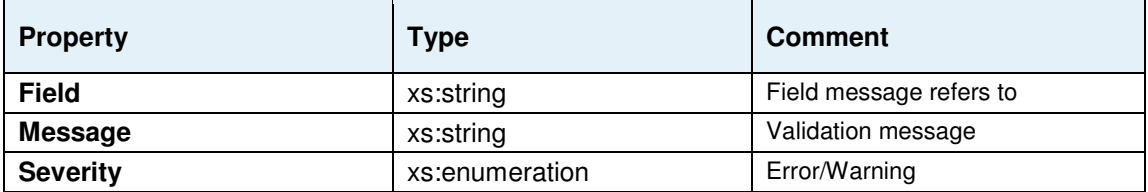

# **WinProbability**

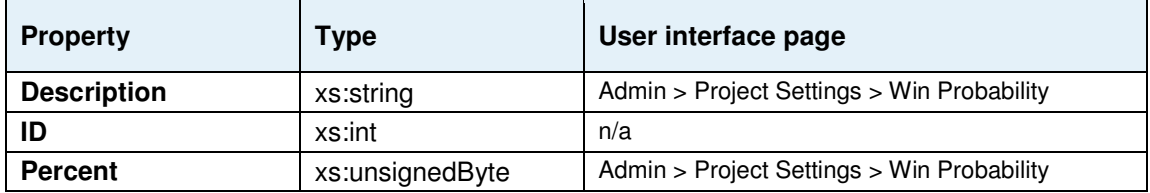

#### **WorkDetail**

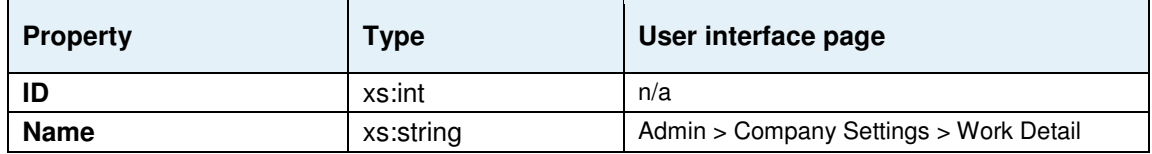

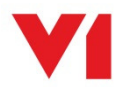

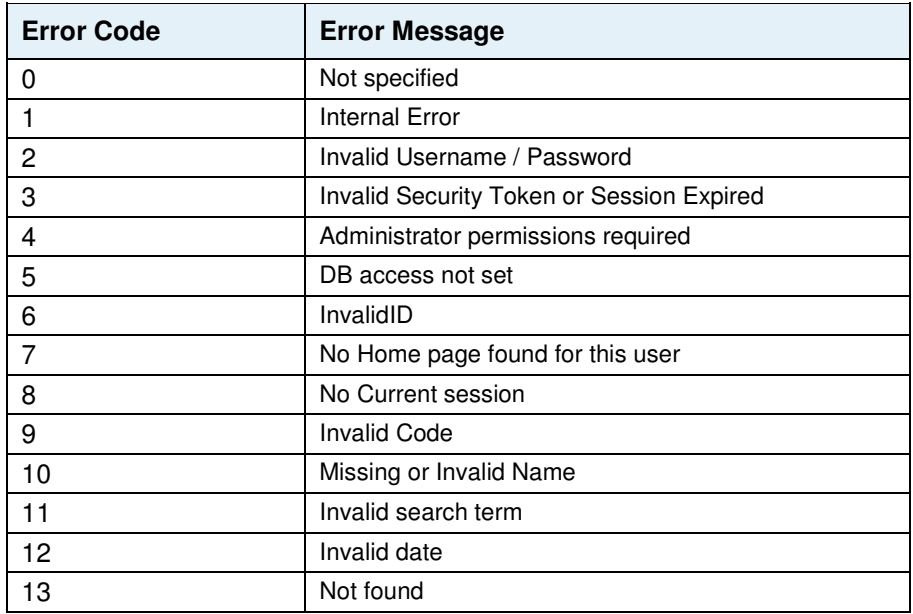

# **Standard error messages**

#### **Notes**

- SOAP calls return an exception with one of the above error codes. The RESTful implementation returns a message with the soap exception as a string.
- An attempt to retrieve a single object by its ID or code will result in an error if the object cannot be found.
- Calls to retrieve a list of objects will return an empty array if no object is found. This will not result in a SOAP exception but RESTful calls will return a string message 'not found' for any null object.

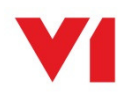